# **E-MIAS User Manual**

# For

# **State Authority**

## Government of India Department of Science and Technology New Delhi

## E-MANAGEMENT OF INSPIRE AWARD SCHEME (E-MIAS)

### Notice

This is a controlled document. Unauthorized access, copying, replication or usage for a purpose other than for which it is intended, are prohibited.

This document contains information that is proprietary and confidential to Department of Science and Technology, Government of India, which shall not be transmitted or duplicated, used in whole or in part for any purpose other than its intended purpose. Any use or disclosure in whole or in part of this information without express written permission of Department of Science and Technology, Government of India is prohibited.

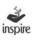

# Version 1.0

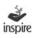

#### Department of Science and Technology

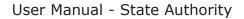

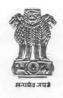

डा. इन्द्र जीत सिंह आई ए एस संयुक्त सचिव

Dr. Inder Jit Singh IAS Joint Secretary भारत सरकार विज्ञान और प्रौद्योगिकी मंत्रालय विज्ञान और प्रौद्योगिकी विभाग टेक्नोलाजी भवन, नया महरौली मार्ग नई दिल्ली-110 016

GOVERNMENT OF INDIA MINISTRY OF SCIENCE & TECHNOLOGY DEPARTMENT OF SCIENCE & TECHNOLOGY TECHNOLOGY BHAVAN, NEW MEHRAULI RAOD NEW DELHI-110 016

#### FOREWORD

**Innovation in Science Pursuit for Inspired Research (INSPIRE)** is a National Programme implemented by the Ministry for attraction of talent amongst students to study science and pursue career with research.

INSPIRE programme covers students in the age group of 10 to 32 years and has 5 components. The first component viz. INSPIRE Award is implemented centrally through the States / UTs. Under this Scheme, during the Five Year Plan period, two students are selected from each school of the country including private schools, for an INSPIRE award of Rs. 5000/- for preparing a science project / model. These awardees, who are students from classes 6th to 10th, then participate in a 3-tier competitions; at District, State and National level.

Under the **INSPIRE Award Scheme**, large number of nominations, running into lakhs, have to be processed for selection of the students for INSPIRE Award. DST plans to e-manage the entire INSPIRE Award Scheme by using State-of-Art latest Information Technology which would enable e-filing of nominations by the schools across the country, its processing by the District and State authorities as well as DST in accordance with the norms of the scheme, transmission of data of selected students to the banks, credit of Award amount to the bank accounts of selected Awardees (wherever notified) or preparation of INSPIRE Award Warrants by the bank and their dispatch to the selected Awardees and all such related activities concerning implementation of the scheme, management of the data, generation of various MIS returns etc.

Department of Science & Technology has engaged M /s ILFS Technologies Ltd. for preparation of an application software as well as for its operation and maintenance. The application software was field tested during August-September 2013 and is being launched nation-wide on 9th October 2013 by Hon'ble Minister (Sci. & Tech.). The application software is ready for use by the States / UTs, Districts, schools and the three Central organizations viz. Kendriya Vidyalaya Sangathan, Navodaya Vidyalaya Sangathan, Sainik School Sangathan.

Separate detailed user guide have been issued for State / District / School authorities, copies of which are available on DST's website (www.dst.gov.in) as well as on E-MIAS website (www.inspireawards-dst.gov.in).

This document contains details of application software for State authority. I do hope that the concerned authority will find it useful and they will immediately start using the new application software and send future proposals for awards and funds release for conducting competitions at various levels online.

With Best Wishes

(Inder Jit Singh)

Dated: 09.10.2013

#### **Confidential Statement**

The information (data) contained in all sheets of this document constitutes a trade secret and/or information that are commercial or financial and confidential or privileged. It is furnished in confidence to Department of Science and Technology, New Delhi with the understanding that it will not be disclosed to any other party without the written consent of Department of Science and Technology (DST).

DST, shall own all rights, title and interest, including copyright or other intellectual property rights, in and to any and or ideas, concepts, expertise, programs, systems, methodologies, data or materials included in, underlying or reduced to practices in the Program engagement.

#### Copyright © Notice

The information contained in this document is subject to changes with proper change request procedures as specified by DST.

DST assumes no responsibilities for the use or reliability of the proposed software or equipment that is not furnished by DST.

The Copyright in this work is vested in DST and the documents are issued in confidence for the purposes only, for which it is supplied. It must not be reproduced in whole or in part or used for tendering or manufacturing purposes except under agreement or with the consent in writing of DST, and then only on the condition that this notice is included in any such reproduction.

No information as to the contents or subject matter of this document or any part thereof arising directly or indirectly there from shall be given orally or in writing or communicated in any manner whatsoever to any third party being an individual firm or company or employee thereof without the prior consent in writing of DST.

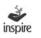

### **Table of Contents**

| 1.  | Intro | oduction11                                                  |
|-----|-------|-------------------------------------------------------------|
|     | 1.1   | About INSPIRE Programme11                                   |
|     | 1.2   | About INSPIRE Award Scheme11                                |
|     | 1.3   | What is E-MIAS12                                            |
|     | 1.4   | Salient Features of E-MIAS13                                |
|     | 1.5   | Agency for Implementation of E-MIAS14                       |
|     | 1.6.  | Pilot Launch                                                |
|     | 1.7.  | Nation-wide Launch14                                        |
|     | 1.8.  | Orientation-cum-Training session for State/ District/       |
|     |       | School Authorities                                          |
|     | 1.9.  | Executive Summary for use of the Application Software15     |
|     | 1.10  | .Role & Responsbility of School Authorities/ Steps required |
|     |       | to use the facility15                                       |
|     | 1.11  | .Objective                                                  |
| 2.  | Appl  | ication Function Summary16                                  |
| 3.  | Appl  | ication Users17                                             |
| 4.  | E-MI  | AS Welcome Page17                                           |
| 5.  | Links | s at the top of the screen18                                |
|     | 5.1   | Home                                                        |
|     | 5.2   | Contact Us19                                                |
|     | 5.3   | FAQs20                                                      |
|     | 5.4   | Search21                                                    |
| 6.  | Abou  | It INSPIRE Awards22                                         |
| 7.  | Impo  | ortant Communications by DST23                              |
| 8.  | Sugo  | gestions/Feedbacks/Complaints Page24                        |
| 9.  | Dow   | nloads Page25                                               |
| 10. | Vide  | os and Photo Gallery Page26                                 |
| 11. | Publi | ic Domain27                                                 |

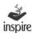

| 12. | Youth Corner                                      |     |
|-----|---------------------------------------------------|-----|
| 13. | Important Links Page                              |     |
| 14. | Helpdesk                                          |     |
| 15. | State Registration:                               |     |
| 16. | One Time Registration of State Authority:         |     |
| 17. | Online Mode State Registration:                   |     |
| 18. | Offline Mode State Registration:                  |     |
| 19. | For Resubmission of OTR/Submission of saved file: |     |
| 20. | State Login                                       |     |
| 21. | Forgot Password                                   | 51  |
| 22. | State Authority Dashboard                         |     |
| 23. | Authorities                                       |     |
| 24. | Register DAs                                      | 53  |
| 25. | DA Registration request's Pending                 | 53  |
| 26. | Unregistered DAs:                                 |     |
| 27. | Registered DAs:                                   |     |
| 28. | View Registered Schools:                          |     |
| 29. | Awards and Exhibitions:                           |     |
| 30. | Approve Nominations/Forward to NA:                | 60  |
| 31. | Forward Exhibition Fund Proposal to NA            | 63  |
| 32. | View Awards Sanctioned by NA                      |     |
| 33. | View Exhibition Funds Sanctioned by NA            |     |
| 34. | MIS and Miscellaneous                             |     |
| 35. | View/Generate MIS.                                |     |
| 36. | Send Communication To DAs/NA:                     |     |
| 37. | View Communications from DAs/NA:                  |     |
| 38. | Forward SRs/UCs to NA:                            |     |
| 39. | Summary Report                                    | 90  |
| 40. | Utilization Certificate                           |     |
| 41. | View SRs/UCs:                                     |     |
| 42. | Edit Profile                                      | 100 |

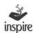

### 1. Introduction

#### **1.1. About INSPIRE Programme**

**Innovation in Science Pursuit for Inspired Research (INSPIRE)** is a National Programme implemented by the Ministry for attraction of talent amongst students to study science and pursue career with research.

INSPIRE Programme covers students in the age group 10-32 years, and has five components: INSPIRE Award (for 10-15 age group), INSPIRE Internship at a science camp with opportunity for interaction with global science leaders (for 16-17 age group), INSPIRE Scholarship for Higher Education (SHE) @ Rs 80000/ per year for continuing education at B.Sc. and M.Sc. levels (for 17-22 age group), INSPIRE Fellowship for doctoral research (for 22-27 age group) and INSPIRE faculty for assured career opportunity (for 27-32 age group).

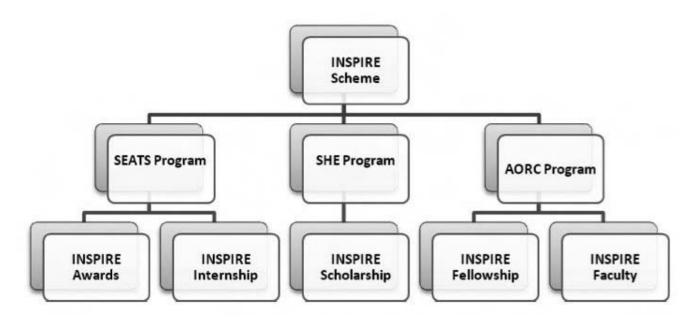

#### 1.2. About INSPIRE Award Scheme

The first component, viz INSPIRE Award, is implemented centrally through the States/UTs. Under this scheme, during the five year period, two students are selected from each middle and high school of the country for an INSPIRE Award of Rs.5000/- each for preparing a Science Project / Model. These awardees, who are students from classes 6th to 10th, then participate in a three tier competition: District, State and National Level. The projects exhibited are evaluated by a jury of experts. All the 28 states and 7 UTs are participating in the scheme. The scheme is continuing in the 12th Five Year Plan.

E-MIAS

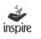

Merit based nomination of students for INSPIRE Awards is done by the Head Master / Head Mistress / Principal of each school, who is required to send nomination of best children, having aptitude for science, with all relevant details, to the District Education Authorities, who will send these to DST through State Education Authorities. All schools in the country including private schools are eligible to participate in the scheme.

In so far as INSPIRE Award component is concerned, One Million INSPIRE Awards have been sanctioned till date(state wise details at Annexure-I). Under the INSPIRE Internship, as on date about 800 Science Camps have been held covering about 1.90 lakh students in the age group of 16-17 years, 40 Nobel Laureates and about 8000 resource persons participated in these camps. About 28000 scholarships for students in the age group of 17-22 years have been given and about 2900 INSPIRE Fellows in the age group of 22 -27 years have been enrolled so far. Finally, under the Faculty Award for Assured Career, 378 individuals have been awarded inspire faculty fellowship for initiating research work in various universities/ academic institutions/ laboratories in the country.

As on date, One Million INSPIRE Awards have been sanctioned under the scheme, more than 6 lakh awardees have participated in the DLEPCs, and about 45000 best entries of DLEPC have participated in the SLEPCs. About 2000 best science projects/ models selected from SLEPCs participated in the two national competitions held at Delhi so far. About 48% of awardees are girls, and 25% SCs/STs. Out of the 688 projects which participated in the 1st NLEPC held during August 2011, 85 were shortlisted by the Patent Facilitating Centre of TIFAC for detailed examination for possible patenting. Based on the recommendations of CIPF Committee, out of 85 cases, 10 cases have been finally selected and applications for patenting have been filed. Similarly, out of 1064 projects which participated in the 2nd NLEPC, about 100 have been shortlisted for provisional filing of applications for patenting. About 900 science projects/models are expected to participate in the 3rd NLEPC scheduled at Delhi from 08-10, October 2013. As on date, an amount of Rs.619.46 crore has been spent so far on the scheme, out of which Rs. 100.86 crore has been released to the States/UTs to meet the expenditure in connection with conduct of competitions at different levels. A MoU has been signed between DST and ITPO for the conduct of NLEPCs.

### 1.3. What is E-MIAS

Under the INSPIRE Award Scheme, large number of nominations, running into lakhs, have to be processed for selection of the students for INSPIRE Award. DST plans to e-manage the entire INSPIRE Award Scheme by using State-of-Art latest Information Technology which would enable e-filing of nominations by the schools across the country, its processing by the District and State authorities as well as DST in accordance with the norms of the scheme, transmission of data of selected students to the banks, credit

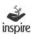

of Award amount to the bank accounts of selected Awardees (wherever notified) or preparation of INSPIRE Award Warrants by the bank and their dispatch to the selected Awardees and all such related activities concerning implementation of the scheme, management of the data, generation of various MIS returns etc.

#### **1.4.** Salient Features of E-MIAS

It will enable about 5 lakh middle and high schools all over the country to log in online and file nominations under the Scheme, which would be received electronically by the District Education authorities for further processing. The schools will also be able to view, download and print list of sanctioned awardees and their certificates.

Similarly, it will enable all the (nearly) 700 District Education Authorities and 35 States / UTs and 3 Central Educational Organizations (Kendriya Vidyalaya Sangathan, Navodaya Vidyalaya Sangathan and Sainik School Sangathan) to log in online and process the proposals received from schools and submit to the National Authority i.e. Department of Science & Technology (DST) for sanction.

The State and Districts authorities will also be able to submit the proposals for funds release for DLEPCs / SLEPCs online.

It will enable the National Authority (DST) to process the proposals and Awards / Funds so received from the State Authorities online and issue sanctions electronically, as per the approved norms.

The software will also have facilities for registration of schools, District Authorities and State Authority, sending and receiving online communications to / from these authorities, receiving utilisation certificates, summary reports, electronically generate standard and tailor-made MIS reports and so on.

It will also have the public domain home page where even public at large would be able to view not only the basic details of the scheme but also the awards sanctioned to various States / schools , various reports / documents / forms relating to scheme, submit suggestions / feedback and so on.

The service provider will also put in place a call centre, which will run six days a week, to cater to the need / grievances of stakeholders.

The site can be accessed at URL (<u>www.inspireawards-dst.gov.in</u>) and the some features of the same can be seen at this web address (public domain features). Other features will require log in details of the respective authorities.

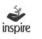

#### **1.5.** Agency for Implementation of E-MIAS

DST has selected M/s IL&FS Technologies Ltd. for preparation of application software for E-MIAS as well as for its operation and maintenance during next 5 years, including conduct of orientation-cum-training sessions for State / District Authorities.

#### 1.6. Pilot Launch

The application software was field tested during August – September 2013 in the two selected States of Tamil Nadu and Punjab and one Union Territory i.e. Delhi with an objective of testing the efficacy of the system to meet the objectives / needs and its security features, etc. The application software has been finalised on the basis of feedback / suggestions received from these States and in house checking.

#### **1.7.** National-wide Launch

After pilot testing, the application software has been suitably modified and is being launched nation-wide on 9th October 2013 at ITPO, Pragati Maidan, New Delhi by Hon'ble Minister (S&T). The application software is ready for use by all the States / UTs, Districts and Schools and the 3 Central organizations viz. Kendriya Vidyalaya, Navodaya Vidyalaya Schools and Sainik Society School. All the concerned authorities are requested to start using the new application software and send future proposals for awards and funds for conducting competitions at various levels online.

#### 1.8. Orientation-cum-Training Session for State / District / School Authorities

State Nodal Officers (SNOs) are requested to organize Orientation-cum-Training Session at State headquarters / any other place selected by them for all the DNOs as well as other concerned officers of the office of SNOs / DNOs to make them familiar with the features of the new application software and impress upon them the need to file online nominations / requests and use other features.

Officers of DST and M/s IL&FS Technologies Ltd. will assist the SNOs for conduct of State level training sessions and train master-trainers. On similar lines, the SNOs / Master Trainers will conduct 'Orientation-cum-Training Sessions in all the Districts for all Schools in the District as well as for the staff of DNOs dealing with the scheme. Expenditure in connection with conduct of such training sessions at State and District level can be met from out of the unspent balance of funds released by DST for conduct of competitions at various levels. Wherever required, additional funds for this purpose will also be released by the DST as per prescribed norms.

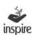

#### **1.9** Executive Summary for use of the Application Software

Following paras describe in brief the guidelines for State / District / School authorities to use the application software. Detail user guides have follows are available on DST's website (www.dst.gov.in) as well as on E-MIAS website (www.inspireawards-dst.gov.in).

## **1.10** Role Responsibility of State Authorities steps required to use the facility

#### State Authority (SNO in charge of INSPIRE Award Scheme)

Log on to website (www.inspireawards-dst.gov.in). A homepage as per sample on the inner title cover will open. Click various buttons to generally familiarise yourself with the webpage.

Click **'State Authority'** button on the top right hand corner of the homepage.

Click "For One Time Registration" button and follow steps for One Time Registration (OTR) by filling requisite details (see User Guide for details / clarifications)

Submit request for OTR to National Authority (NA)

(NA will approve the same within 24 to 48 hours and send a User ID and initial Password to you over your e-mail, indicated in the OTR process)

After you get User ID and Password, log-in to the website again, go to 'State Authority' button and click "log in" and use your log-in details which will lead you to State Authority's Dashboard (you may change your password after first log-in)

Now you are ready to use various features of the application software meant for State Authority (SA). Navigate through various buttons to learn about its contents / features and start using these.

On the same lines, District Authorities(DAs) under SA (DNOs in charge of INSPIRE Award Scheme) will submit requests for One Time Registration, which have to be approved by SA and they will get a User ID and Password enabling them to log-in to District Authority Dashboard and use various features of the application software meant for District Authorities.

Once School, District and State Authorities have got User ID and Passwords, schools can file online nominations and submit to their respective DA, who in turn, after due checking, will forward to their SA and the SA in turn, after due checking will forward the same to NA (i.e. Department of Science & Technology) online.

On same lines, SA can submit proposals to NA for release of funds for DLEPCs / SLEPCs/ NLEPCs.

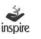

NA will approve Awards proposals as well as funds proposals online and the same will get reflected on the dashboards of respective SA, DAs and Schools in the form of sanctions, list of awardees etc. and can be viewed / downloaded by respective authorities from their end.

SA should also use the facility to

- Fill UC & SR and submit to NA.
- Send communications (e-mail and/ or post) to NA/ DAs/ Schools.
- Receive communications (e-mail and/ or post) from NA/ DAs.
- View standard MIS.
- Approve DAs One Time Registration.
- Approve nominations received from DAs and forward to NA.
- To submit feedback/ suggestions from the home page.

#### **1.11 Objective**

This manual aims to provide a conceptual background and procedures on how to use the E-MIAS Application. This manual facilitates the E-MIAS end users as responsible for utilizing the application modules and functions, to perform their designated roles and tasks.

#### 2. Application Function Summary

Inspire Application functions are role-based. Every user has different functionality based on their roles defined in the application.

State Authority can use their State Authority link on application home page to perform the following functions

- State Registration
  - o Online Mode
  - o Offline mode
- Student Nomination Details View
  - o Online Mode
- DA Registration request Approval, Modification and Rejection.
- State Authority Profile Management
- Exhibition Fund Proposal
- Forward Summary Report
- Forward Utilisation Certificate
- INSPIRE Communication
- MIS Reports

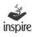

#### 3. Application Users

Application Users for E-MIAS application at different levels are listed below:

- National Authority
- State Authority
- District Authority
- School Authority
- General Public

The above-mentioned users have been assigned rights to the E-MIAS application and are based on the Login ID and Password assigned to the users to access the E-MIAS application except general public.

#### 4. E-MIAS Welcome Page

Enter Inspire URL: <u>www.inspireawards-dst.gov.in</u> in any web browser. E-Management of INSPIRE Award Scheme Welcome Page opens as below.

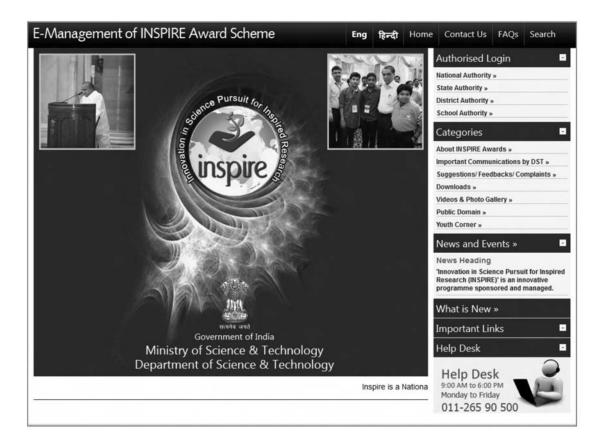

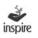

#### 5. Links at the top of the screen

#### 5.1 Home

Click on the link **Home** to open the EMIAS application Home Page.

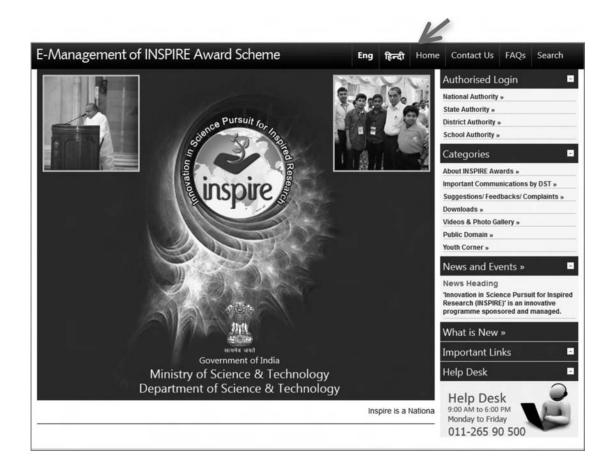

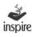

#### 5.2 Contact Us

Click on link **Contact Us** to get the contact details of important functionaries of INSPIRE Award Scheme at National Authority level.

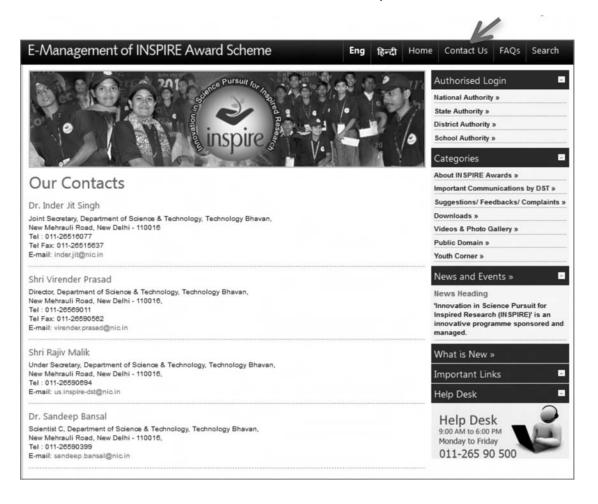

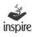

#### 5.3 FAQs

Click on the link to **FAQs** for answers to frequently asked questions regarding the INSPIRE Award Scheme.

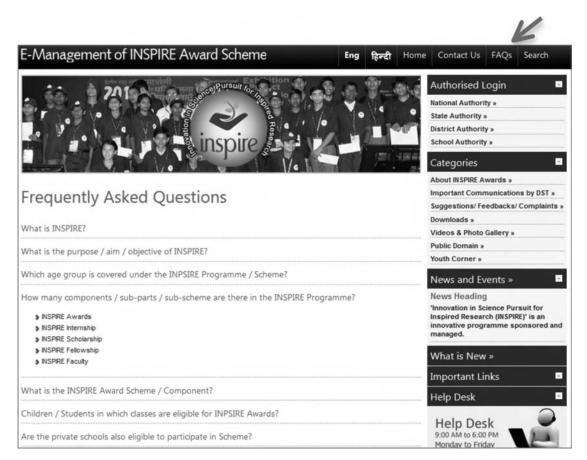

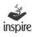

#### 5.4 Search

Click on the **Search** link to know the status of School, District and State registration application.

| E-Manageme                                               | nt of INSPIRE Award Scheme                                                                                                    | <b>Eng हिन्दी</b> Home Contact Us FAQs S                                                                                                    | Search |
|----------------------------------------------------------|----------------------------------------------------------------------------------------------------|----------------------------------------------------------------------------------------------------|--------|
|                                                          | 201 surres Pursuit for the second second sec | Authorised Login<br>National Authority »<br>State Authority »<br>District Authority »<br>School Authority »                                                    |        |
| Search applicati<br>Application type<br>School Authority |                                                                                                    | Categories About INSPIRE Awards > Important Communications by Suggestions/ Feedbacks/ Comp Downloads > Videos & Photo Gallery > Public Domain > Youth Corner > |        |
| Application number:<br>E-Mail Id:                        | OR<br>Search                                                                                                    | News and Events »<br>News Heading<br>"Innovation in Science Pursuit<br>Inspired Research (INSPIRE)" is<br>innovative programme sponsor<br>managed.             | s an   |
|                                                          |                                                                                                    | What is New »<br>Important Links<br>Help Desk                                                                                                    |        |

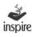

#### 6. About INSPIRE Awards

Click on **About INSPIRE Awards** link in the Welcome Page to get a brief description about INSPIRE Programme and the INSPIRE Award Scheme.

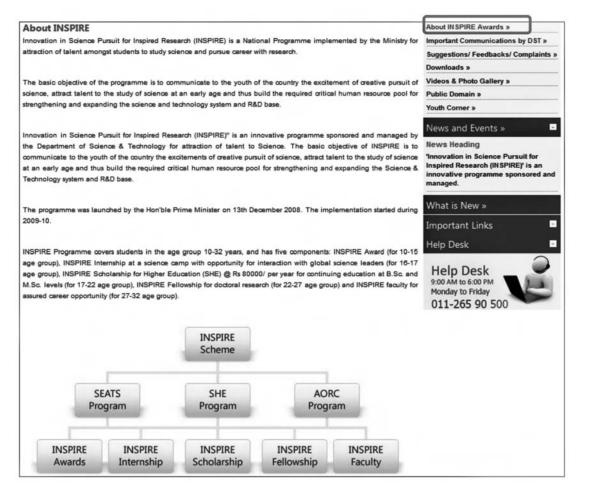

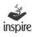

#### 7. Important Communications by DST

Click on the **Important Communications by DST** link to view the important communications made by the Department of Science & Technology from time to time related to INSPIRE Award Scheme, which can be viewed by all application users.

| mj   | portant Co | mmunication by DST                                                                                                    |                                   |             | About INSDIRE Awards »<br>Important Communications by DST »<br>Suggestions/ Feedbacks/ Complaints » |
|------|------------|----------------------------------------------------------------------------------------------------|-----------------------------------|-------------|----------------------------------------------------------------------------------------------------|
| Sr N | No.Date    | Subject in Brief                                                                                                    | Sent To                           | View Detail | Downloads »                                                                                         |
| 1    | 10/6/2013  | INSPIRE Award Scheme – Organisation of 3rd<br>NLEPC (8-10th October, 2013)                                                                  | Education Secretaries<br>incharge | View        | Videos & Photo Gallery »                                                                            |
| 2    | 10/6/2013  | Annexure - 1                                                                                                    | Education Secretaries<br>incharge | View        | Public Domain »<br>Youth Corner »                                                                   |
| 3    | 10/6/2013  | List of Expected Entries                                                                                                    | Education Secretaries<br>incharge | View        | News and Events »                                                                                   |
| 1    | 10/6/2013  | Meeting of State Education Secretaries & State<br>Nodal Officers in-charge of INSPIRE Award<br>Scheme                                       | All State Education Secretaries   | View        | News Heading<br>Innovation in Science Pursuit for Inspire                                           |
| 5    | 16/4/2013  | Inspire Program Revalidation Of Inspire Award<br>Warrants                                                                                   | Rajiv malik                       | View        | Research (INSPIRE)' is an innovative<br>programme sponsored and managed.                            |
| 5    | 1/1/2013   | Meeting of National, Regional and State<br>Awardees of National Level Exhibition & Project<br>Competitions (NLEPCs) with His Excellency,the | All State Education Secretaries   | View        | What is New »                                                                                       |
|      |            | President of India                                                                                                    |                                   |             | Important Links                                                                                     |
|      |            |                                                                                                    |                                   |             | Help Desk                                                                                           |
|      |            |                                                                                                    |                                   |             | Help Desk<br>9:00 AM to 6:00 PM                                                                     |

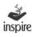

#### 8. Suggestions/Feedbacks/Complaints Page

Click on **Suggestions/Feedback/Complaints** link which allows the end users to give valuable suggestions or feedback or drop any complaints which can be looked upon to improve the application and scheme.

| uggestions / Feedback / Com                                                           | plaints                                                                                                    |     | About INSPIRE Awards »                                                              |
|---------------------------------------------------------------------------------------|----------------------------------------------------------------------------------------------------|-----|-------------------------------------------------------------------------------------|
| 55                                                                                    |                                                                                                    |     | Suggestions/Feedbacks/Complaints »                                                  |
| Nature of corespondance *                                                             | Select                                                                                                    |     | Downloads »                                                                         |
| lame of person *                                                                      |                                                                                                    |     | Videos & Photo Gallery »                                                            |
|                                                                                       |                                                                                                    |     | Public Domain »                                                                     |
| lobile number                                                                         | L                                                                                                    |     | Youth Corner »                                                                      |
|                                                                                       |                                                                                                    |     | News and Events »                                                                   |
| mail ID*                                                                              |                                                                                                    |     | News Heading                                                                        |
| ubject (Max 20 Words) *                                                               |                                                                                                    |     | "Innovation in Science Pursuit for Inspired<br>Research (INSPIRE)' is an innovative |
|                                                                                       | <u></u>                                                                                                    |     | programme sponsored and managed.                                                    |
| lease give brief details of your complaint /<br>edback / suggestion (Max 200 Words) * |                                                                                                    |     | What is New »                                                                       |
|                                                                                       |                                                                                                    |     | Important Links                                                                     |
|                                                                                       | L                                                                                                    | .:: |                                                                                     |
|                                                                                       | ELB9YA O                                                                                                    |     | Help Desk                                                                           |
| inter the Code Displayed Above *:                                                     | Contraction and the Contraction of the contraction of the contraction |     | Hala Dask                                                                           |
| ote : Code is case sensitive *                                                        |                                                                                                    |     | Help Desk                                                                           |
|                                                                                       | Submit Reset                                                                                                    |     | Monday to Friday                                                                    |
|                                                                                       |                                                                                                    |     | 011-265 90 500                                                                      |

#### Steps:

- 1. Select the nature of the correspondence from the dropdown list.
- 2. Enter Name of person. It is mandatory field of application.
- 3. Enter valid mobile number of person.
- 4. Enter Valid Email ID of person. This is mandatory field.
- 5. Enter Subject. It is mandatory field of application and subject should not more than 20 words.
- 6. Fill in the relevant details
- 7. Enter the suggestion/feedback/complaint in not more than 200 words
- 8. Enter the captcha code
- 9. Click on **Reset** button for carrying out modifications, if any.
- 10. Click on **submit** button to forward it to the National Authority.

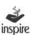

#### 9. Downloads Page

Click **Downloads** link which allows the application user to download various forms and other material pertaining to INSPIRE Award Scheme.

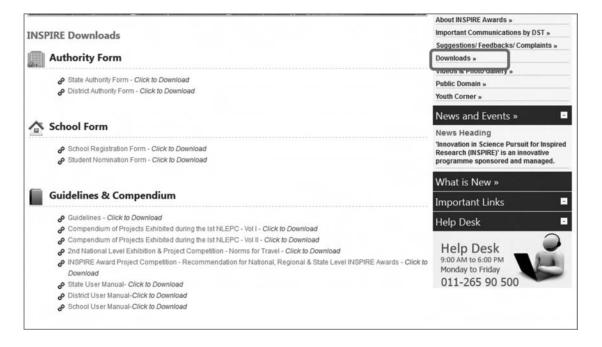

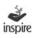

#### 10. Videos and Photo Gallery Page

Click on **Videos and Photo Gallery** link to view the collection of videos of exhibitions and various functions related to INSPIRE Award Scheme and photographs of INSPIRE Award winners at National/Regional/State Level, etc.

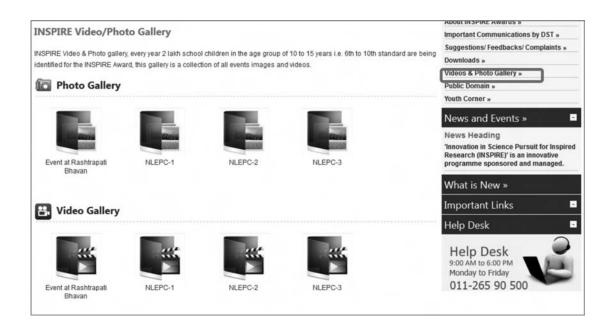

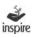

#### **11. Public Domain**

Click on **Public Domain** link to get the up-to-date information on INSPIRE award Scheme like, it implementation status and related activates.

| Public Domain               |                                                                                                    | About INSI'1/It: Awards >                                               |
|-----------------------------|----------------------------------------------------------------------------------------------------|-------------------------------------------------------------------------|
|                             |                                                                                                    | Important Communications by US1 >                                       |
|                             | nized schools in the country (whether run by Central Government or State Government or local body or                                                                                                    | Suggestional Feedbacks' Compliants a                                    |
|                             | cola (sided or unaided), having classes 6th to 10th (whather all or some), are eligible to enrol in the scheme and<br>a chicken to 05T through their respective Datricti/ State education suthority on-line' off-line. For more details | Downloads >                                                             |
| about the acheme click here |                                                                                                    | Videox & Photo Callery >                                                |
| Notes                       |                                                                                                    | Public Domain a                                                         |
| 0 1hrs 10770                | 5 Augusta                                                                                                    | Youth Comer >                                                           |
| & About INSPIR              | a Programme                                                                                                    | News and Events »                                                       |
| Archives                    |                                                                                                    | News Heading                                                            |
|                             |                                                                                                    | Innovation in Science Pursuit for<br>Inspired Research (INSPIRE)" is an |
|                             | / Lat for Datrict / State level achibition                                                                                                    | innovative programme aponaoned and                                      |
| Ø INSPIRE AVA               | rds 2009 - 2010                                                                                                    | managed.                                                                |
| Status of Aw                | ards Sanctioned                                                                                                    | What is New »                                                           |
|                             |                                                                                                    | Important Links 🔹                                                       |
| 1- Awards Sanction          | oned so far :                                                                                                    | Help Desk                                                               |
| State wise awards a         | sanctioned till date, click to view                                                                                                    | Help Desk                                                               |
| A) Year wise                | B) Cumulative                                                                                                    | 9:00 AM to 6:00 PM<br>Monday to Friday<br>011-265 90 500                |
| Category wise               |                                                                                                    | 011-205 90 500                                                          |
| A) Year wise                | B) Cumulative                                                                                                    |                                                                         |
| Class wise                  |                                                                                                    |                                                                         |
| A) Year wise                | B) Cumulative                                                                                                    |                                                                         |
| 2- Funds release            | to State/UT/Others:                                                                                                    |                                                                         |
| A) Year wise                | 8) Cumulative                                                                                                    |                                                                         |
| 3- List of winners          | of NLEPC's:                                                                                                    |                                                                         |
| Click Here                  |                                                                                                    |                                                                         |
| 4- Statewise List           | of Sanctions and Selected Students :                                                                                                    |                                                                         |
| State wave had of 3         | Anchona and Salached Shudenta                                                                                                    |                                                                         |
| State vize lat              | of Sancions and Saleciad Students: - Saleci -                                                                                                    |                                                                         |
| State vize ist              | of Sanctions Funds Released for OLEPC's/SLEPC's Select -                                                                                                    |                                                                         |
| Funds                       |                                                                                                    |                                                                         |
|                             |                                                                                                    |                                                                         |
| Ø Statevize lat             | of Funds released NLEPC-II                                                                                                    |                                                                         |

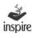

#### **12. Youth Corner**

Click on **Youth corner** link to get the up-to-date information on various activities of INSPIRE Award Scheme, list of winners of NLEPCs and other related activities.

The page will also allow students under INSPIRE application to share posts.

| Youth Corner                      | Important Communications by DST »                                                                                                    |
|-----------------------------------|----------------------------------------------------------------------------------------------------|
|                                   | Suggestions/ Feedbacks/ Complaints »                                                                                                    |
| The state                         | Downloads »                                                                                                    |
| ✓ List                            | Videos & Photo Gallery »                                                                                                    |
| List of winners of NLEPC's        | Public Domain »                                                                                                    |
| G. Provid Harrison of Level 2.0.0 | Youth Corner »                                                                                                    |
|                                   | News and Events »                                                                                                    |
|                                   | News Heading<br>'Innovation in Science Pursuit for Inspired<br>Research (INSPIRE)' is an innovative<br>programme sponsored and managed. |
|                                   | What is New »                                                                                                    |
|                                   | Important Links 🛛 🗖                                                                                                    |
|                                   | Help Desk                                                                                                    |

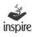

#### 13. Important Links Page

Click on **Important Links** link which allows users to get access to other important links of the Government of India / other agencies.

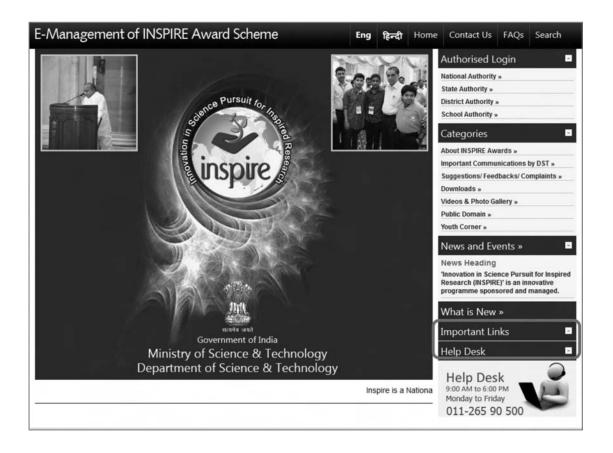

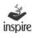

#### 14. Helpdesk

Click on **Helpdesk** link to get the Delhi Based phone number for any support for resolving any technical problem faced by the user.

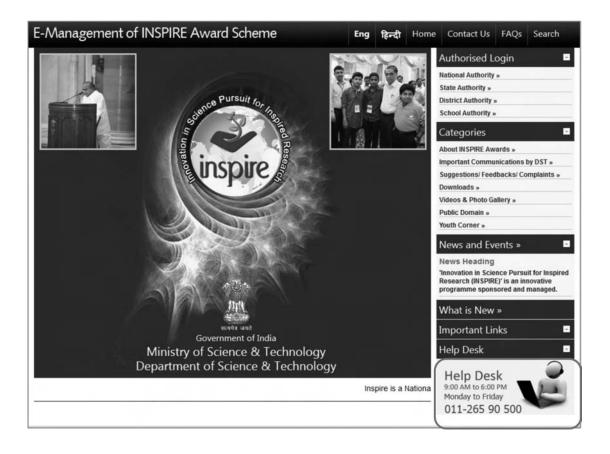

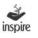

#### **15.** State Registration:

Click on **State Authority** link in welcome page to open the page pertaining to State Authority.

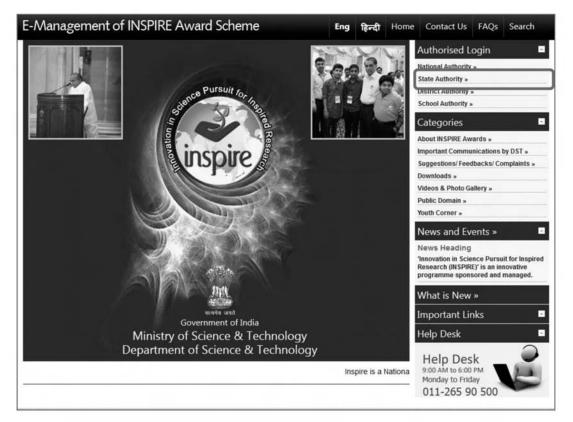

State Authority means the State nodal officer (SNO) incharge of INSPIRE Award Scheme.

On clicking the **State Authority** link, the page opens as below with the following options:

- One Time Registration under INSPIRE Award Program.
- For Resubmission of OTR/Submission of saved file.
- Login

| Please select any one of the options given below to proceed                                                |  |
|----------------------------------------------------------------------------------------------------|--|
| For One Time Registration - Click Here.                                                                    |  |
| To file a request to Register for the First Time.                                                          |  |
| For Resubmission of OTR/Submission of saved file - Click Here.                                             |  |
| If request for OTR rejected/returned by NA, and wishes to resubmit request after rectification of defects. |  |
| To Login- Click Here.                                                                                      |  |
| If already registered, Please login to the system.                                                         |  |

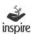

### **16.** One Time Registration of State Authority:

For a State to get registered as **State Authority (SA)** under the E-MIAS, click on the **For One Time Registration** link. The page as below opens with the following options:

- Online Mode
- Offline Mode

| One Time Registration for - State Authority                                                                                                    | Go Back                |
|----------------------------------------------------------------------------------------------------|------------------------|
| Please select any one of the options given below to fill the form                                                                                                    |                        |
| ONLINE MODE – Click to Continue     (If you have internet facility, you can fill the form online directly on INSPIRE website and submit to National authority for approval. Read the instruct proceeding.)                                                                   | tions carefully before |
| <ul> <li>OFFLINE MODE – Click to Download/Upload Form<br/>(For your convenience, you can download the form, fill the form offline, and upload on the INSPIRE website to submit to National authority for approximation instructions carefully before proceeding.)</li> </ul> | val. Read the          |

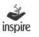

#### 17. Online Mode State Registration:

If the State authority has internet facility available, **Online Mode of State Registration** can be opted. For this, click **Online Mode** link. The page opens as below. Fill in the relevant details. The fields marked with\* are compulsory fields.

| Select State / UT *:                    | - Select - |        |                            |     |  |
|-----------------------------------------|------------|--------|----------------------------|-----|--|
| Name of Incumbent SNO *:                |            |        |                            |     |  |
| Incumbent SNO's Official Designation *: |            |        |                            |     |  |
| Department Name *:                      |            |        |                            |     |  |
| Complete Postal Address of SNO *:       |            |        |                            |     |  |
|                                         |            |        |                            |     |  |
|                                         |            |        |                            | .11 |  |
| PIN Code *:                             |            |        |                            |     |  |
| Official Phone of SNO *:                | STD:       | Phone: |                            |     |  |
| Fax Number *:                           | STD:       | FAX:   |                            |     |  |
| Mobile Number of SNO *:                 |            |        |                            |     |  |
| Official E-mail Id of SNO *:            |            |        |                            |     |  |
|                                         |            |        |                            |     |  |
| Web Address (if any):                   |            |        | (Eg:http://inspire-dst.in) |     |  |
|                                         | HRQ5R6 @   |        |                            |     |  |
| Enter the Code Displayed Above *:       |            |        |                            |     |  |
| 13 >                                    |            |        |                            |     |  |

1. Select State / UT\*: Select the name of the State or Union Territory from the dropdown list.

| Select State / UT *:                    | - Select -                   |   |
|-----------------------------------------|------------------------------|---|
|                                         | - Select -                   |   |
| Name of Incumbent SNO *:                | Andaman and Nicobar Islands  |   |
| Incumbent SNO's Official Designation *: | Andhra Pradesh               |   |
| incumberit SNO'S Official Designation - | Arunanchal Pradesh<br>Assam  |   |
| Department Name *:                      | Bibar                        |   |
|                                         | Chandigarh                   |   |
| Complete Postal Address of SNO *:       | Chhattisgarh                 |   |
|                                         | Dadra and Nagar Haveli       |   |
|                                         | Daman & Diu                  |   |
|                                         | Delhi                        |   |
|                                         | Goa                          |   |
|                                         | Gujarat<br>Haryana           |   |
| PIN Code *:                             | Himachal Pradesh             |   |
| Official Phone of SNO *:                | Jammu and Kashmir            |   |
| Olidal Phone of SNO ".                  | Jharkhand                    |   |
| Fax Number *:                           | Kamataka                     |   |
|                                         | Kendriya Vidyalaya Sangathan |   |
| Mobile Number of SNO *:                 | Kerala                       | * |

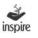

- Name of Incumbent SNO\*: Enter the name of the State Nodal Officer (SNO) incharge of INSPIRE Award Scheme.
- Incumbent SNO's Official Designation\*: Enter the designation of the SNO (eg. Director of school education)
- 4. **Department Name\*:** Enter name of the Department.
- Complete Postal Address of SNO\*: Enter complete Postal Address of the SNO office Address.
- 6. **Pin Code\*:** Enter the six digits PIN Code.
- 7. Official Phone of SNO\*: Enter Contact number With STD Code. This Contact Number can be used in future communication by School, District and National Authorities.
- **8. FAX Number:** Enter Fax number with STD Code of the registering State.
- 9. Mobile Number of SNO\*: Enter valid ten digits mobile number of the SNO.
   E-MIAS Application will generate SMS notifications on this mobile number.
- **10.** Official E-mail Id of SNO\*: Enter a valid E-Mail address of the SNO. This E-mail will be used for sending User ID and Password as well as other email notification through E-MIAS Application.
- **11.** Web Address (if any): Enter valid web address of State Authority, if any.
- **12.** Enter the Code Displayed Above: User needs to enter captcha code for security purposes.
- 13. Click on button Save to Save the filled details. The window opens as below. Click
   **OK** to proceed. Click on Cancel to remain on the same page.

| Are you | sure vou war | nt to save | the information | n? |
|---------|--------------|------------|-----------------|----|
| ,       |              |            |                 |    |
|         |              |            |                 |    |
|         |              |            |                 | 11 |
|         |              | ok         | Cancel          |    |

The **Application Status** page will open as below.

| (2               | 10. 10. 1 2010 Putting 12 2 2 2 9 - 9 - 9 - 9 - 9 - 9 - 9 - 9 -                                                                                                    |
|------------------|----------------------------------------------------------------------------------------------------|
|                  |                                                                                                    |
| Ma.              | inspire As a vertice in the line                                                                                                    |
|                  |                                                                                                    |
| Application      | Status                                                                                                    |
|                  | u! Your application has been successfully completed & forwarded for approval. Kindly check your email for approval statu<br>te your application number for future use. |
| _                | ¥ <sup>1</sup>                                                                                                    |
| Application r    | number: SA6                                                                                                    |
| 2 -> View & Edit | Forward for Approval Generate Acknowledgement < 4                                                                                                    |
|                  | 3 Innovation in Science Pursuit for Inspired Research (INSPIRE) is a National programme                                                                                |

- **1. A unique application number** is generated after successful filling of the state registration form.
- 2. View & Edit: Click on View & Edit button if any modification is needed in the details entered, before forwarding for approval to National Authority.
- **2.1.** Edit Details: Click Edit Details, to modify the details entered.

| State name           | Chandigarh                                                                                                    |  |
|----------------------|----------------------------------------------------------------------------------------------------|--|
| Designation          | Project Manager                                                                                                 |  |
| Department name      | ILFS                                                                                                    |  |
| Postal address       | Mumbai                                                                                                    |  |
| Pin code             | 123123                                                                                                    |  |
| Contact number       | A CONTRACTOR OF A CONTRACTOR OF A CONTRACTOR OF A CONTRACTOR OF A CONTRACTOR OF A CONTRACTOR OF A CONTRACTOR OF |  |
| Fax                  |                                                                                                    |  |
| Mobile no.           | 1231231231                                                                                                    |  |
| E-Mail               | joy.smith_2203@yahoo.co.in                                                                                      |  |
| Web address          |                                                                                                    |  |
| ncumbent name        | Jagmohan Baswal                                                                                                 |  |
| incumbent mobile     | 1231231231                                                                                                    |  |
| Application code     | SA38                                                                                                    |  |
| Forward for Approval | Generate Acknowledgement                                                                                        |  |
|                      |                                                                                                    |  |
|                      | Inspire is a National Programme launched by the Ministry of Science a                                           |  |

**3.** Forward for Approval: Click on Forward for Approval button to forward the registration application to the National Authority for approval. The window opens as below.

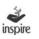

| re you sure you want to forward the application? |  |
|--------------------------------------------------|--|
|                                                  |  |
|                                                  |  |

Click **OK** to proceed. Click on **Cancel** to remain on the same page.

The window opens as below.

| tate registration process i<br>cknowledgement for futur | ully, forwarded to National Aut | hority for its approval.Please genera | le |
|---------------------------------------------------------|---------------------------------|---------------------------------------|----|
|                                                         |                                 |                                       |    |

Once, User click on **OK** button then **Generate Acknowledgment** button gets activated.

4. Generate Acknowledgement: Click on Generate Acknowledgement button, once your registration application has been forwarded to the National Authority. User can take a printout of the acknowledgment.

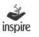

|                                                           | Acknowledgement                                                                                                    |
|-----------------------------------------------------------|----------------------------------------------------------------------------------------------------|
| Date: 26 Sep 2013                                         |                                                                                                    |
| Subject: Application for On                               | e Time Registration (OTR) as State Authority.                                                                                                    |
| Dear SNO (INSPIRE) TRIP                                   | URA                                                                                                    |
| Welcome to INSPIRE Awar                                   | d Scheme of DST.                                                                                                    |
|                                                           | ith E-Management of INSPIRE Award Scheme. Your application has been forwarded to<br>oproval. Please note the registration details for future reference. |
| Application Code:                                         | Xxx                                                                                                    |
| Registered State:                                         | Xxxx                                                                                                    |
| Address:                                                  | XXXXXXXXX                                                                                                    |
| Once your application is ap<br>generated and mailed to yo | proved by National Authority, your User ID and Password for future reference will be<br>NJ.                                                             |
| For any queries, please cal<br>(Monday-Friday).           | I on telephone number 011-26590500 from 9 a.m. to 5 p.m. on working days                                                                                |
| Warm Regards,                                             |                                                                                                    |
| INSPIRE Award Team                                        |                                                                                                    |
| Department of Science and                                 | Technology.                                                                                                    |
| Government of India,                                      |                                                                                                    |
| Technology Bhavan,                                        |                                                                                                    |
| New Mehrauli Road                                         |                                                                                                    |
| New Delhi - 110016 (India)                                |                                                                                                    |
| Phone: 011-26590500                                       |                                                                                                    |
| Web: http://www.inspireaw                                 | ards-dst.gov.in                                                                                                    |

An **email notification** is also triggered to the e-mail address provided by the State Nodal Officer, once the registration request is forwarded to National Authority for approval.

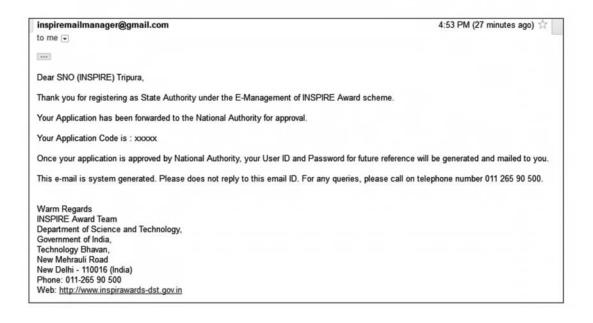

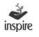

The State Authority cannot edit the registration details, once the registration request has been forwarded to National Authority (As modification to details can be requested after registration is approved by NA by clicking the relevant link after login.

Once registration request is accepted by National Authority, an email notification will be sent to the registered email ID of SNO.

By following the steps mentioned in the email a new window opens as below.

| ar SNO (INSPIRE) Andhra Pradesh,                                                                                                    |  |
|----------------------------------------------------------------------------------------------------|--|
| ngratulations!                                                                                                    |  |
| gistration of your State Authority under INSPIRE Award Scheme has been approved by National Authority.                                                                                          |  |
| ur User ID and Login Password are given below :                                                                                                    |  |
| erID : XXXX                                                                                                    |  |
| Login Password, [lease Copy/Paste below below mentioned URL in browser :                                                                                                    |  |
| p://125.19.63.174//inspireDemo/confirm.aspx?u=YXAy&v=Mjk2U0E1OTE=&t=U0Ek&to=3                                                                                                    |  |
| u are suggested to change password at the first login, due to security measures.<br>portant notes:-                                                                                             |  |
| he new password should be at least 6 characters and maximum 15 characters long, including combination of alphabets, numeric.                                                                    |  |
| assword is case sensitive, you would be required to enter the password in the same case in which it was changed to i.e. UPPER/lower Case.<br>You should never disclose your password to anyone. |  |
| is Email is system generated. Please do not reply to this email ID. For any queries, please call on telephone number 011 265 90 500 .                                                           |  |

| Set your password to login:                                                                                     |                                                                                                 |   |
|----------------------------------------------------------------------------------------------------|-------------------------------------------------------------------------------------------------|---|
| Please enter the following detail:                                                                              |                                                                                                 |   |
| User Id *:                                                                                                    |                                                                                                 |   |
| Password *:                                                                                                    |                                                                                                 | _ |
| Re-type password *:                                                                                             |                                                                                                 |   |
| Please enter given code to login*:                                                                              | ROIRPT                                                                                          |   |
| mportant Notes:-                                                                                                |                                                                                                 |   |
|                                                                                                    | racters and Maximum 15 characters long, including combination of alphabets, numeric.            |   |
| Self and a statistic second in the second second second second second second second second second second second | equired to enter the password in the same case in which it was changed to i.e. UPPERNower Case. |   |
| * You should never disclose your password to                                                                    | b anyone.                                                                                       |   |

The user can set his own **password to login** through the following steps

- 1. **User Id\*:** Enter the **USER ID** that you have received in your mail.
- 2. **Password\*:** Enter the **Password** that you want to set in the e-MIAS application.
- 3. **Retype-password\*:** re-enter **Password** as above.
- 4. Please enter given code to login\*: Enter the Captcha code
- 5. Save: Click Save button.

If the above-mentioned steps have been followed correctly, User **ID** and **password** for the SA will be set and the user will be navigated to the **Login Page** of the State Authority.

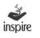

### **18. Offline Mode State Registration:**

The State Authority has to fill up the registration details OFFLINE to get registered with the E-MIAS, if it doesn't want to fill registration form online.

As most of the SNOs have internet facility, it is recommended that they use online mode, for OTR.

| 🔘 Go E                          |
|---------------------------------|
|                                 |
| tructions carefully before      |
| approval. Read the instructions |
|                                 |

For filling the registration form offline, the user has to select the OFFLINE MODE from the window to download an Excel file. The following window opens.

| Permanent Registration Form for Ne                         | w State Authority - OFFLINE MODE                            |                          | 🔘 Go Ba |
|------------------------------------------------------------|-------------------------------------------------------------|--------------------------|---------|
|                                                            |                                                             |                          |         |
| Please download State Registration Excel file for Offline  | Mode.To download the form, Click here                       |                          |         |
| Please upload State Registration filled application :      |                                                             |                          |         |
| Please upload filled state registration excel file *:      | Browse_ No file selected.                                   |                          |         |
|                                                            |                                                             |                          |         |
|                                                            | Upload Forward For Approval                                 | Generate Acknowledgement |         |
|                                                            |                                                             |                          |         |
| NOTE: Click Browse button to select state registration exc | el from your system. Click upload button to upload registra | tion tile to the server. |         |

Click on the link Please download State Registration Excel file for Offline
 Mode to download the excel form. Excel file will open at your desktop.

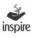

| Patte J Format I<br>Clipboard | a related                 |                             | Haterge & Center - 19 + 16                   | • 11 - Constituent Format Coll<br>Formatting - at Table - Styles -<br>Styles | Insert Delete Format<br>Cells | E Autrisum * AT A<br>File - Sort & Find &<br>Clear * File * Select *<br>Editing |
|-------------------------------|---------------------------|-----------------------------|----------------------------------------------|------------------------------------------------------------------------------|-------------------------------|---------------------------------------------------------------------------------|
|                               | -                         | Options                     |                                              |                                                                              |                               |                                                                                 |
| A38                           | - <u>6</u>                | D                           | e                                            |                                                                              | G H                           |                                                                                 |
| 1                             | Depart                    | n in Science Pursuit for Ir | ce & Technolog<br>Ispired Research (INSPIRE) |                                                                              |                               |                                                                                 |
| 2 W301                        |                           |                             | AUTHORITY<br>is for filling the form         |                                                                              | -                             |                                                                                 |
|                               | This form is to be filled |                             |                                              | under inspire award scheme.                                                  |                               |                                                                                 |
|                               |                           |                             |                                              |                                                                              |                               |                                                                                 |

Click on **Option** button in excel file to **Enable Macros** in excel. Below mentioned window will open.

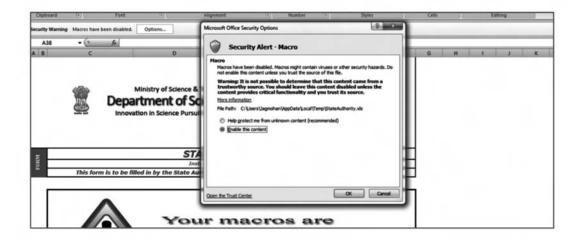

Click radio button of **enable the context** in security alert macros.

Click **OK** button in security alert macros.

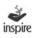

| Ste Format Painter | Calibri • 11<br>B I <u>U</u> | • [A` x`] [≡ = = ]<br>3• A -] [≣ ≅ ≡] i | 多一 学 Wrap Text<br>第一課 通 Merge & Center - | ·<br>    | Conditional Forma<br>Formatting - as Tabl |   |
|--------------------|------------------------------|-----------------------------------------|------------------------------------------|----------|-------------------------------------------|---|
| Clipboard 79       | Font                         | 0                                       | Alignment %                              | Number 🗇 | Styles                                    |   |
| AB                 | C fe                         | D                                       | F                                        |          |                                           |   |
| EDEM               | 🕻 Depa                       |                                         | Red annotation<br>You can fill info      |          | Id for state registratio                  | _ |
|                    | his form is to be fill       | disa<br>shee                            | r maer<br>bled.T<br>et work<br>ero is e  | his ex   | whe                                       | n |

Information window will open after macros are enabled.

| 5                              |                         | STATE AU<br>INSPIRE AWA                   | THORITY                |                                     |
|--------------------------------|-------------------------|-------------------------------------------|------------------------|-------------------------------------|
| FORM                           | Permanent Reaistra      | tion Form (to be filled in by the par     |                        | one time Registration under th      |
|                                | - contained and given a | (Also see attach                          |                        | ine une negion aller anali a        |
|                                | State/UT                | Incumbent SNO's Official<br>Designation * | Department Name        | Complete Postal Address of<br>SNO * |
| λĿ                             |                         | •                                         |                        |                                     |
| AUTHOR                         | Pin code                | Official E-mail Id of SNO *               |                        | Web Address                         |
| PARTICULARS OF STATE AUTHORITY | Of                      | Official Phone of SNO *                   |                        | Fax Number                          |
| CULARS                         | Std Code                | Contact No.                               | Std(Fax)               | Fax No.                             |
| PART                           | Name of Incumbent SNO * |                                           | Mobile Number of SNO * |                                     |
|                                |                         |                                           |                        |                                     |
|                                |                         |                                           |                        |                                     |
|                                |                         | VALIDATION                                |                        |                                     |

**1. Select State / UT\*:** User can select State Name from dropdown list. System already contains list of available states and Union Territories. It is compulsory field of application.

2. Incumbent SNO's Official Designation\*: Enter the designation of the SNO.

- **3. Department Name\*:** Enter name of the Department.
- 4. Complete Postal Address of SNO\*: Enter complete Postal Address of the registering State Nodal Officer.
- **5. Pin Code\*:** Enter the six digits PIN Code.
- 6. Official Phone of SNO\*: Enter Contact number With STD Code. This Contact Number can be used in future communication by School, District and National Authorities.
- **7. FAX Number:** Enter Fax number with STD Code of the registering State.
- 8. Mobile Number of SNO\*: Enter valid ten digits mobile number of the SNO.
   E-MIAS Application will generate SMS notifications on this mobile number.
- **9. Official E-mail Id of SNO\*:** Enter a valid E-Mail address of the SNO. This E-mail will be used for Email notification through E-MIAS Application.
- **10.** Web Address (if any): Enter valid web address of State Authority, if any.
- **11. Name of Incumbent SNO\*:** Enter Name of the incumbent of SNO.
- 12. Click on **validate** button to check the information provided. Application will prompt the user, if any relevant information is missing.
- 13. **Save** the excel file in the desired location in your system. Now the user can upload the excel file.

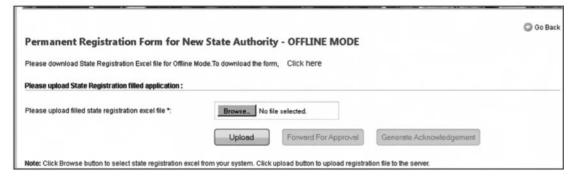

For uploading the excel file, the user has to follow the same instruction of **offline mode** where user had downloaded the excel file. **The same page has option to upload also as shown above.** 

- 1. Click on **Browse** to select the location where the excel file is saved.
- 2. Click on **Upload Button** to save excel file.
- 3. Application will generate message **Excel uploaded successfully.** Then the button **Forward for Approval** gets enabled.
- 4. Now the user can click **Forward for Approval** button to forward the registration application to National Authority. Now **Generate Acknowledgement** button gets activated.
- Generate Acknowledgement: Click on Generate Acknowledgement button, once your registration application has been forwarded to the National Authority. User can take a printout of the acknowledgment.

|                            | Acknowledgement                                                                                                    |        |
|----------------------------|----------------------------------------------------------------------------------------------------|--------|
| Date: 26 Sep 2013          |                                                                                                    |        |
| Subject: Application for O | e Time Registration (OTR) as State Authority.                                                                                                    |        |
| Dear SNO (INSPIRE) TRI     | PURA                                                                                                    |        |
| Welcome to INSPIRE Awa     | rd Scheme of DST.                                                                                                    |        |
|                            | with E-Management of INSPIRE Award Scheme. Your application has been forwar<br>pproval. Please note the registration details for future reference.                           | ded to |
| Application Code:          | Xxx                                                                                                    |        |
| Registered State:          | Xxxx                                                                                                    |        |
| Address:                   | XXXXXXXXXX                                                                                                    |        |
| generated and mailed to y  | oproved by National Authority, your <b>User ID and Password</b> for future reference wi<br>ou.<br>III on telephone number 011-26590500 from 9 a.m. to 5 p.m. on working days | ll be  |
| Warm Regards,              |                                                                                                    |        |
| INSPIRE Award Team         |                                                                                                    |        |
| Department of Science an   | d Technology.                                                                                                    |        |
| Government of India,       |                                                                                                    |        |
| Technology Bhavan,         |                                                                                                    |        |
| New Mehrauli Road          |                                                                                                    |        |
| New Delhi - 110016 (India  |                                                                                                    |        |
| Phone: 011-26590500        |                                                                                                    |        |
| 1 Hone. 011-20000000       |                                                                                                    |        |

An **email notification** is also triggered to the e-mail address provided by the State Authority, once the registration request is forwarded to National Authority for approval.

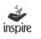

| inspiremailmanager@gmail.com                               | 4:53 PM (27 minutes ago) 🟠                                                                              |
|------------------------------------------------------------|----------------------------------------------------------------------------------------------------|
| to me 💌                                                    |                                                                                                    |
| ***                                                        |                                                                                                    |
| Dear SNO (INSPIRE) Tripura,                                |                                                                                                    |
| Thank you for registering as                               | under the E-Management of INSPIRE Award scheme.                                                         |
| Your Application has been forwarded                        | to the National Authority for approval.                                                                 |
| Your Application Code is : xxxxx                           |                                                                                                    |
| Once your application is approved b                        | National Authority, your User ID and Password for future reference will be generated and mailed to you. |
| This e-mail is system generated. Plo                       | ase does not reply to this email ID. For any queries, please call on telephone number 011 265 90 500.   |
| Warm Regards                                               |                                                                                                    |
| INSPIRE Award Team                                         |                                                                                                    |
| Department of Science and Technolo<br>Government of India. | <u>3</u> Y.                                                                                             |
| Technology Bhavan,                                         |                                                                                                    |
| New Mehrauli Road                                          |                                                                                                    |
| New Delhi - 110016 (India)                                 |                                                                                                    |
| Phone: 011-265 90 500                                      |                                                                                                    |
| Web: http://www.inspirawards-dst.go                        | <u>(in</u>                                                                                              |

The State Authority cannot edit the registration details. Once, the registration request has been forwarded to National Authority, (however after approval of registration, SNO can modify the details by clicks the relevant link after login).

Once registration request is accepted by National Authority, an email notification will be sent to the registered email ID.

| Dear SNO (INSPIRE) Andhra Pradesh,                                                                                                    |  |
|----------------------------------------------------------------------------------------------------|--|
| Congratulations!                                                                                                    |  |
| Registration of your State Authority under INSPIRE Award Scheme has been approved by National Authority.                                                                                                    |  |
| Your User ID and Login Password are given below :                                                                                                    |  |
| UserID : XXXX                                                                                                    |  |
| For Login Password, [lease Copy/Paste below below mentioned URL in browser :                                                                                                    |  |
| http://125.19.63.174//inspireDemo/confirm.aspx?u=YXAy&v=Mjk2U0E1OTE=&t=U0Ek&to=3                                                                                                    |  |
| You are suggested to change password at the first login, due to security measures.<br>Important notes:-                                                                                                    |  |
| <ul> <li>The new password should be at least 6 characters and maximum 15 characters long, including combination of alphabets, numeric.</li> <li>Password is case sensitive, you would be required to enter the password in the same case in which it was changed to i.e. UPPER/lower Case.</li> <li>You should never disclose your password to anyone.</li> </ul> |  |
| This Email is system generated. Please do not reply to this email ID. For any queries, please call on telephone number 011 265 90 500 .                                                                                                    |  |

By following the steps mentioned in the email a new window opens as below.

| ease enter the following detail:         |                                                                                                  |  |
|------------------------------------------|--------------------------------------------------------------------------------------------------|--|
| UserId *:                                |                                                                                                  |  |
| Password *:                              |                                                                                                  |  |
| Re-type password *:                      |                                                                                                  |  |
| Please enter given code to login*:       | ROIRPT                                                                                           |  |
|                                          | Save                                                                                             |  |
| nportant Notes:-                         |                                                                                                  |  |
| The new password should be at least 6 o  | haracters and Maximum 15 characters long, including combination of alphabets, numeric.           |  |
| Password is case sensitive, you would be | required to enter the password in the same case in which it was changed to i.e. UPPERNower Case. |  |
| You should never disclose your password  | I to anyone.                                                                                     |  |

The user can set password to login through the following steps

- 6. User Id\*: Enter your USER ID that you have received in your mail.
- **7. Password\*:** Enter your Password that you wants to set in the e-MIAS application.
- **8. Retype-password\*:** re-enter Password as above.
- 9. Please enter given code to login\*: Enter the Captcha code
- **10. Save :** Click **Save** button.

If the above-mentioned steps have been followed correctly, **User ID** and **password** for the SA will be set and the user will be navigated to the **Login Page** of the State Authority.

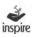

# **19.** For Resubmission of OTR/Submission of saved file:

If the State registration application is returned by the National authority for modification, The State will get mail regarding the Modification of application on its registered e-mail id.

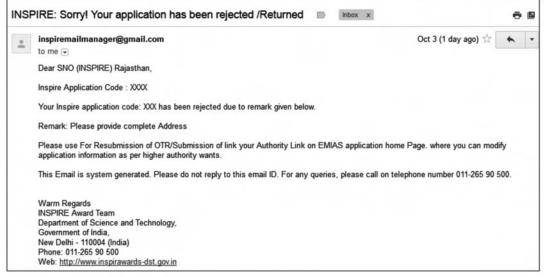

User can resubmit application for OTR / Submission of saved file

| Please select any one of the options given below to proceed                                                |  |
|----------------------------------------------------------------------------------------------------|--|
| For One Time Registration - Click Here.                                                                    |  |
| To file a request to Register for the First Time.                                                          |  |
| For Resubmission of OTR/Submission of saved file - Click Here.                                             |  |
| If request for OTR rejected/returned by NA, and wishes to resubmit request after rectification of defects. |  |
| To Login- Click Here.                                                                                      |  |
| If already registered, Please login to the system.                                                         |  |

For modification to one time registration state should follow these Steps:

- 1. Click on the State authority.
- 2. Click on the link **For Resubmission of OTR / Submission of saved file.**

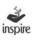

| Search applicati    | on : for State Aut | hority          |  |
|---------------------|--------------------|-----------------|--|
| School Authority    | District Authority | State Authority |  |
| Application number: |                    |                 |  |
|                     | OR                 |                 |  |
| E-Mail Id:          |                    |                 |  |
|                     | Search             |                 |  |

3. Click on the radio button **State Authority.** 

## 4. Enter the **Application Number** or **Email-id**.

5. Click **Search** button.

| Application type    |                                     |                   |  |
|---------------------|-------------------------------------|-------------------|--|
| C Register School   | C District Authority State Authorit | à                 |  |
| Application number: |                                     |                   |  |
|                     | OR                                  |                   |  |
| E-Mail Id:          | WEER786@hotmail.COM                 |                   |  |
|                     | Search                              |                   |  |
| earch Result :      |                                     |                   |  |
| State Name          | Person Name                         | Registration Date |  |
| Haryana             | Birbal Tahim                        | 22/08/2013        |  |

Under the Search result Click on the Sate under **State Name** for modification of state application. Double click on **State Name**.

| Particulars of State Autho | ity:                                                                | 😰 Edit Detail                                         |
|----------------------------|---------------------------------------------------------------------|-------------------------------------------------------|
| State name                 | Chandigarh                                                          |                                                       |
| Designation                | Project Manager                                                     |                                                       |
| Department name            | ILFS                                                                |                                                       |
| Postal address             | Mumbai                                                              |                                                       |
| Pin code                   | 123123                                                              |                                                       |
| Contact number             |                                                                     |                                                       |
| Fax                        |                                                                     |                                                       |
| Mobile no.                 | 1231231231                                                          |                                                       |
| E-Mail                     | joy.smith_2203@yahoo.co.in                                          |                                                       |
| Web address                |                                                                     |                                                       |
| Incumbent name             | Jagmohan Baswal                                                     |                                                       |
| Incumbent mobile           | 1231231231                                                          |                                                       |
| Application code           | SA38                                                                |                                                       |
| Forward for Approval       | Generate Acknowledgement                                            |                                                       |
|                            |                                                                     |                                                       |
|                            | Inspire is a National Programme launched by the Ministry of Science | and Technology for attraction of talent to study Scie |

- 6. Edit the details and click Forward for Approval.
- 7. For editing purpose pl refer **Editing Portion** under the **Online Mode State Registration**.
- 8. Remaining process will be same as explained in **Online State Registration**.

# 20. State Login

The State Authority can Login by entering the unique **User Name** and **Password** after registration of the SA has been approved by the National Authority.

Click **To Login-Click Here** to open the Login page.

| Velcome                     | e Stat   | e Authority - States Participating in the INSPIRE Award Scheme                       | 🔘 Go Bac |
|-----------------------------|----------|--------------------------------------------------------------------------------------|----------|
| Please sele                 | ct any o | ne of the options given below to proceed                                             |          |
| For One T                   | ime Reg  | istration - Click Here.                                                              |          |
| Second Constant State       |          | sgister for the First Time.<br>of OTR/Submission of saved file - Click Here.         |          |
|                             |          | ected/returned by NA, and wishes to resubmit request after rectification of defects. |          |
| To Login-<br>If already reg |          | re.<br>Please login to the system.                                                   |          |
|                             |          |                                                                                      |          |
|                             |          |                                                                                      |          |
|                             |          |                                                                                      |          |
|                             |          |                                                                                      |          |
|                             |          | To login place enter                                                                 |          |
|                             |          | To login, please enter:                                                              |          |
|                             |          | User Name:                                                                           |          |
|                             |          | Oser Name.                                                                           |          |
|                             |          |                                                                                      |          |
| 1                           | •        | Password:                                                                            |          |
|                             |          |                                                                                      |          |
| 2                           | *        |                                                                                      |          |
| 2                           |          | Please enter below code to login:                                                    |          |
|                             |          | SEVERE O                                                                             |          |
|                             |          | JEV34D                                                                               |          |
| 3                           | *        | 5                                                                                    |          |
|                             |          |                                                                                      |          |
|                             |          |                                                                                      |          |
|                             |          | Login Forgot Password   New User? Register                                           |          |
| 4                           | -        | × °                                                                                  |          |
|                             |          |                                                                                      |          |

- 1. **User Name:** Enter the **User Name** received through the registered e-mail.
- 2. **Password:** Enter the **Password** that the user has set himself as per the instructions in the email from NA after OTR.
- 3. **Captcha code:** User needs to enter captcha code for security purposes.
- 4. **Login:** Click **Login** button to proceed further.
- 5. **Refresh:** Click **Refresh** button to change captcha code

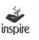

#### 21. Forgot Password

6. **Forgot Password:** Click **Forgot password** link, to get a new password if the user has forgotten the old password.

| To retrieve your password, please enter: |
|------------------------------------------|
| Application ID                           |
| 2 - GetPassword                          |

Enter application ID provided by application at the time registration.

Click on the **Get Password** button, application will send a mail to the registered email.

#### The State Dashboard window opens as below on successful login.

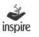

# 22. State Authority Dashboard

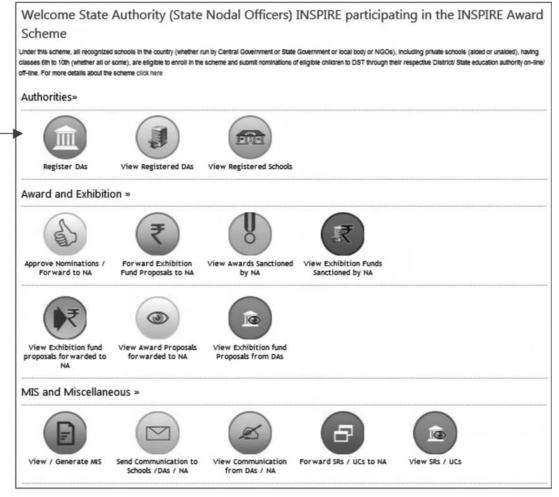

# 23. Authorities

Under the **Authorities** three icons the following three icons are available.

- a. Register DAs.
- b. View Registered DAs.
- c. View Registered Schools

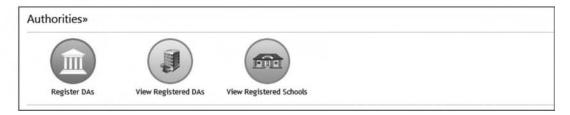

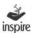

# 24. Register DAs

Register DA: Click on the icon **Register DAs**. A page opens as below with three tabs:

# 1. DA Registration request's Pending 2. Unregistered DAs 3. Registered DAs.

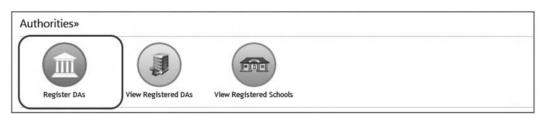

# 25. DA Registration request's Pending

- Click on **DA Registration request's Pending**
- List of District Authorities who have forwarded registration applications for approval to SA.

|                   |                                                           | DA Registra     | ion request's Pending            | Unregistered DAs | Registered DAs | Go Back |
|-------------------|-----------------------------------------------------------|-----------------|----------------------------------|------------------|----------------|---------|
|                   |                                                           |                 |                                  |                  |                |         |
|                   | ration request's Pending :                                |                 |                                  |                  |                |         |
| List of DA Regist | ration request's Pending :<br>Official Designation of DNO | Department name | Name of Present<br>Incumbent DNO | Applied dat      | e Approved da  | ate     |

1. Click on **View** button of the **District** to Select. A page opens as below.

| Particulars Of District Author                                                | ority:                | A Brief About The District:                              |
|-------------------------------------------------------------------------------|-----------------------|----------------------------------------------------------|
| Application code:                                                             | DA23                  |                                                          |
| ncumbent name:                                                                | Birba Tahim           | He detail found,                                         |
| Designation:                                                                  | Da                    |                                                          |
| Dept. name:                                                                   | Education             |                                                          |
| Addressi                                                                      | Dhuri                 | Detail Of Bank Account Specifically Opened For Receiving |
| Phones                                                                        |                       | Funds For Conduct Of Exhibition:                         |
| Fant                                                                          |                       |                                                          |
| ncumbent mobile: 9646660020                                                   |                       | He detail found.                                         |
| E-Mail: weer786@gmail.com                                                     |                       |                                                          |
| Neb address:                                                                  |                       |                                                          |
| Revenue District :                                                            | Sangrur               |                                                          |
| Education District :                                                          | Sangrur               |                                                          |
| Remarka :                                                                     |                       |                                                          |
| Detail Of INSPIRE Awards 5<br>School Under Jurisdiction C<br>Io detail found. |                       |                                                          |
| Approve Return for Modifie                                                    | ation (Reformulation) | ery 4-5                                                  |

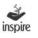

 If you are satisfied with the correctness and genuineness of details and identify of DA, Click on the **Approve** button to approve the Application.

| Are you sure you want to a | ccept the selected district for approval? |
|----------------------------|-------------------------------------------|
|                            | OK Cancel                                 |

3. Window appears for Confirmation. Click OK.

| Thank | cyou! The | e user h | as been | activate | d success | fully |
|-------|-----------|----------|---------|----------|-----------|-------|
|       |           |          |         |          |           |       |
|       |           |          |         | 1        | OK        |       |

Now district is activated into the application.

- Click on **Return for Modification** if SA wants the application to be returned to DA for modifications.
- 5. Click **View History** to view the history of district authority movement in the application.

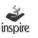

# 26. Unregistered DAs:

To view the list of Districts in the State which are yet to be registered for E-MIAS, click on the tab **Unregistered DAs** 

|                                                | DA Registration request's Pending Unregistered DAs Registered DAs Go Bac |
|------------------------------------------------|--------------------------------------------------------------------------|
| List of Unregistered District Authorities (DA) |                                                                          |
| District Name                                  |                                                                          |
| Dibang Valley                                  | Register                                                                 |
| East Kameng                                    | Register                                                                 |
| East Siang                                     | Register                                                                 |
| Kurung Kumey                                   | Pregister                                                                |
| Lohit                                          | Register                                                                 |
| Lower Dibang Valley                            | Register                                                                 |
| Lower Subansiri                                | Register                                                                 |
| Papum Pare                                     | B Register                                                               |
| Tawang                                         | Register                                                                 |
| Tirap                                          | Register                                                                 |
| Upper Siang                                    | Register                                                                 |
| Upper Subansiri                                | Register                                                                 |
| West Kameng                                    | 📓 Register                                                               |
| West Siang                                     | Pregister                                                                |

 Click on Register button to fill registration application on behalf of a particular District, click the icon do suo-moto registration of any DA under Unregistered Das tab.

It is suggested that DAs should be encouraged to themselves fill application for OTR and send to SA for Approval. Suo-moto registration should be resorted to only as a last resort.

Please refer District User Manual for Suo moto district registration in online district registration section.

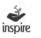

# 27. Registered DAs:

| uthorities»  |                     |                         |  |
|--------------|---------------------|-------------------------|--|
|              |                     |                         |  |
| Register DAs | View Registered DAs | View Registered Schools |  |

**View Registered DAs:** Under **View Registered DAs** option, the list of all registered District Authorities will be available.

- To view the list of all the registered DAs in the State, click on the tab **Registered DAs**
- To view the details of a particular DA, click on view button against the name of the District.

|                                    |                                                             |                 |                                  | Re           | gistered DAs | Go Back |
|------------------------------------|-------------------------------------------------------------|-----------------|----------------------------------|--------------|--------------|---------|
|                                    |                                                             |                 |                                  |              |              |         |
| List of Registere                  | d District Authorities (DA):                                |                 |                                  |              |              |         |
| List of Registere<br>District name | d District Authorities (DA):<br>Official Designation of DNO | Department name | Name of Present<br>Incumbent DNO | Applied date | Approved of  | date    |

Once view button will click, new window will come.

|                                                                                                    |                                                                                                    | Registered DAs 🖉 Go Ba                                                                                                    |
|----------------------------------------------------------------------------------------------------|----------------------------------------------------------------------------------------------------|----------------------------------------------------------------------------------------------------|
| Details of district - Anjaw                                                                                                    |                                                                                                    |                                                                                                    |
| Particulars Of District Autho                                                                                                    | rity:                                                                                                    | A Brief About The District:                                                                                                    |
| Application code:<br>Name of Present Incumbent DNO:<br>official designation of DNO:<br>Department name:<br>Complete Postal Address of DNO:<br>Official Phone of DNO:<br>Fax:<br>Mobile no of DNO:<br>Official E-Mail of DNO:<br>Web address, if any; | DA1<br>Deepak Kumar<br>Manager<br>Education<br>Test<br>-<br>-<br>3435435453<br>vipin.yadav@ifstechnologies.com | No detail found.<br>Detail Of Bank Account Specifically Opened For<br>Receiving Funds For Conduct Of Exhibition:<br>No detail found. |
| Revenue District :<br>Education District :<br>Remarks :                                                                                                    | Anjaw<br>Anjab<br>Activated                                                                                    |                                                                                                    |
| Detail Of INSPIRE Awards Sa                                                                                                    |                                                                                                    |                                                                                                    |
| School Under Jurisdiction O                                                                                                    | f DA:                                                                                                    |                                                                                                    |
| No detail found.                                                                                                    |                                                                                                    |                                                                                                    |
| View History                                                                                                    |                                                                                                    |                                                                                                    |

• Click **Goback** to Return to the Dashboard Page of the SA.

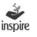

# 28. View Registered Schools:

Under the **View Registered Schools** icon, the user will be shown the list of schools with their registration status as:

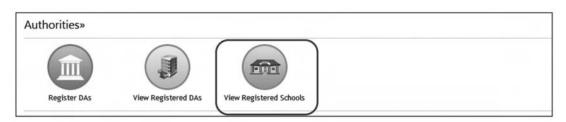

Click View Registered Schools.

The user will be navigated to the list of all the Districts within the state with its respective registration Status.

|        |                                |                         |                                                 |                    | Go Bao    |
|--------|--------------------------------|-------------------------|-------------------------------------------------|--------------------|-----------|
| List o | f Registred and Unregistred di | stricts:                |                                                 |                    |           |
| SNO    | District Name                  | Registered School Count | School Registration Request<br>Pending with DAs | Unregister Schools | View Deta |
| 1      | Dhalai                         | 0                       | 0                                               | 0                  | @ View    |
| 2      | North Tripura                  | 1                       | 0                                               | 0                  | @ View    |
| 3      | South Tripura                  | 0                       | 0                                               | 0                  | View      |
| 4      | West Tripura                   | 0                       | 0                                               | 0                  | View      |
| Total  |                                | 1                       | 0                                               | 0                  |           |

This list gives brief overview of school registration status in the respective district in the state.

- Registered School Count: Shows number of registered school count district wise.
- School registration Request Pending with DAs: shows number of school registration requesting pending with district authorities.
- **Unregister Schools:** shows number of unregistered school counts district wise as per available records with department.

Click **view** button to get further information

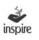

|        |                        |                               |                                                | Register              | red Schools School                                           | I Registration Re | quest Pendir | ig with DA Unregistered Schools | 💭 Go Ba |
|--------|------------------------|-------------------------------|------------------------------------------------|-----------------------|--------------------------------------------------------------|-------------------|--------------|---------------------------------|---------|
| State  | chools Reg<br>District | gistered by D<br>Sub-District |                                                | Contact               | Communication                                                | Mobile            | Phone        | Email                           |         |
| Name   |                        |                               |                                                | Person                | Address                                                      |                   |              |                                 |         |
| Punjab | Amritsar               | Amritsar                      | Govt Middle<br>School Kaunke<br>Distt Amritsar | Manjit Kaur           | Vill Kaunke, Po<br>Attari, Distt Amritsar                    | 9781394681018     | 3-2382527    | gmskaunkeasr@gmail.com          | View    |
| Punjab | Amritsar               | Ajnala                        | Ghs Jasraur                                    | S. Balwinder<br>Singh | Ghs Jasraur, Tehs.<br>Ajnala, Distt.<br>Amritsar             | 9781403015018     | 58-252018    | ghsjasarurasr@gmail.com         | Diew    |
| Punjab | Amritsar               | Ajnala                        | Ghs Mallu<br>Nangal                            | Smt. Sharnjit<br>Kaur | V.p.o- Mallu Nangal<br>teh. Ajnala distt.<br>Amritsar        | 9779595465-       |              | ghsmallunangalasr@gmail.com     | 👁 View  |
| Punjab | Amritsar               | Ajnala                        | Raj Memorial<br>Sch, Ajnala,<br>Amritsar       | Jasbir Kaur<br>Mahal  | Near Old Grain<br>Market Ajnala                              | 9815633903018     | 58-500015    | raj.memorial.school@gmail.com   | D View  |
| Punjab | Amritsar               | Amritsar- II                  | Gms Kotli<br>Dholeshah-<br>143501              | Satnam Singh          | V.p.o Kotli Dhole<br>Shah,amritsar ,adda<br>Jantipur(punjab) | 9814257007-       |              | gmskotlidholeshahasr@gmail.com  | @ View  |
| Punjab | Amritsar               | Baba Bakala                   | Ghs Cheema<br>Bath                             | Navtei Kaur           | V.po. Cheema Bath                                            | 9814316119 -      |              | ghscheemaasr@gmail.com          | ( View  |

Click **Registered Schools** tab to get registered school list.

Click **School Registration request pending with DA** tab to get school registration request pending with DA list.

Click **Unregister School** tab to get the list of unregistered schools in a District as per records available with the Department.

|                               | Registered Schools School R | egistration Request Pending with DA | Unregistered Schools | Go Back       |
|-------------------------------|-----------------------------|-------------------------------------|----------------------|---------------|
| List of UnRegistered Schools: |                             |                                     |                      |               |
| State Name                    | District                    | Sub-District                        |                      | School Name   |
| Punjab                        | Amritsar                    | Amritsar- II                        | G                    | SSS AJAIBWAL  |
| Punjab                        | Amritsar                    | Ajnala                              | GSSS                 | AJNALA (BOYS  |
| Punjab                        | Amritsar                    | Ajnala                              | GSSS /               | UNALA (GIRLS  |
| Punjab                        | Amritsar                    | Baba Bakala                         | GSSS AKALG           | ARH DHAPAJAN  |
| Punjab                        | Amritsar                    | Amritsar- II                        | GSSS                 | ATTARI (BOYS  |
| Punjab                        | Amritsar                    | Amritsar- II                        | GS                   | SS BACHIWINE  |
| Punjab                        | Amritsar                    | Amritsar- II                        | GS                   | SS BAL KALAN  |
| Punjab                        | Amritsar                    | Amritsar -I                         | (                    | SSSS BANDAL   |
| Punjab                        | Amritsar                    | Amritsar -I                         | GSSS BA              | SARKE GILLAN  |
| Punjab                        | Amritsar                    | Baba Bakala                         |                      | GSSS BEA      |
| Punjab                        | Amritsar                    | Amritsar -I                         | GSSS BHAKN           | A KALAN (Boys |
| Punjab                        | Amritsar                    | Amritsar -I                         | GSSS                 | BHAKNA (Girls |
| Punjab                        | Amritsar                    | Amritsar- II                        | G                    | SSS BHANGAL   |
| Punjab                        | Amritsar                    | Ajnala                              | GSSS                 | BHINDI SAIDAM |
| Punjab                        | Amritsar                    | Amritsar -I                         |                      | GSSS BOHRI    |
| Punjab                        | Amritsar                    | Baba Bakala                         | GSSS E               | UTALA (GIRLS  |
| Punjab                        | Amritsar                    | Baba Bakala                         | GSSS                 | BUTALA (BOYS  |
| Punjab                        | Amritsar                    | Ajnala                              | G                    | SSS CHAMYAR   |
| Punjab                        | Amritsar                    | Amritsar- II                        |                      | GSSS CHABB    |
| Punjab                        | Amritsar                    | Amritsar- II                        | GSSS C               | HAWINDA DEV   |

• Click **Goback** to Return to the Dashboard Page of the SA.

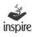

## 29. Awards and Exhibitions:

Under Awards and Exhibitions the following four icons are available.

- a. Approve Nominations / Forward to NA
- b. Forward Exhibition Fund Proposals to NA.
- c. View Awards Sanctioned by NA.
- d. View Exhibition Funds proposals Sanctioned by NA

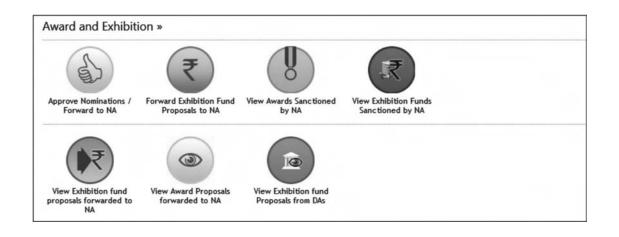

# **30.** Approve Nominations/Forward to NA:

Under the icon **Approve Nominations/Forward to NA**, the SA can view the list of schools with details of students nominated for INSPIRE Awards by the schools and forwarded by DAs. SA can either approve the nominations and forward it to NA or return them to DA for modification/revision.

Click on the icon **Approve Nominations/Forward to NA**.

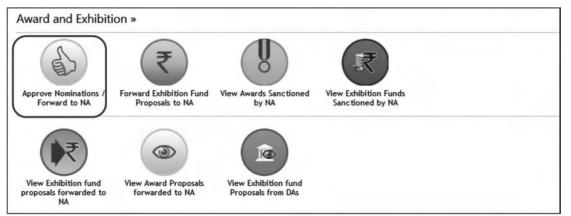

1. The page opens with the tabs:

# **1. Nomination Pending for Approval 2. Approved Nomination 3. Returned for Modification**

 Click on the Nomination Pending for Approval tab. List of Nominated Students to be approved by SA can be viewed.

| ist of unapproved | applications           |              |                       |   |                 |       |
|-------------------|------------------------|--------------|-----------------------|---|-----------------|-------|
| District          | School                 | Sub District | Nominated<br>Students |   | Nomination Date | Detai |
| 🗖 Sangrur         |                        |              |                       |   |                 |       |
|                   | GHS BARDWAL            | Dhuri        | 5                     | - | 17 Jun 2013     | View  |
|                   |                        |              |                       |   |                 |       |
|                   |                        |              |                       |   |                 |       |
|                   |                        |              |                       |   |                 |       |
| Accept Applicati  | ion Revise Application |              |                       |   |                 |       |

- Select the District by clicking in the box and click View to open the details of the District with the list of Nominated Students.
- 4. Click **Accept Application** to approve the nominations. These nominations will get forwarded to National Authority.

All Approved Applications will be shown under **Approved Nomination** tab.

| Class in school:<br>School name:<br>PRNSL.number:<br>School address:<br>4ead person:<br>Phone:<br>ax:                                                                                                    |            |            | June , 2013-1                                                                                                    |                                                                 |                |                                        |
|----------------------------------------------------------------------------------------------------|------------|------------|----------------------------------------------------------------------------------------------------|-----------------------------------------------------------------|----------------|----------------------------------------|
| PRNSL number:<br>School address:<br>Head person:<br>Phone:<br>ax:                                                                                                    |            |            |                                                                                                    | •                                                               |                |                                        |
| School name:<br>PRNSL number:<br>School address:<br>Head person:<br>Phone:<br>Fax:                                                                                                    |            |            |                                                                                                    |                                                                 |                |                                        |
| Phone:<br>Fax:                                                                                                    |            |            | 1st to 12th<br>GHS BARDWA<br>APP28123284<br>Main Market D                                                                                                    | DHUR/28                                                         |                |                                        |
| Fax                                                                                                    |            |            | Birbal Tahim                                                                                                    |                                                                 |                |                                        |
| Warran a Ma                                                                                                    |            |            |                                                                                                    |                                                                 |                |                                        |
| Email:                                                                                                    |            |            | birbal.tahim@                                                                                                    | gmail.com                                                       |                |                                        |
| list of Nominated Students:                                                                                                    | 2000-00    |            |                                                                                                    | a del angenera del anci                                         | 140 × 02 440-4 |                                        |
| Student Name                                                                                                    | Class      | Gender     | UID No.                                                                                                    | Category                                                        | Priority       |                                        |
| Rahul                                                                                                    | 6          | м          | 567865435678                                                                                                    | OBC                                                             | 1              | @ View                                 |
| Shail                                                                                                    | 7          | м          | 786543627278                                                                                                    | OBC                                                             | 2              | @ View                                 |
| Mohtash                                                                                                    | 8          | м          | 543872287387                                                                                                    | Gen                                                             | 3              | @ View                                 |
| Seema                                                                                                    | 9          | м          | 462767326836                                                                                                    | Gen                                                             | 4              | @ View                                 |
| Navkiran                                                                                                    | 10         | м          | 437473643876                                                                                                    | Gen                                                             | 5              | @ View                                 |
|                                                                                                    |            |            |                                                                                                    |                                                                 |                |                                        |
| Application number:<br>Applied on:<br>Applied for plan year:                                                                                                    |            |            | 884-60<br>Jun 18, 2013<br>June , 2013-1                                                                                                    | 4                                                               |                |                                        |
| Application Detail:<br>Application number:<br>Applied on:<br>Applied for plan year:<br>School Detail:<br>Class in school:                                                                                                    |            |            | Jun 18, 2013                                                                                                    | 4                                                               |                |                                        |
| Application number:<br>Applied on:<br>Applied for plan year:<br>School Detait:<br>Class in school:<br>School name:<br>PRNSL number:<br>School address:<br>Head person:                                                                                                    |            |            | Jun 18, 2013<br>June , 2013-1                                                                                                    | NL<br>I/DHUR/28                                                 |                |                                        |
| Application number:<br>Applied on:<br>Applied for plan year:                                                                                                    |            |            | Jun 18, 2013<br>June , 2013-1<br>1st to 12lh<br>GHS BARDW/<br>APP28123284<br>Main Market D<br>Birbal Tahim                                                                  | NL<br>VDHUR/28<br>huri,                                         |                |                                        |
| Application number:<br>Applied on:<br>Applied for plan year:<br>School Detail:<br>Class in achool:<br>School name:<br>PRNSL number:<br>School address:<br>4ead person:<br>Phone:<br>aac                                                                                                    |            |            | Jun 18, 2013<br>June , 2013-1<br>GHS BARDW//<br>APP28123284<br>Main Market D<br>Birbal Tahim<br>-                                                                           | NL<br>VDHUR/28<br>huri,                                         |                |                                        |
| Application number:<br>Applied on:<br>Applied for plan year:<br>School Detail:<br>Class in school:<br>School name:<br>PRNSL number:<br>School address:<br>Head person:<br>Phone:<br>Fax:<br>Email:                                                                                                    | Class      | Gender     | Jun 18, 2013<br>June , 2013-1<br>GHS BARDW//<br>APP28123284<br>Main Market D<br>Birbal Tahim<br>-                                                                           | NL<br>VDHUR/28<br>huri,                                         | Priority       |                                        |
| Application number:<br>Applied on:<br>Applied for plan year:<br>School Detail:<br>Class in school:<br>School name:<br>PRNSL number:<br>School address:<br>Head person:<br>Phone:<br>Fax:<br>Email:<br>List of Nominated Students:                                                                                                    | Class      | Gender     | Jun 18, 2013<br>June , 2013-1<br>1st to 12th<br>GHS BARDWU<br>APP28123284<br>Main Market D<br>Birbal Tahim<br>-<br>birbal tahim@                                            | NL<br>JUHUR/28<br>huri,<br>gmail.com                            | Priority       | O View                                 |
| pplication number:<br>pplied on:<br>pplied for plan year:<br>School Detail:<br>Class in school:<br>School name:<br>PRNSL number:<br>School address:<br>Head person:<br>Phone:<br>ax:<br>Email:<br>Ist of Nominated Students:<br>Student Name                                                                                                    | 2000828727 | 2.001.0011 | Jun 18, 2013<br>June , 2013-1<br>1st to 12th<br>GHS BARDW/<br>APP28123284<br>Main Market D<br>Birbal Tahim<br>-<br>birbal.tahim@                                            | NL<br>NDHUR/28<br>huri,<br>gmail.com<br>Category                | 238.07048      | <ul> <li>View</li> <li>View</li> </ul> |
| Application number:<br>Applied on:<br>Applied on:<br>Applied for plan year:<br>School Detail:<br>Class in school:<br>School name:<br>PRNSL number:<br>School address:<br>Head person:<br>Phone:<br>Applied:<br>Phone:<br>Applied:<br>Phone:<br>Applied:<br>School address:<br>Head person:<br>Phone:<br>Applied:<br>School address:<br>Head person:<br>Phone:<br>Applied:<br>School address:<br>Head person:<br>Phone:<br>Applied:<br>Phone:<br>Applied:<br>School address:<br>Head person:<br>Phone:<br>Applied:<br>Phone:<br>Phone:<br>Ph | 6          | м          | Jun 18, 2013<br>June , 2013-1<br>1st to 12th<br>GHS BARDW/<br>APP28123284<br>Main Market D<br>Birbal Tahim<br>-<br>birbal tahim@<br>UID No.<br>567865435678                 | NL<br>MDHUR/28<br>huri,<br>gmail.com<br>Category<br>OBC         | 1              |                                        |
| Application number:<br>Applied on:<br>Applied on:<br>Applied for plan year:<br>School Detail:<br>Class in school:<br>School address:<br>Head person:<br>PRNSL number:<br>School address:<br>Head person:<br>Prone:<br>Fax:<br>Email:<br>Student Name<br>Rahul<br>Shail                                                                                                    | 6<br>7     | M<br>M     | Jun 18, 2013<br>June , 2013-1<br>1st to 12th<br>GHS BARDW/<br>APP28123284<br>Main Market D<br>Birbal Tahim<br>-<br>birbal tahim@<br>UID No.<br>567865435678<br>786543627278 | NL<br>I/DHUR/28<br>huri,<br>gmail.com<br>Category<br>OBC<br>OBC | 1<br>2         | @ View                                 |

Click on **Revise Application** to revise the nomination application. All revised applications will be shown under **Returned for Modification** Tab.

Click **Edit Priority**, if SA wants to change the priority of nominations of the students. This should be done only, if there are valid reasons to do so.

5. After making the desired changes in the priority, click **Save** to save the changes.

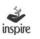

- 6. Click **Cancel** to discard the changes.
- 7. List of Nominations approved by the SA will Be Shown under **Approved** Tab.

|                 |                    | Nomination   | Pending for Approval  | Approved Nomination | Returned for Modificat | ion 🔘 Go Back |
|-----------------|--------------------|--------------|-----------------------|---------------------|------------------------|---------------|
| ist of approved | applications       |              |                       |                     |                        |               |
| District        | School             | Sub District | Nominated<br>Students |                     | Nomination Date        | Detail        |
| Anjaw           |                    |              |                       |                     |                        |               |
|                 | Ap Public School   | Anjaw        | 5                     | - 0                 | 9 Jul 2013             | View          |
|                 | Dps Public School  | Anjaw        | 5                     | - 1                 | 8 Jul 2013             | @ View        |
|                 | Bank Detail School | Anjaw        | 5                     | - 1                 | 3 Aug 2013             | View          |
|                 | SCHOOL             | Anjaw        | 3                     | - 1                 | 4 Aug 2013             | @ View        |

Click on the **View** button against the District name to see the details of approved nominations of a particular DA.

| District  | School                    | Sub District | Nominated<br>Students |   | Nomination Date | De     | etail |
|-----------|---------------------------|--------------|-----------------------|---|-----------------|--------|-------|
| Jalandhar | Divya Jyoti Public High S | Shahkot      | 5                     | • | 16 May 2013     | @ View |       |
|           | Jawahar Navodaya Vidyalay | Shahkot      | 5                     |   | 16 May 2013     | View   |       |
| Amritsar  | Ryan International        | Amritsar     |                       |   | 16 May 2013     | D View |       |

8. All Revised Application Will Be Shown Under **Returned for modification** tab.

|                    |                              | Nomination   | Pending for Approval Approved Nomination | Returned for Modification | Go Back |
|--------------------|------------------------------|--------------|------------------------------------------|---------------------------|---------|
| ist of returned fo | or modification applications |              |                                          |                           |         |
| District           | School                       | Sub District | Nominated<br>Students                    | Nomination Date           | Detail  |
| Record Found.      |                              |              |                                          |                           |         |

• Click **Go Back** to Return to the Dashboard Page of the SA.

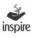

# **31.** Forward Exhibition Fund Proposal to NA

Under forward exhibition fund proposal user can send fund proposal NA.

• Click on the icon **Forward Exhibition Fund Proposal to NA**. The user will be navigated to the fund Proposal Form.

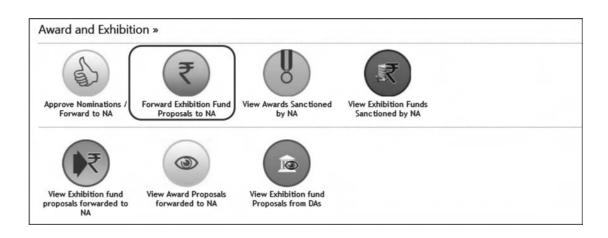

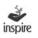

|        | for submitting proposals by State Authority (SNO VC of INSPIR<br>as of SLEPCs in NLEPC                                                                                       | E) to Nationi Authority (D\$T) | for sanction/Release of fur | nds for DLEPCs/SLEPCs/Par     | ticipation of Selected |
|--------|----------------------------------------------------------------------------------------------------|--------------------------------|-----------------------------|-------------------------------|------------------------|
|        | fler the submission of all details eletronically, take a print out and send<br>ecretary(INSPIRE), Dept. of Science & Technology, Technology Bhaw                             |                                |                             | PIRE) to DST by Speed Post In | the Name Cover of      |
| Chec   | k Guidelines before filling this form.                                                                                                    |                                |                             |                               |                        |
| PART - | A: To be filled in by the State Authority (State Nodal Officer VC II                                                                                                    | N SPIRE)                       |                             |                               |                        |
| Name o | r State/UT: Bihar Date of submitt                                                                                                    | Ing proposal: 30/09/2013       | Number of awards san        | ctioned so far:               | 48171                  |
| SL.No  | Particulars                                                                                                    | Fill details in r              | elevent columns,ss require  | d/as applicable(Number/Amo    | unt)                   |
|        |                                                                                                    | DLEPCs                         | \$LEPCs                     | NLEPCs                        | Total                  |
| 1      | No. of Awardees who are required to participate in<br>DLEPC/SLEPC/NLEPC(number)[see Norms1]                                                                                  | 48171                          | 4817                        | 240                           | 53228                  |
| 2      | No. of Awardees who have already participated (numbers)                                                                                                    |                                |                             |                               |                        |
| 3      | Balance Awardees who are yet to participated(numbers)[1-2]                                                                                                    |                                |                             |                               |                        |
| 4      | Funds released by DST till date for DLEPC/SLEPC<br>/NLEPC(Amount in Rs.)                                                                                                    | o                              | 24876758                    | 748000                        | 25622758               |
| 5      | Out of 4 above fund actually utilized for (Amount In Rupees)                                                                                                    |                                |                             |                               |                        |
| 6      | Amount for which UCs already sent to DST (Click here to submit details of UCs already sent to DST )                                                                          | 0                              | 0                           | 0                             | 0                      |
| 7      | Balance for which UCs yet to be sent[5-6]                                                                                                    |                                | -                           |                               |                        |
| 8      | Balance funds available(Amount In Rupees)[4-5]                                                                                                    |                                |                             |                               |                        |
| 9      | interest Earned, if any, on funds released by DST(Amount in Rs.)                                                                                                    |                                |                             |                               |                        |
| 10     | Total funds available(Amount in Rs.)[8+9]                                                                                                    |                                |                             |                               |                        |
| 11     | Total Funds required for conduct of next round(s) of Competitions<br>for awardees, mentioned in Col 3 above, as per norms of the<br>Scheme [see Norms2below] (Amount in Rs.) |                                | ][                          |                               |                        |
| 12     | Additional Funds required keeping in view the balance available<br>as per Col. 9 above (Amount in Rs.)[11-10]                                                                |                                |                             |                               |                        |
| 13     | No. of DLEPCs/SLEPC proposed for next Round of<br>Competitions(numbers)                                                                                                    |                                |                             |                               |                        |
| 14     | Tentative Date for next round of Competitions/ Month & Year<br>prposed for next round of Competitions                                                                        |                                |                             |                               |                        |
| Save   | * & Next >>                                                                                                    |                                |                             |                               |                        |

• Click on **Check Guidelines before filling the form** and carefully go through the norms for conducting of the DLEPCs/SLEPCs/NLEPCs.

| Check Guidelines before fillin                                                    | g this form.                                                                                                    |
|-----------------------------------------------------------------------------------|----------------------------------------------------------------------------------------------------|
| 1 Norms for Participation in Compet                                               | tions at different levels                                                                                                    |
| 1.1 100% of Awardees to participate in<br>participating the State/UT may organize | n DLEPCs, Separate DLEPC to be organised for a group of 250 to 500 awardees (on different dates). In case of small number of awardees<br>se single DLEPC/SLEPC.                                |
|                                                                                   | of DLEPCs to participate in SLEPCs (generally to be calculated at average figure of 7.5%), subject to a minimum of 5.Separate SLEPCs to be<br>selected awardees of DLEPCs(on different dates). |
| 1.3 5% of selected Awardees of SLEF<br>2 Norms for fund release,                  | Cs(subject to a minimum of 5 from any State/UT) to participate in NLEPC                                                                                                    |
| 2.1 @Rs.2000 per awardee, subject t<br>whichever is less.                         | o a minimum of Rs.2 lakh and maximum of Rs.10 lakh per DLEPC or the amount sought by State based on estimated/actual expenditure,                                                              |
| 2.2 @Rs.2500 per awardee participal<br>actual expenditure, whichever is less.     | ing in SLEPC subject to a minimum of Rs.4 lakh and maximum of Rs.20 lakh per SLEPC or the amount sought by state/based on estimated                                                            |
| 2.3 For NLEPC as per norms notified                                               | by DST from time to time.                                                                                                    |

Fill in the relevant fields carefully. The fields shown in shade are auto-calculated fields and need not be filled in by the user.

| r    | Guidelines before filling this form.                                                                                                    |                           |                            |                           |          |
|------|----------------------------------------------------------------------------------------------------|---------------------------|----------------------------|---------------------------|----------|
|      | A: To be filled in by the State Authority (State Nodal Officer VC II                                                                                                   | N SPIRE)                  |                            |                           |          |
| ne o | State/UT: Bihar Date of submit                                                                                                    | ing proposal: \$6/05/2013 | Number of awards san       | ctioned so far:           | 48171    |
|      |                                                                                                    |                           |                            |                           |          |
| No   | Particulars                                                                                                    | Fill details in r         | elevent columns,as require | d/as spplicable(Number/Am | ount)    |
|      |                                                                                                    | DLEPCs                    | \$LEPC6                    | NLEPC6                    | Total    |
| 1    | No. of Awardees who are required to participate in<br>DLEPC/SLEPC/NLEPC(number)[see Norms1]                                                                            | 48171                     | 4817                       | 240                       | 53228    |
| 2    | No. of Awardees who have already participated (numbers)                                                                                                    |                           |                            |                           |          |
| 5    | Balance Awardees who are yet to participated(numbers)[1-2]                                                                                                    |                           |                            |                           |          |
| L    | Funds released by DST till date for DLEPC/SLEPC<br>/NLEPC(Amount in Rs.)                                                                                               | 0                         | 24876758                   | 746000                    | 25622758 |
| 5    | Out of 4 above, fund actually utilized for (Amount in Rupees)                                                                                                    |                           |                            |                           |          |
| 5    | Amount for which UCs already sent to DST (Click here to submit details of UCs already sent to DST )                                                                    | 0                         | 0                          | 0                         | 0        |
| 7    | Balance for which UCs yet to be sent[5-6]                                                                                                    |                           |                            |                           |          |
| 8    | Balance funds available(Amount in Rupees)[4-5]                                                                                                    |                           |                            |                           |          |
| 9    | Interest Earned, If any, on funds released by DST(Amount In Rs.)                                                                                                    |                           |                            |                           |          |
| 0    | Total funds available(Amount In Rs.)[8+9]                                                                                                    |                           |                            |                           |          |
| 11   | Total Funds required for conduct of next round(6) of Competitions for awardees, mentioned in Col 3 above, as per norms of the Scheme [see Norms2below] (Amount in Rs.) |                           |                            |                           |          |
| 12   | Additional Funds required keeping in view the balance available<br>as per Col. 9 above (Amount in Rs.)[11-10]                                                          |                           |                            |                           |          |
| 13   | No. of DLEPCs/SLEPC proposed for next Round of<br>Competitions(numbers)                                                                                                |                           |                            |                           |          |
| 4    | Tentative Date for next round of Competitions/ Month & Year<br>proosed for next round of Competitions                                                                  |                           |                            |                           |          |

#### Fund Proposal Form Details:

**No. of awards sanctioned so far:** Application will provide no of awards sanctioned so far for the state.

**Name of State/UT:** This is auto generated field of application.

Date of Submitting proposal: This is auto generated field of application.

- 1. Fill in the number of INSPIRE Awardees required to participate in the respective DLEPCs/SLEPCs/NLEPCs as per the norms.
- 2. Fill in the number of INSPIRE Awardees who have participated in the respective DLEPCs/SLEPCs/NLEPCs till date.
- 3. Balance Awardees who are yet to participate (1-2): will get filled in automatically.
- 4. Enter the total amount of funds released by DST till Date for conducting DLEPCs/ SLEPCs.

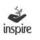

- Enter the amount of fund actually utilized against the funds released for conducting DLEPCs/SLEPCs / participating in NLEPCs
- 6. Enter Amount for which UCs already sent to DST
  - 6.1. Click on the Submit **Details of UCs Already Sent to DST** hyperlink for submit details of Utilization Certificate (UC) Sent to DST.

| DLEPC SLEPC NLEPC | 10 0                             | Reference Number |       | Add Details |       |            |
|-------------------|----------------------------------|------------------|-------|-------------|-------|------------|
|                   | UC Date(MM/DD/YYYY)              |                  | DLEPC | SLEPC       | NLEPC | Add Detail |
|                   |                                  |                  |       |             |       | Add        |
| lore saving.      |                                  |                  |       |             |       |            |
| fore saving.      |                                  |                  |       |             |       |            |
| fore saving.      |                                  |                  |       |             |       |            |
|                   |                                  |                  |       |             |       |            |
|                   |                                  |                  |       |             |       |            |
|                   | Please add utilisation details I | before saving.   |       |             |       |            |

- 6.2. UC Date : Enter UC Date when state has sent.
- 6.3. Reference Number : Enter Reference number of UCs sent
- 6.4. Enter the number of DLEPCs to be organised as per norms for the above number of INSPIRE Awardees.
- 6.5. Enter the estimated number of Awardees to be selected from the DLEPCs for participating in the SLEPCs.
- 6.6. Enter Remarks.
- 6.7. Click on **Add** to enter the details of another UC.
- 6.8. Repeat the above steps to add details of more Districts.
- 6.9. Click on **Save** to save the information entered.
- 6.10. Click **Close** to close the Application.
- 7. **Balance for which UCs yet to be sent [5-6]:** will get filled in automatically.
- 8. **Balance funds available (Amount in Rupees)[4-5]:** (Balance Funds Available) will get filled in automatically.

- 9. **Interest Earned, if any, on funds released by DST (Amount in Rs.):** Enter the interest earned, if any, on the funds released for conducting DLEPCs/SLEPCs.
- 10. **Total funds available (Amount in Rs.)[8+9]:** (Total Funds Available) will get filled in automatically.
- 11. Total Funds required for conduct of next round(s) of Competitions for awardees, mentioned in Col 3 above, as per norms of the Scheme (Amount in Rs.): Enter the amount of funds required for conducting the next round of DLEPCs/SLEPCs.
- 12. Additional Funds required keeping in view the balance available as per Col. 9 above (Amount in Rs.)[11-10]: (Additional Funds Required) will get filled in automatically taking into account the balance funds available with the SA.
- No. of DLEPCs/SLEPC proposed for next Round of Competitions (numbers): Enter the number of DLEPCs/SLEPCs proposed to be held in the next round of exhibitions.
- 14. Enter the likely date of DLEPCs/SLEPCs proposed to be held in the next round of exhibitions.
- Click on **Save & Next** to proceed further. The user will be navigated to the Summary Report.

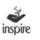

## **Utilization Certificate**

In the page Utilisation Certificate, the user has to fill in the details about the amount utilised for the purpose for which it was sanctioned. The details to be filled in the certificate are as:

| nte: 03/10/2013                                                                                                    | Planned Year:Select Year                | -                               |                                 |                                    |
|----------------------------------------------------------------------------------------------------|-----------------------------------------|---------------------------------|---------------------------------|------------------------------------|
| overnment of: Tripura                                                                                                    | Department of                           |                                 | Reference No.:                  |                                    |
| ubject: IN SPIRE Award Scheme -Organisation of Distric<br>articipation in National Level Exhibition and Project C                                                                                                    |                                         |                                 |                                 | Project Competitions (SLEP         |
| eference: (i) Sanction Order No.:                                                                                                    | dated.                                  |                                 |                                 |                                    |
| ertified that out of an amount of Rs.                                                                                                    | sanctioned and released wide re         | ference (s) cited above,an am   | ount of Rs.                     | has been utilised for t            |
| rpose to it was sanctioned i.e. organisation of DLEPCs/SLEP                                                                                                    | PCs/Participation in NLEPC in the st    | ate/ut of Tripura in accordance | e with the terms and conditions | s of the sanction order(s) and oth |
| rpose to it was sanctioned i.e. organisation of DLEPCs/SLEF<br>structions issued by DST from time to time and in accordance                                                                                                    |                                         |                                 |                                 |                                    |
|                                                                                                    |                                         |                                 |                                 |                                    |
| structions lissued by DST from time to time and in accordance<br>and Utilisation Details:                                                                                                    | e with enclosed details. Also certified | that requested UCs have bee     | n obtained from concerned DN    | Os and kept with SNO.              |
| tructions issued by DST from time to time and in accordance<br>nd Utilisation Details:<br>Total funds released by DST so far                                                                                                    | e with enclosed details. Also certified | that requested UCs have bee     | n obtained from concerned DN    | Os and kept with SNO.              |
| fructions issued by DST from time to time and in accordance<br>and Utilisation Details:<br>Total funds released by DST so far<br>Funds utilised so far                                                                                                    | e with enclosed details. Also certified | that requested UCs have bee     | n obtained from concerned DN    | Os and kept with SNO.              |
| structions lissued by DST from time to time and in accordance<br>and Utilisation Details:<br>Total funds released by DST so far<br>Funds utilised so far<br>Out of column 2 above,amount for which UCs already sent                                                                                                    | e with enclosed details. Also certified | that requested UCs have bee     | n obtained from concerned DN    | Os and kept with SNO.              |
| structions issued by DST from time to time and in accordance<br>and Utilisation Details:<br>Total funds released by DST so far<br>Funds utilised so far<br>Out of column 2 above.amount for which UCs already sent<br>Balance amount for which UCs is being sent now[2-3]                                                                                                    | e with enclosed details. Also certified | that requested UCs have bee     | n obtained from concerned DN    | Os and kept with SNO.              |
| structions issued by DST from time to time and in accordance                                                                                                    | e with enclosed details. Also certified | that requested UCs have bee     | n obtained from concerned DN    | Os and kept with SNO.              |
| structions issued by DST from time to time and in accordance<br>and Utilisation Details:<br>Total funds released by DST so far<br>Funds utilised so far<br>Out of column 2 above,amount for which UCs already sent<br>Balance amount for which UCs is being sent now(2-3)<br>Total Amount for which UCs submitted so far(3+4)                                                                             | e with enclosed details. Also certified | that requested UCs have bee     | n obtained from concerned DN    | Os and kept with SNO.              |
| structions issued by DST from time to time and in accordance<br>and Utilisation Details:<br>Total funds released by DST so far<br>Funds utilised so far<br>Out of column 2 above,amount for which UCs already sent<br>Balance amount for which UCs is being sent now[2-3]<br>Total Amount for which UCs submitted so far[3+4]<br>Balance funds available[1-2]                                             | e with enclosed details. Also certified | that requested UCs have bee     | n obtained from concerned DN    | Os and kept with SNO.              |
| structions issued by DST from time to time and in accordance<br>and Utilisation Details:<br>Total funds released by DST so far<br>Funds utilised so far<br>Out of column 2 above,amount for which UCs already sent<br>Balance amount for which UCs is being sent now[2-3]<br>Total Amount for which UCs submitted so far[3+4]<br>Balance funds available[1-2]<br>Interest earned on funds released by DST | e with enclosed details. Also certified | that requested UCs have bee     | n obtained from concerned DN    | Os and kept with SNO.              |

- 1. Enter the name of the Department.
- 2. Enter the respective reference number of the SA.
- 3. Enter the Sanction Order number vide which DST had sanctioned the funds to SA.
- 4. Enter the Sanction Order number vide which DST had sanctioned the funds to SA.
- 5. Enter the Total funds released by DST so far: Total funds released by DST so far by DST.

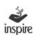

- 6. Enter the Funds utilised so far: amount utilised so far by state from which amount sanctioned by DST.
- 7. Enter the Out of column 2 above, amount for which UCs already sent: Amount for which UCs already sent to DST.
- 8. Enter Balance amount for which UCs is being sent now [2-3]: Balance amount for which UCs is being sent now
- 9. Enter Total Amount for which UCs submitted so far [3+4]: total amount for which UCs submitted so far.
- 10. Enter Balance funds available [1-2]: balance amount available.
- 11. Enter the amount of interest earned on funds released by DST.
- 12. Enter the Total unspent funds available [6+7]
- 13. Enter the balance amount for which UC is to be sent [2-5]
- 14. Click **Save & Next** to save the information filled.

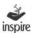

## **Summary Report**

The SA can submit detailed Summary Report to the NA regarding the amount spent on organisation of DLEPCs and SLEPCs from the funds sanctioned for this purpose. Fill in the relevant details as below.

| lame of the State/UT:                                                                                                    | Bihar                                                                      |                                                                                                    | Number of Awards Sanctioned<br>so far*:                                                        | 48171                                      |   |  |
|----------------------------------------------------------------------------------------------------|----------------------------------------------------------------------------|----------------------------------------------------------------------------------------------------|------------------------------------------------------------------------------------------------|--------------------------------------------|---|--|
| lanned Year*:                                                                                                    | 2011-12                                                                    |                                                                                                    |                                                                                                |                                            |   |  |
| ) Details of District Level E                                                                                                    | xhibition and                                                              | Project Competition(DLEF                                                                                                    | Cs)organised                                                                                   |                                            |   |  |
| Total number of districts in the<br>state*                                                                                                    |                                                                            |                                                                                                    | Total number of district in which DLEPCs<br>organised                                          |                                            |   |  |
| Total No.of DLEPCs Organised                                                                                                    | so                                                                         | N                                                                                                    | o. of Awardees who participated in these                                                       |                                            |   |  |
| far*:<br>out of 4 above, number of                                                                                                    |                                                                            |                                                                                                    | DLEPCs*                                                                                        |                                            |   |  |
| awardees selected for SLEPCs                                                                                                    |                                                                            |                                                                                                    | Total fund released*                                                                           |                                            |   |  |
| out of above ,amount utilised by<br>districts*:                                                                                                    | Y                                                                          |                                                                                                    | Balance available*                                                                             |                                            |   |  |
| nterest earned, if any*:                                                                                                    |                                                                            |                                                                                                    | Total funds available with the districts*                                                      |                                            |   |  |
| Whether attendance sheet of a                                                                                                    | wardees maint                                                              | ained (Y/N):                                                                                                    | 0                                                                                              |                                            |   |  |
| Whether electronic copy of pho                                                                                                    |                                                                            |                                                                                                    |                                                                                                |                                            |   |  |
| Whether proper accounts of ex<br>Whether report of Jury and rep                                                                                                    |                                                                            | A DEMONSTRATION OF THE PROPERTY OF THE PROPERTY OF | s, vouchers, documents etc.(Y/N):                                                              |                                            |   |  |
| Whether any internal audit of a                                                                                                    |                                                                            |                                                                                                    |                                                                                                |                                            |   |  |
|                                                                                                    |                                                                            |                                                                                                    |                                                                                                |                                            |   |  |
| 8) Details of State Level Ext<br>State Name: Bih                                                                                                    |                                                                            | Planned<br>No. of Selected INSI                                                                                                    | Year*: -Select Year-                                                                           | Projects/A wardees                         |   |  |
| B) Details of State Level Ext<br>State Name: Bih<br>No. of SLEPCs Organised*:                                                                                                    |                                                                            | Planned<br>No. of Selected INSI<br>Awardees of DLEP                                                                                                    | Year*: -Select Year-                                                                           | Projects/Awardees<br>ed for NLEPC(s)*:     |   |  |
| B) Details of State Level Ext<br>State Name: Bih<br>No. of SLEPCs Organised*:<br>Amount Sanctioned for                                                                                                    |                                                                            | Planned<br>No. of Selected INSI                                                                                                    | Year*: -Select Year-                                                                           |                                            |   |  |
| 3) Details of State Level Ext<br>State Name: Bih<br>No. of SLEPCs Organised*:<br>Amount Sanctioned for<br>SLEPC by DST*:                                                                                                    |                                                                            | Planned No. of Selected INSI Awardees of DLEP                                                                                                    | Year*: -Select Year-                                                                           | ed for NLEPC(s)*:                          |   |  |
| B) Details of State Level Ext<br>State Name: Bith<br>No. of SLEPCs Organised*:<br>Amount Sanctioned for<br>SLEPC by DST*:<br>Interest Earned, if any*:                                                                                                    | ar                                                                         | Planned No. of Selected INSP Awardees of DLEP Actual Expenditure for SLEPC*: Total Balance:                                                                                                    | Year*: -Select Year-                                                                           | ed for NLEPC(s)*:                          |   |  |
| B) Details of State Level Ext<br>State Name: Bih<br>No. of SLEPCs Organised*:<br>Amount Sanctioned for<br>SLEPC by DST*:<br>Interest Earned, if any*:<br>Whether attendance sheet of a                                                                                                    | ar<br>swardees main                                                        | Planned No. of Selected INSI Awardees of DLEP Actual Expenditure for SLEPC*: Total Balance: lained (Y/N):                                                                                                    | Year*: -Select Year-                                                                           | ed for NLEPC(s)*:<br>e Available, if any*: |   |  |
| B) Details of State Level Ext<br>State Name: Bith<br>No. of SLEPCs Organised*:<br>Amount Sanctioned for<br>SLEPC by DST*:<br>Interest Earned, if any*:<br>Whether attendance sheet of a<br>Whether electronic copy of ph                                                                                                    | ar<br>awardees main<br>otographs and                                       | Planned No. of Selected INSi Awardees of DLEP Actual Expenditure for SLEPC*: Total Balance: tained (Y/N): videographs and list of select                                                                                                    | Year*: -Select Year-                                                                           | ed for NLEPC(s)*:<br>e Available, if any*: | _ |  |
| No. of SLEPCs Organised*:<br>Amount Sanctioned for<br>SLEPC by DST*:<br>Interest Earned, if any*:<br>Whether attendance sheet of a<br>Whether electronic copy of ph                                                                                                    | ar<br>awardees main<br>otographs and<br>xpendture made                     | Planned No. of Selected INSi Awardees of DLEP Actual Expenditure for SLEPC*: Total Balance: ained (Y/N): videographs and list of select a/ kept along with relevant bil                                                                                                    | Year*: -Select Year- PIRE No. of Cs: Select Made Balance ted awardees for NLEPC maintained and | ed for NLEPC(s)*:<br>e Available, if any*: |   |  |
| B) Details of State Level Ext<br>State Name: Bith<br>No. of SLEPCs Organised*:<br>Amount Sanctioned for<br>SLEPC by DST*:<br>Interest Earned, if any*:<br>Whether attendance sheet of a<br>Whether attendance sheet of a<br>Whether report of Jury and rep                                                                     | ar<br>awardees main<br>otographs and<br>xpendture made<br>soort of SNO rec | Planned No. of Selected INS Awardees of DLEP Actual Expenditure for SLEPC*: Total Balance: wideographs and list of select kept along with relevant bil elved and sent to DST(Y/N):                                                                                                    | Year*: -Select Year- PIRE No. of Cs: Select Made Balance ted awardees for NLEPC maintained and | ed for NLEPC(s)*:<br>e Available, if any*: | 0 |  |
| B) Details of State Level Ext<br>State Name: Bith<br>No. of SLEPCs Organised*:<br>Amount Sanctioned for<br>SLEPC by DST*:<br>Interest Earned, if any*:<br>Whether attendance sheet of a<br>Whether attendance sheet of phill<br>whether proper accounts of e:                                                                  | ar<br>awardees main<br>otographs and<br>xpendture made<br>soort of SNO rec | Planned No. of Selected INS Awardees of DLEP Actual Expenditure for SLEPC*: Total Balance: wideographs and list of select kept along with relevant bil elved and sent to DST(Y/N):                                                                                                    | Year*: -Select Year- PIRE No. of Cs: Select Made Balance ted awardees for NLEPC maintained and | ed for NLEPC(s)*:<br>e Available, if any*: | 0 |  |
| B) Details of State Level Ext<br>State Name: Bih<br>No. of SLEPCs Organised*:<br>Amount Sanctioned for<br>SLEPC by DST*:<br>Interest Earned, if any*:<br>Whether attendance sheet of a<br>Whether attendance sheet of a<br>Whether report of Jury and rep<br>Whether report of Jury and rep<br>Whether any internal audit of a | ar<br>awardees main<br>otographs and<br>xpendture made<br>soort of SNO rec | Planned No. of Selected INS Awardees of DLEP Actual Expenditure for SLEPC*: Total Balance: wideographs and list of select kept along with relevant bil elved and sent to DST(Y/N):                                                                                                    | Year*: -Select Year- PIRE No. of Cs: Select Made Balance ted awardees for NLEPC maintained and | ed for NLEPC(s)*:<br>e Available, if any*: | 0 |  |

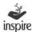

### Part A

- 1. Name of the SA /UT will be displayed on the page by default.
- 2. Total number of awards sanctioned to the State so far will be displayed on the page by default.
- 3. Select the Plan year for which details are to be filled from the dropdown list.
- 4. **Total number of districts in the state\*:** Enter total number of districts in the state.
- 5. **Total number of district in which DLEPCs organised\*:** Enter the total number of districts in which DLEPCs organised.
- 6. **Total No. of DLEPCs Organised so far\*:** Enter the total number of DLEPCs organised so far.
- 7. Enter the number of INSPIRE Awardees participated in DLEPCs.
- 8. Enter the number of awardees selected for SLEPC.
- 9. **Total fund released\*:** Enter Total fund released by DST.
- 10. **Out of above, amount utilised by districts\*:** Enter amount utilised by districts.
- 11. **Balance available\*:** Enter the balance funds available with districts.
- 12. **Interest earned, if any\*:** Enter the interest earned on available funds.
- 13. **Total funds available with the districts\*:** Enter the Total funds available with districts.
- 14. Whether attendance sheet of awardees maintained (Y/N): Select checkbox if attendance sheet of awardees sent along with fund proposal.
- 15. Whether electronic copy of photographs and video graphs maintained and sent to DST(Y/N): Select checkbox if electronic copy of photographs and video graphs maintained sent along with fund proposal.
- 16. Whether proper accounts of expenditure made/kept along with relevant bills, vouchers, documents etc.(Y/N): Select checkbox if proper accounts

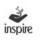

of expenditure made/kept along with relevant bills, vouchers, documents sent along with fund proposal

- 17. Whether report of Jury and report of DNO received and sent to DST (Y/N): Select checkbox report of Jury and report of DNO received and sent to DST
- 18. Whether any internal audit of accounts and records carried out (Y/N): Select checkbox Whether any internal audit of accounts and records carried
- 19. **Remarks, if any:** Enter Remarks.

#### Part B

- 1. Name of the SA /UT will be displayed on the page by default.
- 2. Select the Plan year for which details are to be filled from the dropdown list.
- 3. Enter the total number of districts in the state.
- 4. **Total of SLEPCs organised\*:** Enter the total number of SLEPCs organised so far.
- 5. **No of selected INSPIRE Awardees of DLEPCs:** Enter number of selected INSPIRE Awardees of DLEPCs.
- No of Project / Awardees selected for NLEPCs: Enter number of Project / Awardees selected for NLEPCs.
- Amount Sanctioned for SLEPCs by DST\*: Enter Amount Sanctioned for SLEPC by DST to state.
- 8. Actual Expenditure Made for SLEPCs\*: Enter Actual Expenditure Made for SLEPCs.
- 9. **Balance available, if any\*:** Enter the balance funds available.
- 10. **Interest earned, if any\*:** Enter the interest earned on available funds.
- 11. **Total Balance\*:** Enter the Total Balance funds available.
- 12. Whether attendance sheet of awardees maintained (Y/N): Select checkbox if attendance sheet of awardees sent along with fund proposal.

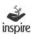

- 13. Whether electronic copy of photographs and video graphs maintained and sent to DST(Y/N): Select checkbox if electronic copy of photographs and video graphs maintained sent along with fund proposal.
- 14. Whether proper accounts of expenditure made/kept along with relevant bills, vouchers, documents etc. (Y/N): Select checkbox if proper accounts of expenditure made/kept along with relevant bills, vouchers, documents sent along with fund proposal.
- Whether report of Jury and report of DNO received and sent to DST (Y/N): Select checkbox report of Jury and report of DNO received and sent to DST.
- 16. Whether any internal audit of accounts and records carried out (Y/N): Select checkbox Whether any internal audit of accounts and records carried.
- 17. **Remarks, if any:** Enter Remarks
- 18. Click **Save** to save the information entered.

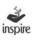

#### Bank Account Details:

Under the bank details the user will fill the details of the bank account in which funds sanctioned has to be credited.

|                                                                     |                                                                                                    |                                                                                                    |                                                                                                    | 3 3:22:00:000PM<br>  My Profile   Dashboard                                                                                                    |
|---------------------------------------------------------------------|----------------------------------------------------------------------------------------------------|----------------------------------------------------------------------------------------------------|----------------------------------------------------------------------------------------------------|----------------------------------------------------------------------------------------------------|
| Bank Account Details in which Amount is required to                 | be credited through on                                                                                                    | e of the ECS modes.                                                                                                    |                                                                                                    |                                                                                                    |
| Bank Name*                                                          |                                                                                                    |                                                                                                    |                                                                                                    |                                                                                                    |
| Branch Name & Address*                                              |                                                                                                    |                                                                                                    |                                                                                                    |                                                                                                    |
| Bank Account No.*                                                   |                                                                                                    |                                                                                                    |                                                                                                    |                                                                                                    |
| Repeat Bank Account No.*                                            |                                                                                                    |                                                                                                    |                                                                                                    |                                                                                                    |
| IFSC Code*                                                          |                                                                                                    |                                                                                                    |                                                                                                    |                                                                                                    |
| Repeat IFSC Code*                                                   |                                                                                                    |                                                                                                    |                                                                                                    |                                                                                                    |
| Account Name (should be in the official designation of<br>INSPIRE)* | State Nodal Officer I/C o                                                                                                    |                                                                                                    |                                                                                                    |                                                                                                    |
| Details of Authorised officers:                                     |                                                                                                    |                                                                                                    |                                                                                                    |                                                                                                    |
|                                                                     | Name                                                                                                    | Designation                                                                                                    | E-mail Id                                                                                                    | Mobile Number                                                                                                    |
| Official filling the details*                                       |                                                                                                    |                                                                                                    |                                                                                                    |                                                                                                    |
| Official verifying under*                                           |                                                                                                    |                                                                                                    |                                                                                                    |                                                                                                    |
| S.N.O. I/C INSPIRE who has authorised the details*                  | -                                                                                                    |                                                                                                    |                                                                                                    |                                                                                                    |
| Education Secretary IIC INSPIRE*                                    |                                                                                                    |                                                                                                    |                                                                                                    | -                                                                                                    |
|                                                                     | Bank Name*<br>Branch Name & Address*<br>Bank Account No.*<br>Repeat Bank Account No.*<br>IFSC Code*<br>Repeat IFSC Code*<br>Account Name (should be in the official designation of<br>INSPIRE)*<br>Details of Authorised officers:<br>Official filling the details*<br>Official verifying under*<br>S.N.O. UC INSPIRE who has authorised the details* | Bank Name* Branch Name & Address* Bank Account No.* Repeat Bank Account No.* IFSC Code* IFSC Code* Repeat IFSC Code* Account Name (should be in the official designation of State Nodal Officer I/C of INSPIRE)* Details of Authorised officers: Name Official filling the details* Official verifying under* S.N.O. I/C INSPIRE who has authorised the details* | Bank Name* Branch Name & Address* Branch Name & Address* Bank Account No.* Repeat Bank Account No.* IFSC Code* IFSC Code* Repeat IFSC Code* Account Name (should be in the official designation of State Nodal Officer I/C of INSPIRE)* Details of Authorised officers: Name Designation Official filling the details* Official verifying under* S.N.O. I/C INSPIRE who has authorised the details* | Bank Name*  Branch Name & Address*  Branch Name & Address*  Bank Account No.*  Repeat Bank Account No.*  IFSC Code*  IFSC Code*  Repeat IFSC Code*  Account Name (should be in the official designation of State Nodal Officer VC of INSPIRE)*  Details of Authorised officers:  Name Designation E-mail Id  Official verifying under*  S.N.O. UC INSPIRE who has authorised the details* |

- 1. Enter name of the bank in which SA holds the account for making INSPIRE Awards related transactions.
- 2. Enter the name and address of the Bank Branch
- 3. Enter the bank account Number of SA.
- 4. Repeat the bank account Number of SA.
- 5. Enter IFSC Code of the Bank.
- 6. Re-enter the IFSC Code of the Bank.
- 7. Enter the Account Name (The account is to be opened in the official designation of the State Nodal Officer in charge of INSPIRE Award Scheme).

#### **Details of Authorised Officers**

- 8. Enter the details of the official who has filled in the details.
- 9. Enter the details of the official who has verified the details entered.

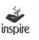

- 10. Enter the details of State Nodal officer in-charge of INSPIRE Award Scheme who has authorised the details entered.
- 11. Enter the details of Education Secretary in charge of INSPIRE Award Scheme
- 12. Click **Save and Next** to save and proceed further.

New window opens as shown below.

|                                                                                                    | General           | Forward Summary Report     | <ul> <li>Forward Utilization C</li> </ul> | Certificate Forward lat of         | NLEPC Students    |
|----------------------------------------------------------------------------------------------------|-------------------|----------------------------|-------------------------------------------|------------------------------------|-------------------|
| No. Paticulara                                                                                                    |                   | Fil detais in<br>DisPCs    | nievent ostummujus nej<br>SUSPOr          | uredias applicable/Numbe<br>NUSPCs | r(Amount)<br>Tela |
| <ol> <li>No. of Avandees who are required to participate in OLEPC/SLEP<br/>[see Norma1]</li> </ol>                                                               | CINLEPC (number)  | 45171                      | 4517                                      | 240                                | 53226             |
| Z. No. of Awardees who are have already participated)numbers)                                                                                                    |                   | 45000                      | 4900                                      | 123                                | 49523             |
| <ol> <li>Salance Awardees who are yet to gettogated/numbers() 1-2(Atta<br/>Datrictivate details for DLEPCs)</li> </ol>                                           | ach/Fil/cickable) | 2171                       | 217                                       | 117                                | 2675              |
| 4. Funds released by OST 18 date for OLEPC/SLEPC/NLEPC/Amp                                                                                                    | aunt in Ra.)      | 2500000                    | 2487000                                   | 746000                             | \$723000          |
| 5. Out of 4 above, fund actually utilized for (Amount in Rugees)                                                                                                 |                   | 2000000                    | 200000                                    | 70000                              | 2210000           |
| 5. Amount for which UCs sinesdy sent to DST                                                                                                    |                   | 20000                      | 200000                                    | 70000                              | 470000            |
| 7. Balance for which UCs yet to be sent(5-0)                                                                                                    |                   | 1800000                    | a                                         | 0                                  | 1800000           |
| 5. Balance funds available(Amount in Rugees)(4-0)                                                                                                    |                   | 900000                     | 2251000                                   | 676000                             | 2453000           |
| <ol> <li>Interest Semet, If any, on funds released by DST(Amount in Ra.)</li> </ol>                                                                              | 3                 | 10000                      | 10000                                     | 10000                              | 30000             |
| 10. Total funda evaliable(Amount in Ra.384 9)                                                                                                    |                   | 5100016                    | 55700                                     | 96000                              | 624700            |
| <ol> <li>Total Funds required for conduct of next round(s) of Competitions<br/>mentioned in Col 3 above, as per norms of the Scheme (see Nor<br/>Rs.)</li> </ol> |                   | 590000                     | 70000                                     | 67000                              | 657000            |
| <ol> <li>Additional Funds regulard keeping in view the balance available as<br/>(Amount in Rs.)(11-10)</li> </ol>                                                | per Col. S above  | 40000                      | 11200                                     | 11000                              | 62300             |
| 13. No. of DLEPCs/SLEPC proposed for next Round of Competition                                                                                                   | e(numbers)        | 123                        | 12                                        |                                    |                   |
| 14. Tentative Date for next round of Competitions                                                                                                    |                   | 12312323                   |                                           |                                    |                   |
| Bank Account Details in which Amount is re                                                                                                    | quired to b       | -                          | h one of the EC                           | S modes:                           |                   |
| lank Name                                                                                                    |                   | Aadaad                     |                                           |                                    |                   |
| Iranch Name & Address<br>Iank Account No.                                                                                                    |                   | Ast/set/<br>12341234123    |                                           |                                    |                   |
| FSC Cade                                                                                                    |                   | 12041204120<br>and/1204122 |                                           |                                    |                   |
| Account. Name (should be in the official designation of State Nodel Offi                                                                                         |                   |                            |                                           |                                    |                   |
| Details of Authorised officers:                                                                                                    | Name              | Designation                | Contact •                                 | -74 Co140                          | 1 Wable No.       |
| Official filling the details                                                                                                    | Aad               | Aad                        | jagmohan baava                            |                                    |                   |
| Official vertying under                                                                                                    | Aad               | Aad                        | jagmohan, baaval                          |                                    |                   |
| S.N.O. I/C INSPIRE who has authorized the details                                                                                                    | Aad               | Aad                        | jagmohan baswai                           |                                    |                   |
| Education Secretary IIC INSPIRE                                                                                                    | Aadf              | Aad                        | jagmohan, baswai                          |                                    |                   |
| Edit Submit                                                                                                    |                   |                            |                                           |                                    |                   |

**General** tab will show the detailed information filled in by the SA about Funds Proposal, Bank Details and Authorised Persons details.

Click **Edit** to modify the details.

Click **Submit** to submit proposal to NA.

|       |          |          | l copy (countersigned by Education secreta<br>echnology Bhawan.New Mehrauli Road.Ne |  |
|-------|----------|----------|-------------------------------------------------------------------------------------|--|
| Print | Print UC | Print SR | GO Back                                                                             |  |

Click **Print** button to Print Exhibition report.

| Name of the S  | tate/UT:           | Bihar              |         |                                                                         |       |  |  |  |
|----------------|--------------------|--------------------|---------|-------------------------------------------------------------------------|-------|--|--|--|
| Date of submit | ting proposal:     | September 30, 2013 |         |                                                                         |       |  |  |  |
| No. of Awards  | Sanotioned so far: | 48,171             |         |                                                                         |       |  |  |  |
| LNo            | Particulars        | FI                 |         | detalls in relevent oolumns,as required/as<br>applicable(Number/Amount) |       |  |  |  |
|                |                    | DIFFC              | SI EPCs | NI EPCz                                                                 | Total |  |  |  |

|    | r drotteller v                                                                                                    |                         | applicable(Nu         | mber/Amount) |          |
|----|----------------------------------------------------------------------------------------------------|-------------------------|-----------------------|--------------|----------|
|    |                                                                                                    | DLEPCs                  | SLEPCS                | NLEPCs       | Total    |
| 1  | 2                                                                                                    | 3                       | 4                     | 6            |          |
| 1  | No. of Awardees who are required to<br>participate in<br>DLEPC/SLEPC/NLEPC(number)(see Norms1                                                                                   | 48,171                  | 4,817                 | 240          | 53,22    |
| 2  | No. of Awardees who are have already<br>participated(numbers)                                                                                                    | 45,000                  | 4,500                 | 123          | 49,62    |
| 3  | Balance Awardees who are yet to<br>participated(numbers)(Attach/Fili/cickable)<br>Districtwise details for DLEPCs)                                                              | 3,171                   | 317                   | 117          | 3,60     |
| 4  | Funds released by DST till date for<br>DLEPC/SLEPC/NLEPC(Amount in Rs.)                                                                                                    | 2,500,000               | 2,487,000             | 746,000      | 5,733,00 |
| 6  | Out of 5 above, fund actually utilized<br>for (Amount in Rupees)                                                                                                    | 2,000,000               | 200,000               | 70,000       | 2,270,00 |
| 8  | Balance funds available(Amount in Rupees)                                                                                                    | 500,000                 | 2,287,000             | 676,000      | 3,463,00 |
| ,  | Interest Earned, if any, on funds released by<br>DST(Amount in Rs.)                                                                                                    | 10,000                  | 10,000                | 10,000       | 30,00    |
| 8  | Total funds available(Amount In Rs.)                                                                                                    | 510,000                 | 58,700                | 56,000       | 624,70   |
|    | Total Funds required for conduct of next<br>round(s) of Competitions for awardees,<br>mentioned in Col 3 above, as per norms of the<br>Scheme (see Norms2below) (Amount in Rs.) | 550,000                 | 70,000                | 67,000       | 687,00   |
| 10 | Additional Funds required keeping in view the<br>balance available as per Col. 9 above (Amount<br>in Rs.)                                                                       | 40,000                  | 11,300                | 11,000       | 62,30    |
| 11 | No. of DLEPCs/SLEPC proposed for next<br>Round of Competitions(numbers) :                                                                                                    | 123                     | 12                    |              |          |
| 12 | Writeup for Tentative Date for next round of<br>Competitions:                                                                                                    | 12312323                |                       |              |          |
|    |                                                                                                    | and do so before submit | ting proposal for fun | d            | No       |
|    | Bank Assound Details in which Acroant is require                                                                                                    | Ascfasdf                |                       |              |          |
| _  | Branch Name & Address                                                                                                    | Asdfsadf                |                       |              |          |

# Click **PrintUC** button to Print UC report.

|                                |                                                                                                    | ent of Arunanch<br>partment of sci                                |                                                      |                                                             |                                                      |
|--------------------------------|----------------------------------------------------------------------------------------------------|-------------------------------------------------------------------|------------------------------------------------------|-------------------------------------------------------------|------------------------------------------------------|
| ef. N                          | o. ref12                                                                                                    |                                                                   |                                                      | Date:S                                                      | eptember 30, 201                                     |
| anne                           | d Year:2013-14                                                                                                    |                                                                   |                                                      |                                                             |                                                      |
| LEP                            | et : INSPIRE Award Scheme -Organisation<br>Cs) and State Level Exhibitions and Project<br>Ion and Project Competitions (NLEPC) - <u>Ut</u>                                                                                                    | t Competitions (SL                                                | EPCs) I Participa                                    | ation in National                                           | Level                                                |
| efere                          | nce: (I) Sanction Order No. sec1 dated 24                                                                                                    | /09/2013                                                          |                                                      |                                                             |                                                      |
| lease<br>en u<br>LEPC<br>der(s | tified that out of an amount of Rs. 100,000<br>ed wide reference(s) cited above, an amoun<br>tilised for the purpose to it was sanctioned<br>c in the State/UT of Arunanchal Pradesh in<br>c) and other instructions issued by DST from<br>dilisation Details | nt of Rs. 100,000 L<br>I.e. organisation of<br>accordance with th | akhs ( Rupees O<br>DLEPCs/SLEPC<br>ine terms and con | ne Lakhs Only )<br>s/Participation in<br>ditions of the sam | ction                                                |
|                                |                                                                                                    | DLEPC                                                             | SLEPC                                                | NLEPC                                                       | TOTAL                                                |
| 1                              | Total funds released by DST so                                                                                                    | 50,000                                                            | 50,000                                               | 0                                                           |                                                      |
|                                |                                                                                                    |                                                                   |                                                      | -                                                           | 100,000                                              |
| 2                              | Funds utilised so far                                                                                                    | 50,000                                                            | 50,000                                               | 0                                                           | 100,000                                              |
| 2                              | Funds utilised so far<br>Out of column 2 above, amount<br>for which UCs already sent                                                                                                    | 50,000                                                            | 50,000                                               |                                                             |                                                      |
| -                              | Out of column 2 above, amount                                                                                                    |                                                                   |                                                      | 0                                                           | 100,000                                              |
| 3                              | Out of column 2 above, amount<br>for which UCs already sent<br>Balance amount for which UCs                                                                                                    | 0                                                                 | 0                                                    | 0                                                           | 100,000                                              |
| 3                              | Out of column 2 above, amount<br>for which UCs already sent<br>Balance amount for which UCs<br>being sent now[2-3]<br>Total Amount for which UCs                                                                                                    | 40,000.00                                                         | 40,000.00                                            | 0                                                           | 100,000<br>0<br>80,000.00                            |
| 3<br>4<br>6                    | Out of column 2 above, amount<br>for which UCs already sent<br>Balance amount for which UCs<br>being sent now[2-3]<br>Total Amount for which UCs<br>submitted so far[3+4]                                                                                     | 40,000.00                                                         | 0<br>40,000.00<br>40,000.00                          | 0                                                           | 100,000<br>0<br>80,000.00<br>80,000.00               |
| 3<br>4<br>6<br>8               | Out of column 2 above, amount<br>for which UCs already sent<br>Balance amount for which UCs<br>being sent now[2-3]<br>Total Amount for which UCs<br>submitted so far[3+4]<br>Balance funds available (1-2)<br>Interest earned on funds released               | 40,000.00                                                         | 0<br>40,000.00<br>40,000.00<br>0                     | 0                                                           | 100,000<br>0<br>80,000.00<br>80,000.00<br>0          |
| 3<br>4<br>6<br>8<br>7          | Out of column 2 above, amount<br>for which UCs already sent<br>Balance amount for which UCs<br>being sent now[2-3]<br>Total Anount for which UCs<br>submitted so far[3+4]<br>Balance funds available (1-2)<br>Interest earned on funds released<br>by DST     | 40,000.00 40,000.00 0 1,000                                       | 0<br>40,000.00<br>40,000.00<br>0<br>1,000            | 0 0 0 0 0 0 0 0 0 0 0 0 0 0 0 0 0 0 0 0                     | 100,000<br>0<br>80,000.00<br>80,000.00<br>0<br>2,000 |

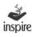

| SLNo. | Name of the State | Planned Year | No. of SLEPCs Organised | No. of selected INSPIRE Awardees<br>of DLEPCs | No. of Projects /A wardees selected<br>for NLEPC(s) | Amount sanctioned for SLEPc by<br>DST | Amount expenditure made for<br>SLEPC | Balance available,if any | Interest Earned, if any | Total Balance | Whether attendance sheet of<br>awardees maintained(YAI) | Whether electronic copy of<br>photographs and videographs and<br>list of selected awardees for NLEPC<br>maintained and send to DST(YIN) | Whether proper accounts of<br>expenditure made/lept along with<br>relevant bills, vouchers, documents<br>etc.(YN) | Whether report of jury and report of SNO received and sent to DST(7/14) | Whether any internal audit of<br>accounts and records carried<br>out(Y/N) | Remarks/additional information If any |
|-------|-------------------|--------------|-------------------------|-----------------------------------------------|-----------------------------------------------------|---------------------------------------|--------------------------------------|--------------------------|-------------------------|---------------|---------------------------------------------------------|----------------------------------------------------------------------------------------------------|----------------------------------------------------------------------------------------------------|-------------------------------------------------------------------------|---------------------------------------------------------------------------|---------------------------------------|
| -     | Bhar              |              | 123                     | 123                                           | 12                                                  | 123,123                               | 123,123                              | 0                        | 123                     |               | 2                                                       | Ŷ                                                                                                    | Yes                                                                                                    | Yes                                                                     | £                                                                         | aststd p                              |
|       |                   | er 30.       |                         | IO/Repor                                      | t of SNO                                            | on the impl                           | ementatio                            | on of the                | e INSPIR                |               |                                                         | in the State:                                                                                                    | r Incharge o                                                                                                    |                                                                         |                                                                           |                                       |

# Click **PrintSR** button to Print SR report

| -     |                                        |                                                      | T: Biha                                | r<br>so far:48                                            | 171                                                       |                                     |                              |                   |                         |                                        |                                                             |                                                                                                |                                                                                                    |                                                                              |                                                                            |                                          |
|-------|----------------------------------------|------------------------------------------------------|----------------------------------------|-----------------------------------------------------------|-----------------------------------------------------------|-------------------------------------|------------------------------|-------------------|-------------------------|----------------------------------------|-------------------------------------------------------------|------------------------------------------------------------------------------------------------|----------------------------------------------------------------------------------------------------|------------------------------------------------------------------------------|----------------------------------------------------------------------------|------------------------------------------|
|       | 10000000000                            |                                                      |                                        |                                                           |                                                           | on and                              | Pro                          | ject              | comp                    | etitions                               | (DLEPC                                                      | <b>Cs) organis</b>                                                                             | ed                                                                                                    |                                                                              |                                                                            |                                          |
| SLNo. | Total number of districts in the state | No. of districts in which DLEPCs<br>Organised so far | Total No.of DLEPCs Organised<br>so far | Total No. of awardees who<br>participated in these DLEPCs | No.out of 4 above .no. of<br>awardees selected for SLEPCs | Amount released for DLEPC by<br>DST | Out of above amount utilised | Balance available | Interest earned, If any | Total Fund available with<br>districts | Whether attendance 10 sheet<br>of avardees maintained (YAI) | Whether electronic copy of<br>photographs and videographs<br>maintained and sent to<br>DST(YN) | whether proper accounts of<br>expenditure madelkept along<br>with relevant billet, vouchers,<br>documents etc.(Y/h) | Whether mport of Jury and<br>report of DND received and<br>sent to DST (Y/N) | Whether any internal audit of<br>accounts and records carried<br>out (YNI) | Remarks/additional information<br>If any |
|       |                                        |                                                      | 123                                    | 1233                                                      | 123                                                       | 1231231                             | 123123                       | 1108108           |                         | 1231231                                | Ŷ                                                           | ž                                                                                              | Yes                                                                                                    | Yes                                                                          | ž                                                                          | dasdfasdf                                |

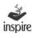

## 32. View Awards Sanctioned by NA

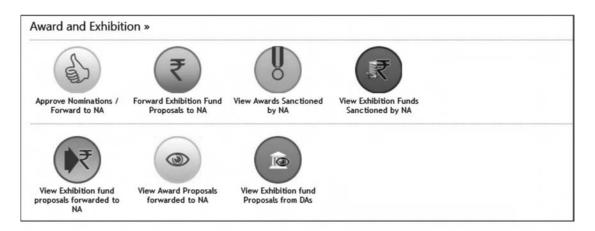

- Click on the icon **View Awards Sanctioned by NA.**
- The list of award sanctioned by NA will be shown to the user.

List of **sanctioned awards** will be shown to the user with respective year and sanction date.

| st of Sanct   | tioned Awa | rds in:          |                          |                     |                       |
|---------------|------------|------------------|--------------------------|---------------------|-----------------------|
|               |            |                  |                          |                     | 💭 Go Ba               |
| Sanction Year | Lot Number | Date of Sanction | No. of Awards Sanctioned | View Sanction Order | View List Of Awardees |
| 2013-14       | 1          | 22 Jul 2013      | 2                        | Sanction Order      | List of Awardees      |
|               | -          | 21 Aug 2013      | 2                        | Sanction Order      | List of Awardees      |

1. Click **Sanction Order** link to view a particular Sanction Order.

| SLNo. | Name of the State | Planned Year | No. of SLEPCs Organised | No. of selected INSPIRE Awardees<br>of DLEPCs | No. of Projects /A wardies selected<br>for NLEPC(s) | Amount sanctioned for SLEPc by<br>DST | Amount expenditure made for<br>SLEPC | Balance available,if any | Interest Earned , if any | Total Balance | Whether attendance sheet of<br>awardees maintained(Y/N) | Whether electronic copy of<br>photographs and videographs and<br>list of selected awardees for NLEPC<br>maintained and send to DST(YN) | Whether proper accounts of<br>expenditure made/lept along with<br>relevant bills, vou chers, documents<br>etc.(YN) | Whether report of jury and report of SNO received and sent to DST(YN) | Whether any internal audit of<br>accounts and records carried<br>out(YM) | Remarks/additional information If any |
|-------|-------------------|--------------|-------------------------|-----------------------------------------------|-----------------------------------------------------|---------------------------------------|--------------------------------------|--------------------------|--------------------------|---------------|---------------------------------------------------------|----------------------------------------------------------------------------------------------------|----------------------------------------------------------------------------------------------------|-----------------------------------------------------------------------|--------------------------------------------------------------------------|---------------------------------------|
| •     | Bhar              |              | 123                     | 123                                           | 12                                                  | 123,123                               | 123,123                              | 0                        | 123                      |               | 2                                                       | Ŷ                                                                                                    | Yes                                                                                                    | Yes                                                                   | ž                                                                        | aststd R                              |
|       | Rem               |              |                         | IO/Repor                                      | t of SNO                                            | on the impl                           | ementatio                            | on of the                |                          | Signature     | e of State                                              | n the State:<br>Nodal Office                                                                                                    |                                                                                                    |                                                                       |                                                                          |                                       |

Click Goback to Return to the Dashboard Page of State Dashboard

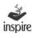

|                     |                                            |                                                                        |                          | 0. 1201                                      |      |                                           |                                            | (Arun<br>of India | anchal Pr  | adesb)                                                |                          |                                        |
|---------------------|--------------------------------------------|------------------------------------------------------------------------|--------------------------|----------------------------------------------|------|-------------------------------------------|--------------------------------------------|-------------------|------------|-------------------------------------------------------|--------------------------|----------------------------------------|
|                     |                                            |                                                                        |                          | Mi                                           |      |                                           |                                            | 10.000            | hnology    |                                                       |                          |                                        |
|                     |                                            |                                                                        |                          | Dep                                          | artm | ent of S                                  | cience                                     | and Te            | chnology   |                                                       |                          |                                        |
|                     |                                            |                                                                        |                          |                                              |      |                                           |                                            |                   |            |                                                       |                          | Technology Bhavan<br>New Mehrauli Road |
|                     |                                            |                                                                        |                          |                                              |      |                                           |                                            |                   |            |                                                       |                          | New delhi-11001<br>Dated:21-Aug-2013   |
|                     |                                            |                                                                        |                          |                                              | 1    | SANCT                                     | TION                                       | ORDEF             | 8          |                                                       |                          |                                        |
| ubject :            |                                            | PIRE Schen<br>nanchal Pra                                              |                          |                                              |      |                                           | •                                          |                   |            | f Proposal f                                          | rom the Sta              | nte Of                                 |
| eference            | Dete                                       | received th                                                            |                          | T                                            |      |                                           |                                            |                   |            | from                                                  |                          |                                        |
| elerence            | e Data                                     |                                                                        |                          |                                              |      |                                           | 1-1 06                                     | Sear A            |            | l Pradesh d                                           |                          | met 2013                               |
| housand             | d Only) tow                                | d to convey t<br>ards disburs                                          | ement o                  | f INSPI                                      | RE A | wards t                                   | o the se                                   | elected           |            |                                                       |                          |                                        |
| housand<br>runancha | d Only) tow                                | ards disburs<br>s per the list<br>Number of<br>Schools                 | ement o<br>attache       | of INSPI<br>ed and as                        | RE A | wards t<br>followin                       | to the se<br>ag detai                      | elected :<br>ils: |            | f various sel                                         | Total<br>Award           |                                        |
| housand<br>runancha | d Only) tow<br>al Pradesh a<br>Name of the | ards disburs<br>s per the list<br>Number of                            | ement o<br>attache       | of INSPI<br>ed and as                        | RE A | wards t<br>followin                       | o the se<br>ag detai                       | elected :<br>ils: |            | f various sel                                         | tools in the s           | state of                               |
| housand             | d Only) tow<br>al Pradesh a<br>Name of the | ards disburs<br>s per the list<br>Number of<br>Schools<br>selected for | ement o<br>attache<br>Ge | of INSPI<br>ed and as<br>tumber of 5<br>nder | RE A | wards t<br>followir<br>selected (<br>Cate | o the se<br>ag detai<br>for eward<br>rgory | elected :<br>ils: | students o | f various sel<br>Amount<br>of award<br>per<br>student | Total<br>Award<br>Amount | state of                               |

# 2. Click **List of awardees** link to view the list of awardees under a particular **Sanction Order**.

The User can take printout of the INSPIRE Award Certificate of the student.

|          | udents:       |                   |               |                  |             |             |                  |
|----------|---------------|-------------------|---------------|------------------|-------------|-------------|------------------|
| Print Sr | Rev. District | Rev. Sub-District | Edu. District | School Name      | School Code | School Type | School Level     |
| 0 1      | Anjaw         | Anjaw             | Anjaw         | AP PUBLIC SCHOOL |             | State Govt  | Higher Secondary |

Click on **Print** button. INSPIRE Award Certificate opens as below in **PDF** format.
 Take a printout.

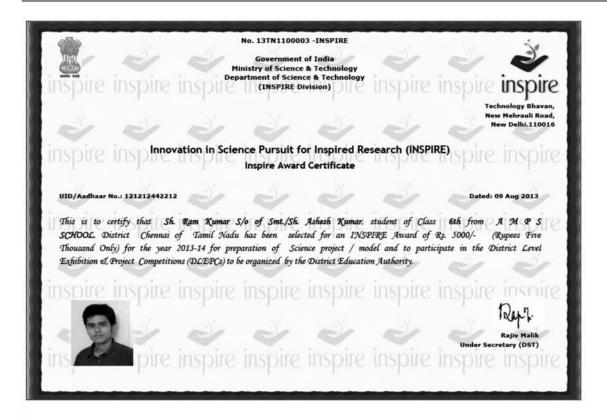

4. Click on **Print List of Awardees** button. Print list of awardees opens as below in PDF format. Take a printout.

|            |                             |                                  |                                                        | Anners                     | ure                              |           |       |          |                             |             |
|------------|-----------------------------|----------------------------------|--------------------------------------------------------|----------------------------|----------------------------------|-----------|-------|----------|-----------------------------|-------------|
|            |                             |                                  | <b>Government of India</b>                             | Ministry of Science & Tech | nology, Department of Science    | e & Techn | ology |          |                             |             |
|            |                             |                                  | List of Selected                                       | Students under the INSPIR  | E Award Scheme for the Yea       | r 2013-14 |       |          |                             |             |
|            |                             |                                  |                                                        | Name of the State :Art     | ananchal Pradesh                 |           |       |          |                             |             |
|            |                             |                                  |                                                        | No. of Sanct               | ioned :2                         |           |       |          |                             |             |
| Sr.<br>No. | Name of Revenue<br>District | Name of<br>Education<br>District | Name of Sub<br>District<br>(Block/Tehsil/Zone<br>etc.) | Name of the School         | Name of the selected.<br>Student | Class     | Sex   | Category | Name of Father<br>or Mother | Ref Code    |
| 1          | Anjaw                       | Anjaw                            | Anjaw                                                  | Ap Public School           | A                                | 6         | м     | SC       | A                           | 13AR1100002 |
| 2          | Anjaw                       | Anjaw                            | Anjaw                                                  | Dps Public School          | Mayank Shukla                    | 6         | м     | OBC      | Ranjan Shukla               | 13AR1100003 |

Click **Goback** to Return to the Dashboard Page of State Dashboard

# 33. View Exhibition Funds Sanctioned by NA

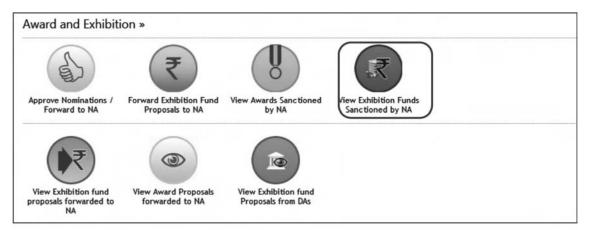

- 1. Click on the icon **View Exhibition Funds Sanctioned By NA**
- 2. A page opens as below.

| xhibition Fu  | unds Sanctio | oned to SA       |                   |                     |
|---------------|--------------|------------------|-------------------|---------------------|
|               |              |                  |                   | 🜍 Go Back           |
| Sanction Year | Lot Number   | Date of Sanction | Amount Sanctioned | View Sanction Order |
| 2013-14       | 1            | 01 Oct 2013      | 109,800           | Sanction Order      |

- 3. Select the Year for Exhibition from the dropdown list.
- 4. Click **Search**.
- 5. List of State Authorities for which Exhibition Funds have been sanctioned during the year will be shown.
- 6. Click the **Sanction Order** link to view sanction order of approved exhibition fund proposal.

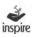

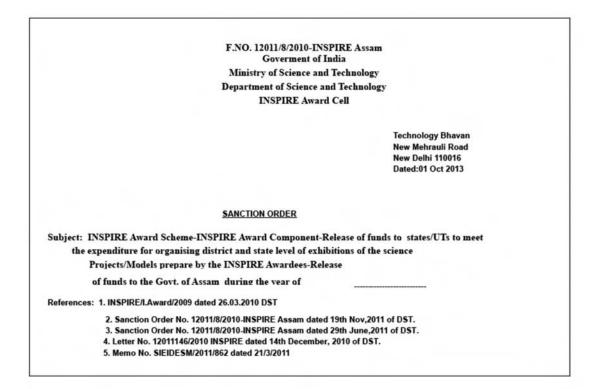

#### 34. MIS and Miscellaneous

Five icons are available under MIS and Miscellaneous.

- 1. View/Generate MIS.
- 2. Send Communication To DAs/NA.
- 3. View Communication from DAs/NA.
- 4. Forward SRs/UCs to NA.
- 5. View SRs/UCs

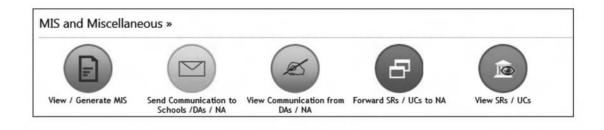

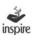

#### 35. View/Generate MIS.

| Status of Aw        | ards Sanctioned                    |  |
|---------------------|------------------------------------|--|
| 1- Awards Sancti    | oned so far :                      |  |
| State wise awards : | anctioned till date, click to view |  |
| A) Year wise        | B) Cumulative                      |  |
| Category wise       |                                    |  |
| A) Year wise        | B) Cumulative                      |  |
| Class wise          |                                    |  |
| A) Year wise        | B) Cumulative                      |  |
| 2- Funds release    | to State/UT/Others:                |  |
| A) Year wise        | B) Cumulative                      |  |
| 3- List of winners  | of NLEPC's:                        |  |
| Click Here          |                                    |  |

#### **36. Send Communication To DAs/NA:**

This icon enables SA to communicate with Schools/DAs/NA by posting messages / sending e-mail communications.

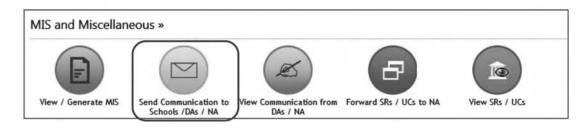

Click on the icon **Send Communication to Schools/DAs/NA** and the page as below opens.

| Communication                                      | Total no. of e mail party 🔷 🛛 G |
|----------------------------------------------------|---------------------------------|
| Mail To:<br>National Authority All DAs All Schools | Amritsar Garnala Gathinda       |
| 5 - Select DAs Select School:                      | e m                             |

#### Communication:

- Check the box **Post Communication**, if the user wants to post messages for Schools/DAs/NA.
- Check the box **e-mail communication**, if the user wants to send e-mail messages to Schools/DAs/NA.
- Under the **Mail To**, select the Authority with whom the SA wants to communicate with.
- Check **NA**, if the user wants to communicate with the National Authority.
- Check **All DAs** if the user wants to communicate with **all** District Authorities of the state; else click on **Select DAs** button (which gives SA the option to select the desired Districts from the list of Districts) of the state.
- Check **All Schools**, if the user wants to communicate with all School Authorities; else click on **Select Schools** button (which gives SA the option to select the desired Schools from the list of Schools)
- The box against the **Total number of party** will display the total number of recipients selected for sending the message.

| Ť | <u>A</u> - | B | 1 | <u>u</u> }≘ | E | ×2 | x² | Ð | E | E 3 | E 3 | \$<br>- |  |  |  |  |  |
|---|------------|---|---|-------------|---|----|----|---|---|-----|-----|---------|--|--|--|--|--|
|   |            |   |   |             |   |    |    |   |   |     |     |         |  |  |  |  |  |
|   |            |   |   |             |   |    |    |   |   |     |     |         |  |  |  |  |  |
|   |            |   |   |             |   |    |    |   |   |     |     |         |  |  |  |  |  |
|   |            |   |   |             |   |    |    |   |   |     |     |         |  |  |  |  |  |
|   |            |   |   |             |   |    |    |   |   |     |     |         |  |  |  |  |  |

Type a brief subject in the field.

Type a brief message to Post/email.

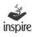

Click **Send** if the user wants to post/email the message to selected Authorities; else Click **Cancel**.

#### **37.** View Communications from DAs/NA:

- Click on the icon **View Communications from DAs/NA**.
- Page opens with the list of communications received from different Authorities with the tabs 1. **View Post Communications** 2. **View Mail Communications**.

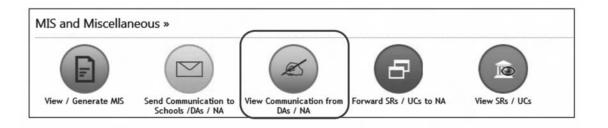

- 1. Click **View Post Communications** to see all the posted messages.
- 2. Click **From NA** tab to view communication received from NA
- 3. Click **From DA** tab to view communication received from DA

|               |                         |                   |         | View Post Communication |
|---------------|-------------------------|-------------------|---------|-------------------------|
| List of F     | Post Co                 | ommunication      |         |                         |
| Post Commu    | unication —             |                   |         | Inbox Outbox            |
| From NA   Fro | om DA   From            | School            |         | III.OX OULOX            |
| From NA   Fro | om DA   From<br>User(s) | School<br>Sent To | Subject | Detail                  |

4. Click **View** button to get complete from respective authority.

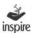

#### **38.** Forward SRs/UCs to NA:

The icon **Forward SRs/UCs to NA** facilitates SA to create and forward Summary Reports (SRs) and Utilisation Certificates (UCs) to NA.

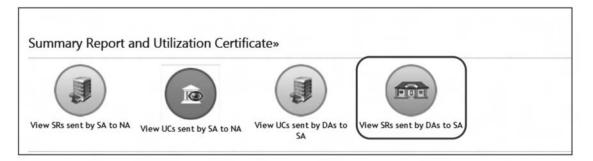

- Click on the icon **Forward SRs/UCs to NA**.
- User Will Navigate to New Screen.
- Click for **Summary**, if the user wants to submit a Summary Report.
- Click **Utilisation Certificate** if the user wants to Submit Utilisation Certificate.

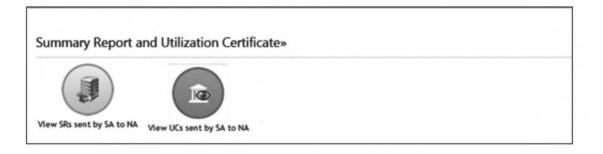

#### **39. Summary Report**

The SA can submit detailed **Summary Report** to the NA regarding the organisation of DLEPCs and SLEPCs from the funds sanctioned for this purpose. Fill in the relevant details as below.

| ame of the State/UT:                                                                                                    | Bihar                                                               |                                                                                                    | Number of Awards Sanctione<br>so far*:                                           | 48171                                        |   |  |
|----------------------------------------------------------------------------------------------------|---------------------------------------------------------------------|----------------------------------------------------------------------------------------------------|----------------------------------------------------------------------------------|----------------------------------------------|---|--|
| Planned Year*:                                                                                                    | 2011-12                                                             |                                                                                                    |                                                                                  |                                              |   |  |
| ) Details of District Level E                                                                                                    | xhibition and                                                       | Project Competition(DLEP                                                                                                    | Cs)organised                                                                     |                                              |   |  |
| Total number of districts in the<br>state*                                                                                                    |                                                                     |                                                                                                    | Total number of district in which DLEPO<br>organise                              |                                              |   |  |
| Total No.of DLEPCs Organised                                                                                                    | 50                                                                  | N                                                                                                    | o. of Awardees who participated in the                                           | e                                            |   |  |
| far*:<br>out of 4 above, number of                                                                                                    |                                                                     |                                                                                                    | DLEPCs                                                                           |                                              | _ |  |
| awardees selected for SLEPC                                                                                                    |                                                                     |                                                                                                    | Total fund released                                                              |                                              |   |  |
| out of above ,amount utilised b<br>districts*:                                                                                                    | У                                                                   |                                                                                                    | Balance available                                                                | 12                                           |   |  |
| nterest earned, if any*:                                                                                                    |                                                                     |                                                                                                    | Total funds available with the districts                                         | •                                            |   |  |
| Whether attendance sheet of                                                                                                    |                                                                     |                                                                                                    | 8                                                                                |                                              |   |  |
| Whether electronic copy of ph                                                                                                    | -                                                                   | -                                                                                                    | ent to DST(Y/N):                                                                 |                                              |   |  |
| Whether proper accounts of e<br>Whether report of Jury and rep                                                                                                    |                                                                     |                                                                                                    | , vouchers, documents etc.(Y/N).                                                 |                                              |   |  |
| Whether any internal audit of a                                                                                                    |                                                                     | inclusion of the state of the state of the s |                                                                                  |                                              |   |  |
| B) Details of State Level Ex                                                                                                    |                                                                     |                                                                                                    | -                                                                                |                                              |   |  |
|                                                                                                    |                                                                     | Planned                                                                                                    | Year*Select Year-                                                                | Desise 14 meretes                            |   |  |
| State Name: Bit                                                                                                    |                                                                     |                                                                                                    | Year*: -Select Year-                                                             | Projects/Awardees<br>ted for NLEPC(s)*:      | [ |  |
| State Name: Bill                                                                                                    |                                                                     | Planned<br>No. of Selected INSI                                                                                                    | Year*: -Select Year-                                                             |                                              |   |  |
| State Name: Bit                                                                                                    |                                                                     | Planned No. of Selected INSi Awardees of DLEPG Actual Expenditure                                                                                                    | Year*: -Select Year-                                                             | ted for NLEPC(s)*:                           |   |  |
| State Name: Bit No. of SLEPCs Organised*: Amount Sanctioned for SLEPC by DST*: Interest Earned, if any*:                                                                                                    | lar                                                                 | Planned No. of Selected INSI Awardees of DLEPC Actual Expenditure for SLEPC*. Total Balance:                                                                                                    | Year*: -Select Year-                                                             | ted for NLEPC(s)*:                           |   |  |
| State Name:     Bit       No. of SLEPCs Organised*:                                                                                                    | awardees main                                                       | Planned No. of Selected INSi Awardees of DLEP Actual Expenditure I for SLEPC*. Total Balance: tained (Y/N):                                                                                                    | Year*: -Select Year-                                                             | ted for NLEPC(s)*:<br>ce Available, if any*: |   |  |
| State Name: Bit<br>No. of SLEPCs Organised*:<br>Amount Sanctioned for<br>SLEPC by DST*:<br>Interest Earned, if any*:<br>Whether attendance sheet of<br>Whether electronic copy of ph                                                                    | awardees main<br>otographs and                                      | Planned No. of Selected INSi Awardees of DLEP Actual Expenditure I for SLEPC*: Total Balance: tained (Y/N): videographs and list of select                                                                                                    | Year*: -Select Year-                                                             | ted for NLEPC(s)*:<br>ce Available, if any*: |   |  |
| State Name: Bit<br>No. of SLEPCs Organised*:<br>Amount Sanctioned for<br>SLEPC by DST*:<br>Interest Earned, if any*:<br>Whether attendance sheet of<br>Whether electronic copy of ph<br>whether proper accounts of e                                    | awardees main<br>otographs and<br>xpendture made                    | Planned No. of Selected INSi Awardees of DLEP Actual Expenditure I for SLEPC*: Total Balance: tained (Y/N): videographs and list of select e/ kept along with relevant bil                                                                                                    | Year*: -Select Year- RE No. 0 Select Nade Balar Hade Balar Hade Balar Hade Balar | ted for NLEPC(s)*:<br>ce Available, if any*: |   |  |
| State Name: Bit<br>No. of SLEPCs Organised*:<br>Amount Sanctioned for<br>SLEPC by DST*:<br>Interest Earned, if any*:<br>Whether attendance sheet of<br>Whether electronic copy of ph<br>whether proper accounts of e<br>Whether report of Jury and re   | awardees main<br>otographs and<br>xpendture made<br>port of SNO rec | Planned No. of Selected INSi Awardees of DLEP Actual Expenditure I for SLEPC*. Total Balance: tained (V/N): videographs and list of select e/ kept along with relevant bil elved and sent to DST(Y/N):                                                                                                    | Year*: -Select Year- RE No. 0 Select Nade Balar Hade Balar Hade Balar Hade Balar | ted for NLEPC(s)*:<br>ce Available, if any*: |   |  |
| State Name: Bit<br>No. of SLEPCs Organised*:<br>Amount Sanctioned for<br>SLEPC by DST*:<br>Interest Earned, if any*:<br>Whether attendance sheet of<br>Whether attendance sheet of<br>Whether report of Jury and re<br>Whether any internal audit of it | awardees main<br>otographs and<br>xpendture made<br>port of SNO rec | Planned No. of Selected INSi Awardees of DLEP Actual Expenditure I for SLEPC*. Total Balance: tained (V/N): videographs and list of select e/ kept along with relevant bil elved and sent to DST(Y/N):                                                                                                    | Year*: -Select Year- RE No. 0 Select Nade Balar Hade Balar Hade Balar Hade Balar | ted for NLEPC(s)*:<br>ce Available, if any*: |   |  |
| State Name: Bit<br>No. of SLEPCs Organised*:<br>Amount Sanctioned for<br>SLEPC by DST*:<br>Interest Earned, if any*:<br>Whether attendance sheet of<br>Whether electronic copy of ph                                                                    | awardees main<br>otographs and<br>xpendture made<br>port of SNO rec | Planned No. of Selected INSi Awardees of DLEP Actual Expenditure I for SLEPC*. Total Balance: tained (V/N): videographs and list of select e/ kept along with relevant bil elved and sent to DST(Y/N):                                                                                                    | Year*: -Select Year- RE No. 0 Select Nade Balar Hade Balar Hade Balar Hade Balar | ted for NLEPC(s)*:<br>ce Available, if any*: |   |  |
| State Name: Bit<br>No. of SLEPCs Organised*:<br>Amount Sanctioned for<br>SLEPC by DST*:<br>Interest Earned, if any*:<br>Whether attendance sheet of<br>Whether attendance sheet of<br>Whether report of Jury and re<br>Whether report of Jury and re    | awardees main<br>otographs and<br>xpendture made<br>port of SNO rec | Planned No. of Selected INSi Awardees of DLEP Actual Expenditure I for SLEPC*. Total Balance: tained (V/N): videographs and list of select e/ kept along with relevant bil elved and sent to DST(Y/N):                                                                                                    | Year*: -Select Year- RE No. 0 Select Nade Balar Hade Balar Hade Balar Hade Balar | ted for NLEPC(s)*:<br>ce Available, if any*: |   |  |

#### Part A

- 1. Name of the SA /UT will be displayed on the page by default.
- 2. Total number of awards sanctioned to the State so far will be displayed on the page by default.

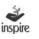

- 3. Select the Plan year for which details are to be filled from the dropdown list.
- 4. **Total number of districts in the state\*:** Enter total number of districts in the state.
- 5. **Total number of district in which DLEPCs organised\*:** Enter the total number of districts in which DLEPCs organised.
- 6. **Total No. of DLEPCs Organised so far\*:** Enter the total number of DLEPCs organised so far.
- 7. Enter the number of INSPIRE Awardees participated in DLEPCs.
- 8. Enter the number of awardees selected for SLEPC from.
- 9. **Total fund released\*:** Enter Total fund released by DST.
- 10. **Out of above, amount utilised by districts\*:** Enter amount utilised by districts.
- 11. **Balance available\*:** Enter the balance funds available with.
- 12. **Interest earned, if any\*:** Enter the interest earned on available funds.
- 13. **Total funds available with the districts\*:** Enter the Total funds available with districts.
- 14. Whether attendance sheet of awardees maintained (Y/N): Select checkbox if attendance sheet of awardees sent along with fund proposal.
- 15. Whether electronic copy of photographs and video graphs maintained and sent to DST(Y/N): Select checkbox if electronic copy of photographs and video graphs maintained sent along with fund proposal
- 16. Whether proper accounts of expenditure made/kept along with relevant bills, vouchers, documents etc.(Y/N): Select checkbox if proper accounts of expenditure made/kept along with relevant bills, vouchers, documents sent along with fund proposal.
- Whether report of Jury and report of DNO received and sent to DST
   (Y/N): Select checkbox report of Jury and report of DNO received and sent to DST

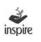

- 18. Whether any internal audit of accounts and records carried out (Y/N): Select checkbox Whether any internal audit of accounts and records carried.
- 19. Remarks, if any: Enter Remarks

#### Part B

- 1. Name of the SA /UT will be displayed on the page by default.
- 2. Select the Plan year for which details are to be filled from the dropdown list.
- 3. **Total number of districts in the state\*:** Enter total number of districts in the state.
- 4. **Total of SLEPCs organised\*:** Enter the total number of SLEPCs organised so far.
- 5. **No of selected INSPIRE Awardees of DLEPCs:** Enter number of selected INSPIRE Awardees of DLEPCs.
- 6. No of Project selected INSPIRE Awardees of NLEPCs: Enter number of selected INSPIRE Awardees of NLEPCs
- Amount Sanctioned for SLEPCs by DST\*: Enter Amount Sanctioned for SLEPC by DST to state.
- 8. Amount Sanctioned for SLEPCs by DST\*: Enter sanction for SLEPCs by DST.
- Actual Expenditure Made for SLEPCs\*: Enter Actual Expenditure Made for SLEPCs.
- 10. **Balance available, if any\*:** Enter the balance funds available.
- 11. **Interest earned, if any\*:** Enter the interest earned on available funds.
- 12. **Total Balance\*:** Enter the Total Balance funds available.
- 13. Whether attendance sheet of awardees maintained (Y/N): Select checkbox if attendance sheet of awardees sent along with fund proposal.
- 14. Whether electronic copy of photographs and video graphs maintained and sent to DST(Y/N): Select checkbox if electronic copy of photographs and video graphs maintained sent along with fund proposal.

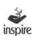

- 15. Whether proper accounts of expenditure made/kept along with relevant bills, vouchers, documents etc.(Y/N): Select checkbox if proper accounts of expenditure made/kept along with relevant bills, vouchers, documents sent along with fund proposal.
- 16. Whether report of Jury and report of DNO received and sent to DST (Y/N): Select checkbox report of Jury and report of DNO received and sent to DST
- 17. Whether any internal audit of accounts and records carried out (Y/N): Select checkbox Whether any internal audit of accounts and records carried
- 18. **Remarks, if any:** Enter Remarks
- 19. Click **Save** to save the information entered.

#### 40. Utilization Certificate

In the page Utilisation Certificate, the user has to fill in the details about the amount utilised for the purpose for which it was sanctioned. The details to be filled in the certificate are as:

| te: 03/10/2013                                                                                                    | Planned Year:Select Year-               | -                              |                            |                             |
|----------------------------------------------------------------------------------------------------|-----------------------------------------|--------------------------------|----------------------------|-----------------------------|
| vernment of. Tripura                                                                                                    | Department of                           |                                | Reference No.:             |                             |
| bject: IN SPIRE Award Scheme -Organisation of Distri<br>articipation in National Level Exhibition and Project C                                                                                                    |                                         |                                |                            | Project Competitions (\$LEP |
| derence: (I) Sanction Order No.:                                                                                                    | dated                                   |                                |                            |                             |
| rtified that out of an amount of Rs.                                                                                                    | sanctioned and released wide re         | ference (s) cited above,an amo | unt of Rs.                 | has been utilised for t     |
| rpose to it was sanctioned i.e. organisation of DLEPCs/SLE                                                                                                    |                                         |                                |                            |                             |
| pose to it was sanctioned i.e. organisation of DLEPCs/SLE<br>tructions issued by DST from time to time and in accordanc<br>nd Utilisation Details:                                                                                                    |                                         |                                |                            |                             |
| tructions issued by DST from time to time and in accordance                                                                                                    |                                         |                                |                            |                             |
| tructions issued by DST from time to time and in accordance                                                                                                    | e with enclosed details. Also certified | that requested UCs have been   | obtained from concerned DN | Os and kept with SNO.       |
| tructions issued by DST from time to time and in accordanc<br>nd Utilisation Details:<br>Total funds released by DST so far                                                                                                    | e with enclosed details. Also certified | that requested UCs have been   | obtained from concerned DN | Os and kept with SNO.       |
| nuctions issued by DST from time to time and in accordanc<br>nd Utilisation Details:<br>fotal funds released by DST so far<br>Funds utilised so far                                                                                                    | e with enclosed details. Also certified | that requested UCs have been   | obtained from concerned DN | Os and kept with SNO.       |
| inuctions issued by DST from time to time and in accordanc<br>nd Utilisation Details:<br>Total funds released by DST so far<br>Funds utilised so far<br>Dut of column 2 above,amount for which UCs already sent                                                                                                    | e with enclosed details. Also certified | that requested UCs have been   | obtained from concerned DN | Os and kept with SNO.       |
| fructions issued by DST from time to time and in accordanc<br>Ind Utilisation Details:<br>Total funds released by DST so far<br>Funds utilised so far<br>Dut of column 2 above,amount for which UCs already sent<br>Balance amount for which UCs is being sent now(2-3)                                                                                                    | e with enclosed details. Also certified | that requested UCs have been   | obtained from concerned DN | Os and kept with SNO.       |
| fructions issued by DST from time to time and in accordanc<br>Ind Utilisation Details:<br>Total funds released by DST so far<br>Funds utilised so far<br>Dut of column 2 above,amount for which UCs already sent<br>Batance amount for which UCs is being sent now(2-3)<br>Total Amount for which UCs submitted so far(3+4)                                                                              | e with enclosed details. Also certified | that requested UCs have been   | obtained from concerned DN | Os and kept with SNO.       |
| tructions issued by DST from time to time and in accordance                                                                                                    | e with enclosed details. Also certified | that requested UCs have been   | obtained from concerned DN | Os and kept with SNO.       |
| Invotions issued by DST from time to time and in accordance<br>and Utilisation Details:<br>Total funds released by DST so far<br>Funds utilised so far<br>Dut of column 2 above.amount for which UCs already sent<br>Balance amount for which UCs is being sent now[2-3]<br>Total Amount for which UCs submitted so far[3+4]<br>Balance funds available[1-2]                                             | e with enclosed details. Also certified | that requested UCs have been   | obtained from concerned DN | Os and kept with SNO.       |
| fructions issued by DST from time to time and in accordance<br>and Utilisation Details:<br>Total funds released by DST so far<br>Funds utilised so far<br>Dut of column 2 above,amount for which UCs already sent<br>Balance amount for which UCs is being sent now(2-3)<br>Total Amount for which UCs submitted so far(3+4)<br>Balance funds available(1-2)<br>Interest earned on funds released by DST | e with enclosed details. Also certified | that requested UCs have been   | obtained from concerned DN | Os and kept with SNO.       |

- 1. Enter the name of the Department.
- 2. Enter the respective reference number of the SA.
- Enter the Sanction Order number vide which DST had sanctioned the funds to SA.
- 4. Enter the Sanction Order number vide which DST had sanctioned the funds to SA.
- 5. Enter the Total funds released by DST so far: Total funds released by DST so far by DST.

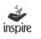

- 6. Enter the Funds utilised so far: amount utilised so far by state from which amount sanctioned by DST.
- 7. Enter the Out of column 2 above, amount for which UCs already sent: Amount for which UCs already sent to DST.
- 8. Enter Balance amount for which UCs is being sent now [2-3]: Balance amount for which UCs is being sent now
- 9. Enter Total Amount for which UCs submitted so far [3+4]: total amount for which UCs submitted so far.
- 10. Enter Balance funds available [1-2]: balance amount available.
- 11. Enter the amount of interest earned on funds released by DST.
- 12. Enter the Total unspent funds available [6+7]
- 13. Enter the balance amount for which UC is to be sent [2-5]
- 14. Click **Save & Next** to save the information filled.

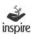

### 41. View SRs/UCs:

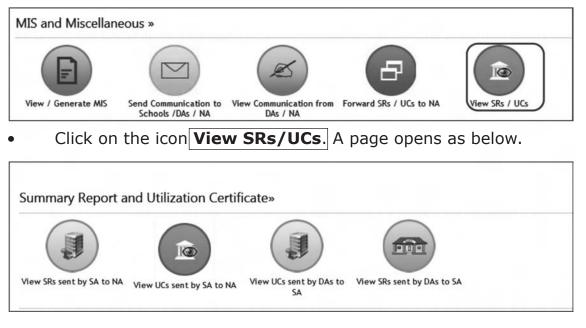

• Click on the link **View SR sent by SAs to NA** to open and view the Summary Reports sent to NA.

Refer Summary Report and UC section in this user Manual.

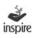

| -                            |                                                             |                                                             | sation of Dist                                               |                                             | xhibition a                            | and Com                                               | peitions (D                    | LEPCs)                        | and State L | evel Exhib                | ition and Pr                                                        | oject Competi                                                                                                 | tions (SLEF                                                                              | <u>PC)</u>                                                           |   |
|------------------------------|-------------------------------------------------------------|-------------------------------------------------------------|--------------------------------------------------------------|---------------------------------------------|----------------------------------------|-------------------------------------------------------|--------------------------------|-------------------------------|-------------|---------------------------|---------------------------------------------------------------------|----------------------------------------------------------------------------------------------------|------------------------------------------------------------------------------------------|----------------------------------------------------------------------|---|
| umber                        |                                                             | Sanctioned                                                  |                                                              | Bihar<br>48171                              |                                        |                                                       |                                |                               |             |                           |                                                                     |                                                                                                    |                                                                                          |                                                                      |   |
| Total<br>number<br>of        | No. of<br>district<br>in whic<br>DLEPC<br>Organis<br>so far | Total No.<br>DLEPCs<br>Organise<br>so far                   |                                                              |                                             | Amount<br>released<br>for              | out of                                                | Balance<br>available           | Interest<br>earned,<br>if any |             |                           | photograp<br>and                                                    | accounts<br>hs of<br>expendtur<br>hs made/kep<br>d along with                                                 | report of<br>Jury and<br>report of<br>e DNO<br>t received<br>and sent<br>to DST<br>(Y/N) | audit d<br>accou                                                     |   |
|                              |                                                             |                                                             |                                                              |                                             |                                        |                                                       |                                |                               |             |                           |                                                                     | etc.(Y/N)                                                                                                    |                                                                                          |                                                                      | Ľ |
| 12<br>( )<br>B) Detai        | 12<br>ils of Stat                                           | 123<br>e Level Exhi                                         | 1233<br>bition and Pre                                       | 123<br>oject Compe                          |                                        |                                                       | 3 1108108<br>ganised           | 133                           | 1108241     | No                        | No                                                                  | etc.(Y/N)<br>Yes                                                                                              | Yes                                                                                      | No<br>+                                                              |   |
| ) Detai                      | ils of Stat<br>Planned 1<br>Year                            | e Level Exhi<br>lo.of<br>SLEPCs<br>Organised IN<br>Av<br>of | of No.                                                       | ject Compe<br>of<br>ects/Awarde<br>cted for | tition (SLE<br>Arnou                   | I<br>III<br>EPCs) or<br>int A<br>tioned E<br>LEPC of  | 1                              | Balance                       | Interes     | t Total<br>Balance        | Whether<br>Attendance<br>Sheet of<br>Awardees<br>Maintained<br>Y/N} | Yes<br>Whether<br>Electronic<br>Copy of<br>Photographs,<br>Videographs<br>and List of<br>Selected<br>Awardees | whether<br>Proper<br>Accounts<br>of<br>Expendturn<br>Made/Kept<br>Along With<br>Relevant | Whet<br>Repo<br>Jury<br>Repo<br>e SNO<br>Rece<br>and S<br>to         |   |
| ) Detai<br>State P<br>Jame Y | ils of Stat<br>Planned 1<br>Year                            | e Level Exhi<br>SLEPCs Se<br>Organised IN<br>Av             | of No. 1<br>lected Proj<br>SPIRE sele<br>vardees NLE<br>EPCs | ject Compe<br>of<br>ects/Awarde<br>cted for | tition (SLE<br>Amou<br>Sanct<br>for SL | III<br>EPCs) or<br>int A<br>tioned E<br>LEPC of<br>iT | ganised<br>ctual<br>xpenditure | Balance<br>Availab            | interes     | t Total<br>Balance /<br>I | Whether<br>Attendance<br>Sheet of<br>Awardees<br>Maintained<br>Y/N) | Yes<br>Whether<br>Electronic<br>Copy of<br>Photographs<br>videographs<br>and List of<br>Selected              | whether<br>Proper<br>Accounts<br>of<br>Expendtur<br>Made/Kept<br>Along With              | Whet<br>Repo<br>Jury<br>Repo<br>e SNO<br>Rece<br>and S<br>to<br>DST( |   |

# Click **Print** button to print report

|        | of the                                 | State/U                                              | T: Bihar                               |                                                           |                                                            |                                     |                              |                   |                        |                                        |                                                             |                                                                                                |                                                                                                    |                                                                              |                                                                           |                                          |
|--------|----------------------------------------|------------------------------------------------------|----------------------------------------|-----------------------------------------------------------|------------------------------------------------------------|-------------------------------------|------------------------------|-------------------|------------------------|----------------------------------------|-------------------------------------------------------------|------------------------------------------------------------------------------------------------|----------------------------------------------------------------------------------------------------|------------------------------------------------------------------------------|---------------------------------------------------------------------------|------------------------------------------|
|        |                                        |                                                      |                                        | so far:48                                                 | ,171                                                       |                                     |                              |                   |                        |                                        |                                                             |                                                                                                |                                                                                                    |                                                                              |                                                                           |                                          |
| )      | Detail                                 | s of Di                                              | istrict                                | Level E                                                   | xhibitio                                                   | on and                              | Pro                          | ject              | compe                  | etitions                               | (DLEPC                                                      | s) organis                                                                                     | ed                                                                                                    |                                                                              |                                                                           |                                          |
| 51.MO. | Total number of districts in the state | No. of districts in which DLEPCs<br>Organised so far | Total No.of DLEPCs Organised<br>so far | Total No. of awardees who<br>participated in these DLEPCs | No. out of 4 above ,no. of<br>awardees selected for SLEPCs | Amount released for DLEPC by<br>DST | Out of above amount utilised | Balance available | Interest samed, if any | Total Fund available with<br>districts | Whether attendance 10 sheet<br>of awardees maintained (Y/N) | Whether electronic copy of<br>photographs and videographs<br>maintained and sent to<br>DST(YN) | whether proper accounts of<br>expenditure made/lagt abong<br>with relevant bills, vouchers,<br>documents etc.(Y/A) | Whether report of Jury and<br>report of DND received and<br>sent to DST (YN) | Whether any internal audit of<br>accounts and records carried<br>out (YN) | Remarks/additional information<br>if any |
| -      |                                        |                                                      | 123                                    | 1233                                                      | 123                                                        | 1231231                             | 123123                       | 1108108           |                        | 1231231                                | Ŷ                                                           | Ŷ                                                                                              | Yes                                                                                                    | Yes                                                                          | 92                                                                        | dasdfasdf                                |

E-MIAS

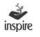

| SLNo. | Name of the State | Planned Year | No. of SLEPCs Organised | No. of selected INSPIRE Awardees<br>of DLEPCs | No. of Projects /Awardees selected<br>for NLEPC(s) | Amount sanctioned for SLEPc by<br>DST | Amount expenditure made for<br>SLEPC | Balance available,# any | Interest Earned, if any | Total Balance | Whether attendance sheet of<br>awardees maintained(YN) | Whether electronic copy of<br>photographs and videographs and<br>list of selected awardees for NLEPC<br>maintained and send to DST(YIN) | Whether proper accounts of<br>expenditure made/lapt along with<br>relevant bills, vou chers, documents<br>etc.(YN) | Whether report of jury and report of SNO received and sent to DST(Y/N) | Whether any internal audit of<br>accounts and records carried<br>out(YN) | Remarks/additional information if any |
|-------|-------------------|--------------|-------------------------|-----------------------------------------------|----------------------------------------------------|---------------------------------------|--------------------------------------|-------------------------|-------------------------|---------------|--------------------------------------------------------|----------------------------------------------------------------------------------------------------|----------------------------------------------------------------------------------------------------|------------------------------------------------------------------------|--------------------------------------------------------------------------|---------------------------------------|
| -     | Bhar              |              | 123                     | 123                                           | 12                                                 | 123,123                               | 123,123                              | 0                       | 123                     |               | 2                                                      | Ŷ                                                                                                    | Yes                                                                                                    | Yes                                                                    | ž                                                                        | and the second                        |

• Click on the link **View utilisation certificate** to open and view the Utilisation certificate.

| O Co Park   |
|-------------|
| View Detail |
| View        |
|             |

Click on the State under View to view the utilisation certificate.

|                                  | be                                                                                                    | partment of scie                                                | al Pradesh                                         |                                                              |                  |
|----------------------------------|----------------------------------------------------------------------------------------------------|-----------------------------------------------------------------|----------------------------------------------------|--------------------------------------------------------------|------------------|
|                                  |                                                                                                    | An america of som                                               |                                                    |                                                              |                  |
| ef. No.                          | ref12                                                                                                    |                                                                 |                                                    | Date:S                                                       | eptember 30, 201 |
| Plan                             | Year:2013-14                                                                                                    |                                                                 |                                                    |                                                              |                  |
| DLÉPC                            | : INSPIRE Award Scheme -Organisation (<br>s) and State Level Exhibitions and Project<br>n and Project Competitions (NLEPC) - <u>Util</u>                                                                                                    | Competitions (SL                                                | EPCs) I Participa                                  | ation in National                                            | Level            |
| eferenc                          | os: (I) Sanction Order No. sec1 dated 24/                                                                                                    | 09/2013                                                         |                                                    |                                                              |                  |
| een util<br>LEPC II<br>Ider(s) 3 | led that out of an amount of Rs. 100,000 L<br>wide reference(s) cited above, an amoun<br>ised for the purpose to it was sanctioned i<br>in the State/UT of Arunanchal Pradesh in ;<br>and other instructions issued by DST from<br>ilisation Details | t of Rs. 100,000 Li<br>e. organisation of<br>accordance with th | akhs ( Rupees O<br>DLEPCs/SLEPC<br>e terms and con | ine Lakhs Only )<br>s/Participation in<br>ditions of the san | ction            |
|                                  |                                                                                                    | DLEPC                                                           | SLEPC                                              | NLEPC                                                        | TOTAL            |
| •                                | Total funds released by DST so                                                                                                    | 50,000                                                          | 50,000                                             | 0                                                            | 100,000          |
| 2                                | Funds utilised so far                                                                                                    | 50,000                                                          | 50,000                                             | 0                                                            | 100,000          |
|                                  | Out of column 2 above, amount<br>for which UCs already sent                                                                                                    | ٥                                                               | 0                                                  | ٥                                                            |                  |
| 4                                | Balance amount for which UCs<br>being sent now[2-3]                                                                                                    | 40,000.00                                                       | 40,000.00                                          | 0.00                                                         | 80,000.00        |
| • •                              | Total Amount for which UCs<br>submitted so far[3+4]                                                                                                    | 40,000.00                                                       | 40,000.00                                          | 0.00                                                         | 80,000.0         |
| •                                | Balance funds available (1-2)                                                                                                    | 0                                                               | 0                                                  | ٥                                                            | (                |
|                                  | interest earned on funds released<br>by DST                                                                                                    | 1,000                                                           | 1,000                                              | 0                                                            | 2,000            |
|                                  | Total unspent funds available (6+7)                                                                                                    | 1,000                                                           | 1,000                                              | ٥                                                            | 2,000            |
|                                  | Balance amount for which UC is                                                                                                    | 10,000,00                                                       | 10.000.00                                          | 0.00                                                         | 20,000,0         |

Er Signature of State Nodal Officer In-charge of INSPIRE Scheme and Designation with Dated: complete address, telephone, fax and E-mail Note:After the submission of above details electronically, take a print out and send a signed copy (countersigned by Education secretary I/C:INSPIRE) to DST by speed post in the Name Cover of Under Secretary(INSPIRE),Deptz. of Science & Technology,Technology

#### 42. Edit Profile

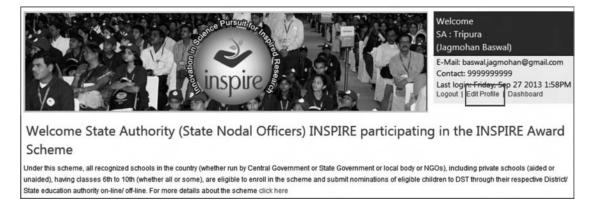

#### The My Profile Tab on State Authority Dashboard, enables the user to:

- 1. **View** and **Edit** the particulars of the incumbent of SNO.
- 2. Change the **Login Password** of SNO.
- 3. Click on the **My profile** tab. The page opens as below.

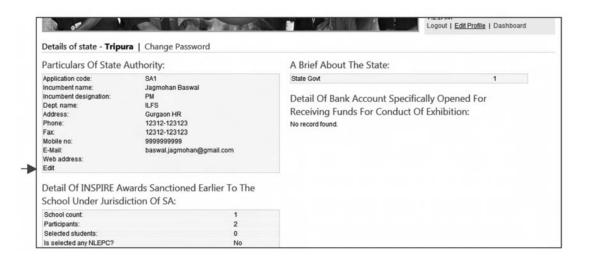

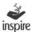

Click on **Edit** to edit the particulars of the incumbent SNO. Same window will

Open in editable mode.

|                              | State Authority:                     |                        |  |  |  |
|------------------------------|--------------------------------------|------------------------|--|--|--|
| Application code:            | SA1                                  |                        |  |  |  |
| Incumbent name:              | Jagmohan Baswal       PM       ILFS  |                        |  |  |  |
| Incumbent<br>designation:    |                                      |                        |  |  |  |
| Dept. name:                  |                                      |                        |  |  |  |
| Address:                     | Gurgaon HR                           |                        |  |  |  |
|                              |                                      |                        |  |  |  |
| Phone:                       | STD: 12312 Phone                     | E                      |  |  |  |
|                              | STD: 12312 Phone<br>STD: 12312 Phone | : 123123               |  |  |  |
| Phone:<br>Fax:<br>Mobile no: |                                      | 9: 123123              |  |  |  |
|                              | STD: 12312 Phone                     | e: 123123<br>e: 123123 |  |  |  |
| Fax:<br>Mobile no:           | STD: 12312 Phone<br>9999999999       | e: 123123<br>e: 123123 |  |  |  |

#### Change information which user wants to change.

**Update:** Click on the **Update** link, if user wants to change SNO perticular details.

**Cancel:** Click on the **Cancel** link, if user wants to retain same information.

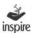

#### NOTES:

- (i) SAs / DAs / Schools may refer to the relevant 'User Guide', hard copy of which is being sent to them. A soft copy of this User Guide is also available at DST's website (<u>http://www.dst.gov.in</u>) as well as on the website of this application software viz (<u>www.inspireawards-dst.gov.in</u>).
- (ii) For any further support / clarifications, following officers of M/s IL&FS Technologies and Department of Science & Technology can be contacted:

#### M/s IL&FS Technologies

- Shri Jagmohan Baswal Tel: 011-26590500
   E-mail: jagmohan.baswal@ilfstechnologies.com
- Shri Birbal Tahim
   Tel: 011-26590500
   E-mail: birbal.tahim@ilfstechnologies.com

#### **Department of Science & Technology**

- Shri Sandeep Bansal Scientist (INSPIRE) Tel: 011-26590399 E-mail: sandeep.bansal@nic.in
- 2. Shri Rajiv Malik US (INSPIRE)

Tel: 011-26534998 E-mail: us.inspire-dst@nic.in

(iii) If you notice any mistake/ deficiency/ inconsistency or if you have any suggestions to improve the 'user guide(s)', bring it to our notice, so that we can duly incorporate the changes while preparing the next edition of the 'user guide'.

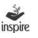

|                                                                 |                                                               |                             |                                                                                                 | Annexure-                                                                                                 |  |  |  |
|-----------------------------------------------------------------|---------------------------------------------------------------|-----------------------------|-------------------------------------------------------------------------------------------------|----------------------------------------------------------------------------------------------------|--|--|--|
| State Wise List of INSPIRE Awards Sanctioned (As on 30.09.2013) |                                                               |                             |                                                                                                 |                                                                                                    |  |  |  |
| S.No.                                                           | State/UT/<br>Organisation                                     | No. of Awards<br>sanctioned | Total amount<br>sanctioned for<br>the awards<br>(@ Rs. 5,000/-<br>per Award)<br>(Rs. In lakhs)* | Amount released<br>to States/UTs<br>for organising<br>competitions at<br>various levels<br>(Rs. In lakhs) |  |  |  |
| 1                                                               | 2                                                             | 3                           | 4                                                                                               | 5                                                                                                    |  |  |  |
| 1                                                               | Andhra Pradesh                                                | 89295                       | 4464.75                                                                                         | 994.51                                                                                                    |  |  |  |
| 2                                                               | Arunachal Pradesh                                             | 439                         | 21.95                                                                                           | 15.01                                                                                                    |  |  |  |
| 3                                                               | Assam                                                         | 6705                        | 335.25                                                                                          | 104.10                                                                                                    |  |  |  |
| 4                                                               | Bihar                                                         | 48170                       | 2408.50                                                                                         | 261.40                                                                                                    |  |  |  |
| 5                                                               | Chattisgarh                                                   | 62630                       | 3131.50                                                                                         | 686.52                                                                                                    |  |  |  |
| 6                                                               | Goa                                                           | 442                         | 22.10                                                                                           | 6.68                                                                                                    |  |  |  |
| 7                                                               | Gujarat                                                       | 78960                       | 3948.00                                                                                         | 159.50                                                                                                    |  |  |  |
| 8                                                               | Haryana                                                       | 20526                       | 1026.30                                                                                         | 262.82                                                                                                    |  |  |  |
| 9                                                               | Himachal Pradesh                                              | 11104                       | 555.20                                                                                          | 191.80                                                                                                    |  |  |  |
| 10                                                              | Jammu and Kashmir                                             | 12193                       | 609.65                                                                                          | 122.59                                                                                                    |  |  |  |
| 11                                                              | Jharkhand                                                     | 13313                       | 665.65                                                                                          | 248.19                                                                                                    |  |  |  |
| 12                                                              | Karnataka                                                     | 113392                      | 5669.60                                                                                         | 820.63                                                                                                    |  |  |  |
| 13                                                              | Kerala                                                        | 11107                       | 555.35                                                                                          | 114.69                                                                                                    |  |  |  |
| 14                                                              | Madhya Pradesh                                                | 114022                      | 5701.10                                                                                         | 1106.05                                                                                                   |  |  |  |
| 15                                                              | Maharashtra                                                   | 98760                       | 4938.00                                                                                         | 1287.85                                                                                                   |  |  |  |
| 16                                                              | Manipur                                                       | 1141                        | 57.05                                                                                           | 24.49                                                                                                    |  |  |  |
| 17                                                              | Meghalaya                                                     | 2533                        | 126.65                                                                                          | 28.63                                                                                                    |  |  |  |
| 18                                                              | Mizoram                                                       | 3210                        | 160.50                                                                                          | 74.35                                                                                                    |  |  |  |
| 19                                                              | Nagaland                                                      | 518                         | 25.90                                                                                           | 17.19                                                                                                    |  |  |  |
| 20                                                              | Orissa                                                        | 20720                       | 1036.00                                                                                         | 323.06                                                                                                    |  |  |  |
| 21                                                              | Punjab                                                        | 18359                       | 917.95                                                                                          | 273.58                                                                                                    |  |  |  |
| 22                                                              | Rajasthan                                                     | 116952                      | 5847.60                                                                                         | 348.88                                                                                                    |  |  |  |
| 23                                                              | Sikkim                                                        | 835                         | 41.75                                                                                           | 14.91                                                                                                    |  |  |  |
| 24                                                              | Tamil Nadu                                                    | 41790                       | 2089.50                                                                                         | 543.94                                                                                                    |  |  |  |
| 25                                                              | Tripura                                                       | 1782                        | 89.10                                                                                           | 42.70                                                                                                    |  |  |  |
| 26                                                              | Uttar Pradesh                                                 | 83622                       | 4181.10                                                                                         | 1742.38                                                                                                   |  |  |  |
| 27                                                              | Uttarakhand                                                   | 4414                        | 220.70                                                                                          | 27.53                                                                                                    |  |  |  |
| 28                                                              | West Bengal                                                   | 15593                       | 779.65                                                                                          | 150.91                                                                                                    |  |  |  |
| 29                                                              | A&N Islands                                                   | 265                         | 13.25                                                                                           | 11.15                                                                                                    |  |  |  |
| 30                                                              | Chandigarh                                                    | 501                         | 25.05                                                                                           | 9.37                                                                                                    |  |  |  |
| 31                                                              | Dadra and Nagar Haveli                                        | 381                         | 19.05                                                                                           | 6.47                                                                                                    |  |  |  |
| 32                                                              | Daman and Diu                                                 | 247                         | 12.35                                                                                           | 4.86                                                                                                    |  |  |  |
| 33                                                              | Lakshadweep                                                   | 33                          | 1.65                                                                                            | 1.73                                                                                                    |  |  |  |
| 34                                                              | NCT of Delhi                                                  | 3601                        | 180.05                                                                                          | 32.45                                                                                                    |  |  |  |
| 35                                                              | Puducherry                                                    | 903                         | 45.15                                                                                           | 3.58                                                                                                    |  |  |  |
| 36                                                              | Kendriya Vidyalaya Sangathan                                  | 1542                        | 77.10                                                                                           | 22.38                                                                                                    |  |  |  |
|                                                                 | <b>Total</b><br>RE Award Warrant is issued directly in the na | 1,000,000                   | 50,000.00                                                                                       | 10,086.84                                                                                                 |  |  |  |

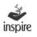